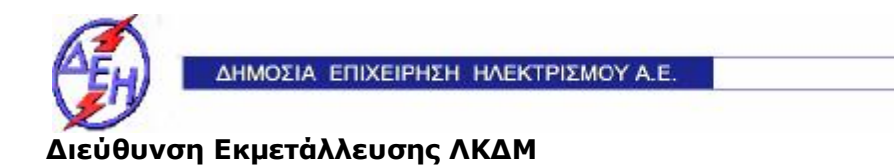

Διακήρυξη: 2018.903/ΛΚΔΜ

Ημερομηνία: 12.12.2018

Παροχή Υπηρεσίας (προς Τρίτους) : «Παραχώρηση δικαιώματος λειτουργίας κυλικείων και εστιατορίου στην περιοχή του Ορυχείου Κυρίου Πεδίου».

## **ΠΡΟΣΚΛΗΣΗ ΣΕ ΠΛΕΙΟΔΟΤΙΚΟ ΔΙΑΓΩΝΙΣΜΟ ΜΕ ΑΝΟΙΚΤΗ ΔΙΑΔΙΚΑΣΙΑ**

**Opuxsia** 

ΤΕΥΧΟΣ 1 ΑΠΟ 6

## ΔΗΜΟΣΙΑ ΕΠΙΧΕΙΡΗΣΗ ΗΛΕΚΤΡΙΣΜΟΥ Α.Ε. ΔΙΕΥΘΥΝΣΗ ΕΚΜΕΤΑΛΛΕΥΣΗΣ ΛΚΔΜ

Διακήρυξη: 2018.903/ΛΚΔΜ

#### Παροχή Υπηρεσίας (προς Τρίτους) : «Παραχώρηση δικαιώματος λειτουργίας κυλικείων και εστιατορίου στην περιοχή του Ορυχείου Κυρίου Πεδίου».

# **ΠΡΟΣΚΛΗΣΗ ΣΕ ΠΛΕΙΟΔΟΤΙΚΟ ΔΙΑΓΩΝΙΣΜΟ ΜΕ ΑΝΟΙΚΤΗ ΔΙΑΔΙΚΑΣΙΑ**

Η Δημόσια Επιχείρηση Ηλεκτρισμού Α.Ε. (εφεξής ΔΕΗ Α.Ε. ή ΔΕΗ ή Επιχείρηση), Χαλκοκονδύλη 30, Τ.Κ. 104 32, Αθήνα, προσκαλεί κατά τις διατάξεις της παρούσας Διακήρυξης, της οποίας το σχετικό απόσπασμα έχει αναρτηθεί στην επίσημη ιστοσελίδα της ΔΕΗ στην ηλεκτρονική διεύθυνση <https://www.dei.gr/el/i-dei/diakirukseis>diagwnismwn, όλους τους ενδιαφερόμενους, σε πλειοδοτικό Διαγωνισμό με ανοικτή διαδικασία για τη σύναψη σύμβασης Παροχή Υπηρεσίας (προς Τρίτους) : «Παραχώρηση δικαιώματος λειτουργίας κυλικείων και εστιατορίου στην περιοχή του Ορυχείου Κυρίου Πεδίου».

Το σύστημα προσφοράς της Παροχής Υπηρεσίας (από τη ΔΕΗ ΑΕ προς τρίτους) είναι με ελεύθερη συμπλήρωση ανοικτού Τιμολογίου. Το κριτήριο ανάθεσης θα είναι το **υψηλότερο προσφερόμενο οικονομικό αντάλλαγμα (τίμημα)**.

Ο συνολικός Προϋπολογισμός, κατά την εκτίμηση της Επιχείρησης ανέρχεται σε **24.000,00** €. Ο Προϋπολογισμός αυτός δεν αποτελεί το ανώτατο όριο προσφοράς.

## **Άρθρο 1 Αρμόδια Υπηρεσία για το Διαγωνισμό - Τόπος, χρόνος υποβολής και αποσφράγισης προσφορών**

1.1 Αρμόδια Υπηρεσία της ΔΕΗ Α.Ε. για το Διαγωνισμό, η οποία είναι υπεύθυνη για κάθε θέμα που έχει σχέση με αυτόν, είναι η Διεύθυνση Λειτουργικής Υποστήριξης Λιγνιτικού Κέντρου Δυτικής Μακεδονίας (ΔΛΥ-ΛΚΔΜ)/ΚΜΜ&Ε/ΤΣΠΕΥ, 23° χλμ. Παλαιάς Εθνικής Οδού Κοζάνης – Πτολεμαΐδας, ΤΘ 21, 502 00 ΠΤΟΛΕΜΑΪΔΑ, τηλ.0030 24630 52283, FAX 0030 2463052237.

Πληροφορίες για τη διαγωνιστική διαδικασία παρέχονται από τον κ. Παλαμά Αχιλλέα (τηλ.0030 2463052283, FAX 0030 2463052237, [a.palamas@dei.com.gr,](mailto:a.palamas@dei.com.gr) και για τεχνικά θέματα της Παροχής Υπηρεσίας από τον κ. από τον κ. Ν. Μουρούζη (τηλ.0030 2463052393, FAX 0030 2463027857, [n.mourouzis@dei.com.gr](mailto:n.mourouzis@dei.com.gr) ).

- 1.2 Οι διαγωνιζόμενοι/προσφέροντες πρέπει να υποβάλουν τις προσφορές τους, σύμφωνα με τα οριζόμενα στην παρούσα Διακήρυξη, με έναν από τους παρακάτω τρόπους:
	- 1.2.1 στο Πρωτόκολλο της Γραμματείας της ΔΛΥ-ΛΚΔΜ (ΤΘ21, 23° χλμ. Παλαιάς Εθνικής Οδού Κοζάνης – Πτολεμαΐδας, 502 00 ΠΤΟΛΕΜΑΪΔΑ, τηλ. 2463052252) όχι αργότερα από την 11.12.2018, ημέρα Τρίτη και ώρα 15:00 (ώρα λήξης επίδοσης προσφορών). Δεν θα γίνει αποδεκτή κατάθεση φακέλων προσφορών στην Επιτροπή του Διαγωνισμού.
- 1.2.2 ταχυδρομικά μέσω εταιρειών διακίνησης εντύπων στο πρωτόκολλο της ανωτέρω αναφερόμενης αρμόδιας για τη Διαδικασία Υπηρεσίας με ευθύνη του Προσφέροντος σε σχέση με το περιεχόμενο και το χρόνο άφιξης. Αυτές οι Προσφορές θα ληφθούν υπόψη μόνον εφόσον παραδοθούν σφραγισμένες στο Πρωτόκολλο της παραπάνω Υπηρεσίας όχι αργότερα από την προθεσμία της πιο πάνω παραγράφου 1.2.1.
- 1.3 Ο Διαγωνισμός θα διεξαχθεί στις 12.12.2018, ημέρα Τετάρτη και ώρα 10:00 π.μ. ενώπιον Επιτροπής που θα συστήσει η ΔΕΗ Α.Ε., στην Αίθουσα Διαγωνισμών της ΔΛΥ-ΛΚΔΜ (Ισόγειο Νέου Διοικητηρίου, Γραφείο Β-14).
- 1.4 Ο φάκελος που περιέχει την Προσφορά, πρέπει απαραιτήτως να αναγράφει το Όνομα και τη Διεύθυνση του Οικονομικού Φορέα που υποβάλει την Προσφορά και επίσης:

Προσφορά για το Διαγωνισμό 2018.903/ΛΚΔΜ.

 Παροχή Υπηρεσίας (προς Τρίτους) : «Παραχώρηση δικαιώματος λειτουργίας κυλικείων και εστιατορίου στην περιοχή του Ορυχείου Κυρίου Πεδίου».

## **Άρθρο 2**

# **Τόπος, συνοπτική περιγραφή και ουσιώδη χαρακτηριστικά της Παροχής Υπηρεσίας προς Τρίτους**

- 2.1 Η Παροχή Υπηρεσίας (από τη ΔΕΗ ΑΕ προς τρίτους) συνίσταται στην παραχώρηση στον Παραχωρησιούχο του δικαιώματος χρήσης του χώρου και του εξοπλισμού (τραπεζοκαθίσματα και εξοπλισμός σερβιρίσματος) του κυλικείου και του εστιατορίου που βρίσκονται στο Ορυχείο Κυρίου Πεδίου της ΔΕΛΚΔΜ και του κυλικείου που βρίσκεται στο χώρο του Τομέα Δομικών Έργων, έναντι μηνιαίας καταβολής του οικονομικού ανταλλάγματος, που θα προκύψει μετά τη διαγωνιστική διαδικασία. Τα έξοδα ύδρευσης, ηλεκτρικού και θέρμανσης, που απαιτούνται για τη λειτουργία των παραπάνω χώρων θα βαρύνουν την Επιχείρηση.
- 2.2 Οι υποψήφιοι Παραχωρησιούχοι, πριν της κατάθεσης της προσφοράς τους μπορούν, εφόσον το επιθυμούν, να επισκεφθούν τους παραπάνω χώρους, προκειμένου να λάβουν γνώση των τοπικών συνθηκών υλοποίησης της συγκεκριμένης της Παροχής Υπηρεσίας.
- 2.3 Ο Παραχωρησιούχος είναι υποχρεωμένος να διαθέτει έτοιμες μερίδες φαγητού για το χώρο του κεντρικού κυλικείου, ο οποίος θα λειτουργήσει και σαν εστιατόριο. Η παρασκευή των γευμάτων θα γίνεται στις δικές του εγκαταστάσεις, οι οποίες θα πρέπει να πληρούν όλες τις υγειονομικές, αγορανομικές και άλλες διατάξεις λειτουργίας επιχείρησης εστίασης. Αν ο Παραχωρησιούχος δεν παρασκευάζει τα γεύματα στις δικές του εγκαταστάσεις αλλά συνεργάζεται, προκειμένου να προμηθεύεται τις μερίδες έτοιμου γεύματος, με άλλη ανάλογη Επιχείρηση που δραστηριοποιείται στο χώρο της εστίασης, τότε θα πρέπει και η συνεργαζόμενη Επιχείρηση να πληροί όλες τις αναγκαίες προϋποθέσεις λειτουργίας.
- 2.4 O Παραχωρησιούχος υποχρεούται να λειτουργεί τα κυλικεία και το εστιατόριο ως εξής:
	- Τα κυλικείο που βρίσκεται στο χώρο του Τομέα Δομικών Έργων θα έχει ωράριο λειτουργίας 08:00 – 16:00, όλες τις εργάσιμες ημέρες του χρόνου και ο Ανάδοχος θα πρέπει να το στελεχώνει με έναν υπάλληλο.
- Το κυλικείο που βρίσκεται στο χώρο του Ορυχείου θα έχει ωράριο λειτουργίας 06:30 – 11:30 καθημερινά και τις Κυριακές και τις αργίες. Κατά τις καθημερινές από 08:00 – 16:00 είναι υποχρεωμένος να διαθέτει και δεύτερο εργαζόμενο, ο οποίος θα ασχολείται με την εξυπηρέτηση των γραφείων του Διοικητηρίου του ΚΟΚΠ.
- Το εστιατόριο για όσο χρόνο και με όσους εργαζόμενους απαιτείται, προκειμένου να διεκπεραιωθεί η διάθεση γεύματος και ο καθαρισμός του χώρου και των σκευών, με την υποχρέωση να διαθέτει γεύμα στο προσωπικό από 11:30 – 13:30.
- 2.5 Τα προϊόντα που θα διαθέτει ο Παραχωρησιούχος θα είναι τουλάχιστον αυτά που συμπεριλαμβάνονται στη Σύμβαση, με ποιότητα τουλάχιστον εφάμιλλη με αυτή των προμηθευτών, που αναφέρονται ενδεικτικά. Οι επιτρεπόμενες ανώτατες τιμές των προϊόντων θα είναι αυτές που αναφέρονται στον Τιμοκατάλογο, ο οποίος αποτελεί αναπόστατο τμήμα της Σύμβασης.
- 2.6 Αναπροσαρμογή των τιμών αυτών (προς τα πάνω ή προς τα κάτω) θα γίνει μετά από συνεννόηση με την Επιβλέπουσα Υπηρεσία, μόνο αν μεταβληθούν οι συνθήκες φορολόγησής τους (ΦΠΑ) ή αν αποδεδειγμένα υπάρξει αύξηση των τιμών χονδρικής πάνω από 10%.
- 2.7 Επιτρέπεται η διάθεση από τον Παραχωρησιούχο και άλλων προϊόντων, πέραν αυτών που αναφέρονται στο σχετικό Τιμοκατάλογο της Διακήρυξης με την προϋπόθεση ότι, οι τιμές διάθεσής τους δεν ξεπερνούν πάνω από 20% τις αντίστοιχες τιμές χονδρικής, όπως αυτές προκύπτουν από τα Τιμολόγια αγοράς των προϊόντων και μετά από έγκριση της Επιβλέπουσας Υπηρεσίας. Ρητά τονίζεται ότι δεν θα διατίθενται οινοπνευματώδη ποτά.

#### **Άρθρο 3 Συμμετοχή στο Διαγωνισμό**

- 3.1 Δικαίωμα συμμετοχής
	- 3.1.1 Στο Διαγωνισμό θα μπορούν να συμμετάσχουν όλοι οι ενδιαφερόμενοι οικονομικοί φορείς (φυσικά ή νομικά πρόσωπα ή ενώσεις αυτών) που διαθέτουν:
		- άδεια λειτουργίας επιχείρησης μαζικής εστίασης παρασκευής πλήρους γεύματος **στο όνομά τους**
		- Πιστοποίηση HACCP
		- Κτηνιατρικό Αριθμό Έγκρισης από ΕΦΕΤ για τις βασικές αρχές στην υγιεινή και ασφάλεια των τροφίμων.

Μπορούν επίσης να συμμετάσχουν επιχειρήσεις μαζικής εστίασης παρασκευής πρόχειρου γεύματος, εφ΄όσον, για τη λειτουργία του εστιατορίου, συνεργασθούν με επιχείρηση μαζικής εστίασης παρασκευής πλήρους γεύματος που διαθέτει Πιστοποίηση HACCP και ΕΦΕΤ.

3.1.2 Εάν η παρασκευή των γευμάτων δεν πραγματοποιείται στις εγκαταστάσεις του διαγωνιζόμενου, αλλά σε εγκαταστάσεις συνεργαζόμενης με το διαγωνιζόμενο Επιχείρησης, απαιτείται Ιδιωτικό Συμφωνητικό Συνεργασίας μεταξύ τους.

- 3.1.3 Κατάλληλο όχημα για την μεταφορά των γευμάτων το οποίο θα διαθέτει ειδική άδεια από τη Δ/νση Κτηνιατρικής.
- 3.2 Κριτήρια επιλογής

Κάθε προσφέρων πρέπει σύμφωνα με τους όρους και τις απαιτήσεις της Διακήρυξης να ικανοποιεί πλήρως όλα τα ακόλουθα κριτήρια επιλογής:

- 3.2.Α Καταλληλότητα
	- 3.2.Α.1 Να είναι εγγεγραμμένος σε περίπτωση φυσικού ή νομικού προσώπου ο ίδιος και σε περίπτωση ένωσης προσώπων κάθε μέλος της ένωσης στα οικεία επαγγελματικά ή εμπορικά μητρώα που τηρούνται στην Ελλάδα ή στη χώρα εγκατάστασής του για επαγγελματική δραστηριότητα σχετική με το αντικείμενο της σύμβασης.
- 3.2.Β Οικονομική και χρηματοοικονομική επάρκεια Δεν προβλέπονται.
- 3.2.Γ Τεχνική και επαγγελματική ικανότητα
	- 3.2.Γ.1 Απαιτούμενη εμπειρία

Απαιτείται λειτουργία της επιχείρησης της παρ. 3.1.1 επί τουλάχιστον δύο (2) πλήρη έτη. Η σχετική με το αντικείμενο εμπειρία, θα αποδεικνύεται είτε με Βεβαίωση του Επιμελητηρίου ή ενσήμων του ΙΚΑ, ΤΕΒΕ κλπ είτε με συμβάσεις που αφορούν το αντικείμενο με Δημόσιους ή ιδιωτικούς φορείς.

Τα στοιχεία που ζητούνται παραπάνω θα εξετασθούν, επαληθευθούν και αξιολογηθούν από τη ΔΕΗ ΑΕ κατά τη διάρκεια αξιολόγησης των Προσφορών. Εάν εκ των στοιχείων αυτών, δεν αποδεικνύεται, κατά την εύλογη κρίση της ΔΕΗ ΑΕ, η ελάχιστη απαιτούμενη εμπειρία, η αντίστοιχη Προσφορά θα απορριφθεί.

3.2.Γ.2 Απαιτήσεις για διάθεση προσωπικού

Να διαθέτει ικανό, αριθμητικά επαρκές, ειδικευμένο προσωπικό, το οποίο θα έχει όλα τα προσόντα και τις προϋποθέσεις που προβλέπονται από την Ελληνική Νομοθεσία και τους σχετικούς Κανονισμούς. Η παραχώρηση του δικαιώματος χρήσης του χώρου και του εξοπλισμού του κεντρικού κυλικείου και των παραρτημάτων του γίνεται προς το σκοπό της εξυπηρέτησης των εργαζομένων του Ορυχείου και όπου στη Διακήρυξη αναφέρεται αριθμός ατόμων, αυτός είναι ο ελάχιστος αποδεκτός για στοιχειώδη εξυπηρέτηση και όχι ο προτεινόμενος. Οι υποψήφιοι Παραχωρησιούχοι θα πρέπει να λάβουν υπόψη τους ότι η καλή εξυπηρέτηση των εργαζομένων θα αποτελεί στοιχείο αξιολόγησης της συνεργασίας του Παραχωρησιούχου με την Επιχείρηση.

3.3 Μη συνδρομή λόγων αποκλεισμού

Κάθε οικονομικός φορέας αποκλείεται από τη συμμετοχή στη διαδικασία σύναψης σύμβασης, εφόσον συντρέχει στο πρόσωπό του (αν πρόκειται για μεμονωμένο φυσικό ή νομικό πρόσωπο) ή σε ένα από τα μέλη του (αν πρόκειται περί σύμπραξης φυσικών ή νομικών προσώπων) ένας από τους λόγους των παρακάτω περιπτώσεων:

3.3.Α Τελεσίδικη καταδικαστική απόφαση

όταν υπάρχει εις βάρος του προσφέροντος τελεσίδικη καταδικαστική απόφαση βάσει της ενωσιακής ή εθνικής νομοθεσίας, που αναφέρεται αναλυτικά στην παράγραφο 6.2.4 για έναν από τους ακόλουθους λόγους:

- 3.3.Α.1 συμμετοχή σε εγκληματική οργάνωση,
- 3.3.Α.2 διαφθορά, δωροδοκία,
- 3.3.Α.3 απάτη,
- 3.3.Α.4 τρομοκρατικά εγκλήματα ή εγκλήματα συνδεόμενα με τρομοκρατικές δραστηριότητες ή ηθική αυτουργία ή συνέργεια ή απόπειρα διάπραξης εγκλήματος,
- 3.3.Α.5 νομιμοποίηση εσόδων από παράνομες δραστηριότητες ή χρηματοδότηση της τρομοκρατίας,
- 3.3.Α.6 παιδική εργασία και άλλες μορφές εμπορίας ανθρώπων.

Ο οικονομικός φορέας αποκλείεται επίσης όταν το πρόσωπο εις βάρος του οποίου εκδόθηκε τελεσίδικη καταδικαστική απόφαση είναι μέλος του διοικητικού, διευθυντικού ή εποπτικού οργάνου του εν λόγω οικονομικού φορέα ή έχει εξουσία εκπροσώπησης, λήψης αποφάσεων ή ελέγχου σε αυτό.

Σε περίπτωση συμμετοχής νομικού προσώπου, το ως άνω κριτήριο αποκλεισμού αφορά ιδίως:

- i. τους Διαχειριστές, όταν το νομικό πρόσωπο είναι Ο.Ε, Ε.Ε ή Ε.Π.Ε ή Ι.Κ.Ε
- ii. Πρόεδρο του Δ.Σ, το Διευθύνοντα Σύμβουλο και τα λοιπά μέλη του Δ.Σ, όταν το νομικό πρόσωπο είναι Α.Ε
- iii. σε κάθε άλλη περίπτωση νομικού προσώπου, τους νομίμους εκπροσώπους του.
- 3.3.Β Αθέτηση καταβολής φόρων ή εισφορών κοινωνικής ασφάλισης

Όταν ο προσφέρων έχει αθετήσει τις υποχρεώσεις του όσον αφορά στην καταβολή φόρων ή εισφορών κοινωνικής ασφάλισης και αυτό έχει διαπιστωθεί από δικαστική ή διοικητική απόφαση με τελεσίδικη και δεσμευτική ισχύ ή/και η ΔΕΗ Α.Ε. μπορεί να αποδείξει με τα κατάλληλα μέσα ότι ο προσφέρων έχει αθετήσει τις υποχρεώσεις του όσον αφορά την καταβολή φόρων ή εισφορών κοινωνικής ασφάλισης.

Αν ο προσφέρων είναι Έλληνας πολίτης ή έχει την εγκατάστασή του στην Ελλάδα, οι υποχρεώσεις του που αφορούν τις εισφορές κοινωνικής ασφάλισης καλύπτουν τόσο την κύρια όσο και την επικουρική ασφάλιση.

Δεν αποκλείεται ο προσφέρων, όταν έχει εκπληρώσει τις υποχρεώσεις του είτε καταβάλλοντας τους φόρους ή τις εισφορές κοινωνικής ασφάλισης που οφείλει, συμπεριλαμβανομένων, κατά περίπτωση, των δεδουλευμένων τόκων ή των προστίμων είτε υπαγόμενος σε δεσμευτικό διακανονισμό για την καταβολή τους.

Κατ' εξαίρεση, όταν ο αποκλεισμός είναι σαφώς δυσανάλογος, ιδίως όταν μόνο μικρά ποσά των φόρων ή των εισφορών κοινωνικής ασφάλισης δεν έχουν καταβληθεί ή όταν ο προσφέρων ενημερώθηκε σχετικά με το ακριβές ποσό που οφείλεται λόγω αθέτησης των υποχρεώσεών του όσον αφορά στην καταβολή φόρων ή εισφορών κοινωνικής ασφάλισης σε χρόνο κατά τον οποίο δεν είχε τη δυνατότητα να λάβει μέτρα πριν από την εκπνοή της προθεσμίας υποβολής προσφοράς στον παρόντα Διαγωνισμό, δεν εφαρμόζεται η παρούσα παράγραφος.

- 3.3.Γ Αφερεγγυότητα, σύγκρουση συμφερόντων ή επαγγελματικό παράπτωμα Όταν συντρέχει ένας από τους παρακάτω λόγους που σχετίζονται με αφερεγγυότητα, σύγκρουση συμφερόντων ή επαγγελματικό παράπτωμα:
	- 3.3.Γ.1 όταν ο προσφέρων έχει αθετήσει, εν γνώσει του, τις υποχρεώσεις του στους τομείς του περιβαλλοντικού, κοινωνικού και εργατικού δικαίου,
	- 3.3.Γ.2 εάν ο οικονομικός φορέας τελεί υπό πτώχευση ή έχει υπαχθεί σε διαδικασία πτωχευτικού συμβιβασμού και επίσης εάν τελεί σε διαδικασία κήρυξης σε πτώχευση ή τελεί υπό αναγκαστική διαχείριση από εκκαθαριστή ή από το δικαστήριο ή τελεί υπό κοινή εκκαθάριση του Κ.Ν. 2190/1920, όπως εκάστοτε ισχύει ή βρίσκεται σε οποιαδήποτε ανάλογη κατάσταση προκύπτουσα από παρόμοια διαδικασία, προβλεπόμενη σε εθνικές διατάξεις νόμου ή υπό άλλες ανάλογες καταστάσεις (μόνο για αλλοδαπά νομικά πρόσωπα).
	- 3.3.Γ.3 εάν ο οικονομικός φορέας έχει διαπράξει σοβαρό επαγγελματικό παράπτωμα, το οποίο θέτει σε αμφιβολία την ακεραιότητά του.
	- 3.3.Γ.4 εάν ο οικονομικός συνήψε συμφωνίες με άλλους οικονομικούς φορείς με σκοπό τη στρέβλωση του ανταγωνισμού
	- 3.3.Γ.5 εάν ο οικονομικός φορές γνωρίζει ότι υπάρχει μία κατάσταση σύγκρουσης συμφερόντων, η οποία δεν μπορεί να θεραπευθεί αποτελεσματικά με άλλα, λιγότερο παρεμβατικά, μέσα.

Ο Διαγωνιζόμενος, σε περίπτωση νομικού προσώπου το ίδιο και σε περίπτωση σύμπραξης νομικών προσώπων κάθε μέλος της χωριστά ή και οποιοσδήποτε τρίτος, του οποίου την ικανότητα ή/και εμπειρία επικαλείται ο διαγωνιζόμενος, κατά τα αμέσως παρακάτω οριζόμενα, δεν έχει οποιαδήποτε σχέση ή συνεργασία, για την οποία συντρέχει περίπτωση σύγκρουσης συμφερόντων κατά τη διεθνή πρακτική.

Τέτοιες σχέσεις θα πρέπει καταρχάς να γνωστοποιηθούν στη ΔΕΗ, που διατηρεί το δικαίωμα να προβεί στη σχετική, σύμφωνα με τη διεθνή πρακτική, αξιολόγηση και κρίση περί του αν συντρέχει εξ αυτού του λόγου τέτοιας έντασης σύγκρουση συμφερόντων που να οδηγεί ευλόγως σε αποκλεισμό της σχετικής προσφοράς.

- 3.3.Γ.6 εάν συντρέχει κατάσταση στρέβλωσης ανταγωνισμού από πρότερη συμμετοχή του οικονομικού φορέα κατά την προετοιμασία της διαδικασίας σύναψης σύμβασης, η οποία δεν μπορεί να θεραπευτεί.
- 3.3.Γ.7 εάν ο οικονομικός φορέας έχει επιδείξει σοβαρή ή επαναλαμβανόμενη πλημμέλεια κατά την εκτέλεση ουσιώδους απαίτησης στο πλαίσιο προηγούμενης δημόσιας σύμβασης, προηγούμενης σύμβασης με αναθέτοντα φορέα ή προηγούμενης σύμβασης παραχώρησης που είχε

ως αποτέλεσμα την πρόωρη καταγγελία της προηγούμενης σύμβασης, αποζημιώσεις ή άλλες παρόμοιες κυρώσεις

- 3.3.Γ.8 εάν ο οικονομικός φορέας:
	- α. έχει κριθεί ένοχος σοβαρών ψευδών δηλώσεων κατά την παροχή των πληροφοριών που απαιτούνται για την εξακρίβωση της απουσίας των λόγων αποκλεισμού ή την πλήρωση των κριτηρίων επιλογής,
	- β. έχει αποκρύψει τις πληροφορίες αυτές
	- γ. δεν είναι σε θέση να προσκομίσει τα δικαιολογητικά που απαιτούνται.
	- δ. επιχείρησε να επηρεάσει με αθέμιτο τρόπο τη διαδικασία λήψης αποφάσεων αναθέτοντος φορέα, να αποκτήσει εμπιστευτικές πληροφορίες που ενδέχεται να του αποφέρουν αθέμιτο πλεονέκτημα στη διαδικασία σύναψης σύμβασης ή να παράσχει εξαμελείας παραπλανητικές πληροφορίες που ενδέχεται να επηρεάσουν ουσιωδώς τις αποφάσεις που αφορούν τον αποκλεισμό, την επιλογή ή την ανάθεση.
- 3.4 Στήριξη στις ικανότητες άλλων οντοτήτων

Ο Προσφέρων δεν μπορεί να επικαλεστεί τεχνική ή/και επαγγελματική ικανότητα Τρίτων προκειμένου να καλύψει την προϋπόθεση συμμετοχής που καθορίζεται στην παράγραφο 3.1.1.

Έχει το δικαίωμα να επικαλεστεί την τεχνική/επαγγελματική ικανότητα Τρίτων μόνο όσον αφορά τις εγκαταστάσεις προετοιμασίας του φαγητού. Ειδικότερα στην περίπτωση αυτή, ο Προσφέρων έχει την υποχρέωση να αποδείξει με κάθε πρόσφορο τρόπο ότι θα έχει στη διάθεσή του, καθ' όλη τη διάρκεια της σύμβασης, όλα τα απαραίτητα μέσα για την εκτέλεσή της. Τα εν λόγω αποδεικτικά μέσα μπορεί να είναι, ενδεικτικά, έγκυρο ιδιωτικό συμφωνητικό μεταξύ του Προσφέροντος και του επικαλούμενου Τρίτου, δεσμευτική Δήλωση υπογεγραμμένη από νόμιμο εκπρόσωπο του Τρίτου ή παρουσίαση εγγυήσεων άλλης μορφής, προκειμένου η ανωτέρω απαιτούμενη ικανότητα να αποδεικνύεται επαρκώς και κατά τρόπο ικανοποιητικό για τη ΔΕΗ Α.Ε. Τα εν λόγω αποδεικτικά μέσα θα πρέπει να συμπεριληφθούν στο Φάκελο «Δικαιολογητικά» της Προσφοράς.

Το αντικείμενο της συνεργασίας μεταξύ του Προσφέροντος και του Τρίτου καθώς και οι παρασχεθείσες εγγυήσεις από τον Τρίτο προς τον Προσφέροντα θα συμπεριληφθούν στη Σύμβαση, εφόσον ο Προσφέρων επιλεγεί ως Παραχωρησιούχος.

Οι παρέχοντες τη στήριξη πρέπει να πληρούν τα αντίστοιχα κριτήρια αποκλεισμού και ποιοτικής επιλογής με τον προσφέροντα στον οποίο παρέχουν τη στήριξη. Προς τούτο οι προσφορές θα συνοδεύονται από αντίστοιχες υπεύθυνες δηλώσεις και δικαιολογητικά που υποχρεούται να προσκομίζει ο διαγωνιζόμενος, το Άρθρο 6 του τεύχους 2 της Διακήρυξης.

Επιπλέον, στην περίπτωση που η παρεχόμενη στήριξη αφορά στην πλήρωση των κριτηρίων που σχετίζονται με τα επαγγελματικά προσόντα, οι παρέχοντες τη στήριξη θα υλοποιήσουν το αντικείμενο της σύμβασης, για το οποίο παρέχουν τις συγκεκριμένες ικανότητες.

#### **Άρθρο 4 Εναλλακτικές Προσφορές - Αποκλίσεις – Ισοδύναμες Τεχνικά Λύσεις**

- 4.1 Εναλλακτικές προσφορές Εναλλακτικές προσφορές δεν γίνονται δεκτές.
- 4.2 Εμπορικές Αποκλίσεις Δεν επιτρέπονται αποκλίσεις από τους Εμπορικούς και Οικονομικούς Όρους της Διακήρυξης και οι Προσφορές θα πρέπει να συμμορφώνονται πλήρως προς τους αντίστοιχους όρους και τις απαιτήσεις της.

#### **Άρθρο 5 Τύπος σύμπραξης/ένωσης φυσικών ή/και νομικών προσώπων**

Στην περίπτωση που Προσφέρων είναι σύμπραξη/ένωση φυσικών ή/και νομικών προσώπων, η κατακύρωση της σύμβασης θα γίνει στο όνομα όλων των μελών της σύμπραξης και θα τεθεί διάταξη στο Συμφωνητικό της Σύμβασης σύμφωνα με την οποία τα μέλη της σύμπραξης ενέχονται και ευθύνονται έναντι της ΔΕΗ ενιαία, αδιαίρετα, αλληλέγγυα και σε ολόκληρο το καθένα χωριστά, θα εκπροσωπούνται από κοινό εκπρόσωπο και θα ελέγχεται από τη ΔΕΗ η ουσιαστική συμμετοχή στη σύμπραξη όλων των μελών της σε όλη τη διάρκεια ισχύος της Σύμβασης.

## **Άρθρο 6**

## **Παραλαβή στοιχείων Διαγωνισμού**

- 6.1 Τα τεύχη της Διακήρυξης, όπως αυτά αναφέρονται στο Άρθρο 1 του τεύχους 2 της Διακήρυξης, διατίθενται ηλεκτρονικά μέσω της επίσημης ιστοσελίδας (site) της Επιχείρησης: <http://www.dei.gr> " Η ΔΕΗ " Ανακοινώσεις Διακηρύξεων 2018.903/ΛΚΔΜ όπου και θα παραμείνουν αναρτημένα μέχρι και μία (1) ημέρα πριν από τη λήξη της προθεσμίας υποβολής των προσφορών.
- 6.2 Οι ενδιαφερόμενοι οικονομικοί φορείς, οι οποίοι έχουν εγγραφεί στο σύστημα ως παραλήπτες της Διακήρυξης, μπορούν να ζητούν διευκρινίσεις σχετικά με το περιεχόμενο των τευχών του παρόντος Διαγωνισμού, το αργότερο μέχρι και πέντε (5) ημέρες πριν από τη λήξη της προθεσμίας υποβολής των προσφορών.

Αιτήματα παροχής πληροφοριών ή διευκρινίσεων που υποβάλλονται εκτός των ανωτέρω προθεσμιών δεν εξετάζονται.

Για τη διασφάλιση της αξιόπιστης και έγκαιρης ενημέρωσης όλων των ενδιαφερομένων για τυχόν διευκρινίσεις, συμπληρώσεις ή και μεταβολές όρων του Διαγωνισμού, οι ενδιαφερόμενοι οικονομικοί φορείς πρέπει κατά την παραλαβή της Διακήρυξης να καταχωρούν στο σύστημα τα ζητούμενα στοιχεία επικοινωνίας. Σε περίπτωση που τα στοιχεία αυτά δεν είναι ακριβή ή η Διακήρυξη δεν έχει παραληφθεί άμεσα από το σύστημα, η ΔΕΗ ουδεμία ευθύνη φέρει για τη μη έγκαιρη και αξιόπιστη ενημέρωση του οικείου οικονομικού φορέα.

6.3 Το αργότερο μέχρι και τρεις (3) ημέρες πριν από τη λήξη της προθεσμίας υποβολής των προσφορών, η ΔΕΗ. θα παράσχει σε όλους όσους έχουν παραλάβει τη σχετική Διακήρυξη τις απαραίτητες διευκρινίσεις και τυχόν συμπληρωματικά στοιχεία σχετικά με τις προδιαγραφές και τους όρους του Διαγωνισμού και του σχεδίου σύμβασης. Κανένας υποψήφιος δεν μπορεί σε οποιαδήποτε περίπτωση να επικαλεστεί προφορικές απαντήσεις εκ μέρους της ΔΕΗ.

# **Άρθρο 7 Έξοδα Διαγωνισμού**

Εφιστάται η προσοχή ότι τα έξοδα δημοσίευσης της διακήρυξης βαρύνουν τον Ανάδοχο.

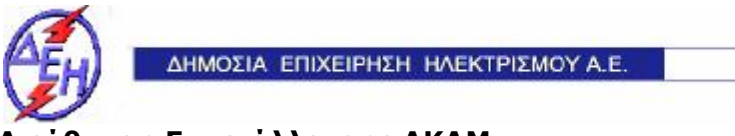

**Opuxsin** 

# **Διεύθυνση Εκμετάλλευσης ΛΚΔΜ**

Διακήρυξη: 2018.903/ΛΚΔΜ

Ημερομηνία: 12.12.2018

Παροχή Υπηρεσίας (προς Τρίτους) : «Παραχώρηση δικαιώματος λειτουργίας κυλικείων και εστιατορίου στην περιοχή του Ορυχείου Κυρίου Πεδίου».

# **ΟΡΟΙ ΚΑΙ ΟΔΗΓΙΕΣ ΠΛΕΙΟΔΟΤΙΚΟΥ ΔΙΑΓΩΝΙΣΜΟΥ ΜΕ ΑΝΟΙΚΤΗ ΔΙΑΔΙΚΑΣΙΑ**

# **ΤΕΥΧΟΣ 2 ΑΠΟ 6**

## ΔΗΜΟΣΙΑ ΕΠΙΧΕΙΡΗΣΗ ΗΛΕΚΤΡΙΣΜΟΥ Α.Ε. ΔΙΕΥΘΥΝΣΗ ΕΚΜΕΤΑΛΛΕΥΣΗΣ ΛΚΔΜ

Διακήρυξη: 2018.903/ΛΚΔΜ

Παροχή Υπηρεσίας (προς Τρίτους) : «Παραχώρηση δικαιώματος λειτουργίας κυλικείων και εστιατορίου στην περιοχή του Ορυχείου Κυρίου Πεδίου».

# **ΟΡΟΙ ΚΑΙ ΟΔΗΓΙΕΣ ΠΛΕΙΟΔΟΤΙΚΟΥ ΔΙΑΓΩΝΙΣΜΟΥ ΜΕ ΑΝΟΙΚΤΗ ΔΙΑΔΙΚΑΣΙΑ**

## **Άρθρο 1 Τεύχη και έγγραφα της Διακήρυξης**

- 1.1 Η παρούσα Διακήρυξη, αποτελείται από το σύνολο των παρακάτω τευχών:
	- 1.Πρόσκληση
	- 2. Όροι και Οδηγίες του Διαγωνισμού
	- 3. Έντυπα Οικονομικής Προσφοράς στα οποία συμπεριλαμβάνονται:
		- ü Τιμολόγιο & Προμέτρηση–Προϋπολογισμός Υπηρεσίας
		- ü Τιμολόγιο & Προμέτρηση Προϋπολογισμός Προσφοράς
	- 4. Σχέδιο Συμφωνητικού
	- 5. Τιμοκατάλογος ανώτερων τιμών προϊόντων κυλικείου
	- 6. Τεύχος «Υποδείγματα» που περιλαμβάνει:
		- Υπεύθυνη Δήλωση Νομιμοποίησης Προσφέροντος
		- Υπεύθυνη Δήλωση Νομιμοποίησης Προσφέροντος του παρέχοντος τη στήριξη
		- Υπεύθυνη Δήλωση αποδοχής όρων της Διακήρυξης, κ.λ.π.
		- Υπεύθυνη Δήλωση συνυπευθυνότητας για Συμπράξεις Επιχειρήσεων
		- Εγγυητική Επιστολή Συμμετοχής
		- Εγγυητική Επιστολή Τήρησης των Όρων της Σύμβασης
		- Δήλωση περί μη συνδρομής λόγων αποκλεισμού (ΔΜΣΛΑ)
		- Δήλωση περί μη συνδρομής λόγων αποκλεισμού (ΔΜΣΛΑ) του παρέχοντος τη στήριξη
- 1.2 Η σειρά με την οποία αναφέρονται τα παραπάνω τεύχη καθορίζει τη σειρά ισχύος των όρων καθενός απ' αυτά, σε περίπτωση που διαπιστωθούν διαφορές στο κείμενο ή στην ερμηνεία των όρων δύο ή περισσοτέρων τευχών. Το ίδιο ισχύει και για τη σειρά ισχύος μεταξύ των τευχών και των παραρτημάτων/προσαρτημάτων τους.

## **Άρθρο 2 Προϋπολογισμός αντικειμένου Διαγωνισμού - Σύστημα προσφοράς**

2.1 Ο Προϋπολογισμός της Παροχής Υπηρεσίας (από τη ΔΕΗ ΑΕ προς Τρίτους) ανέρχεται σε 24.000,00 €. Ο Προϋπολογισμός αυτός δεν αποτελεί ανώτατο όριο προσφοράς.

 Η τιμή εκκίνησης για το μηνιαίο μίσθωμα (οικονομικό αντάλλαγμα) καθορίστηκε στα 1.000,00€ και η χρονική διάρκεια της Παροχής Υπηρεσίας σε 24 μήνες.

- 2.2 Το σύστημα προσφοράς της Παροχής Υπηρεσίας (από τη ΔΕΗ ΑΕ προς τρίτους) είναι με ελεύθερη συμπλήρωση ανοικτού Τιμολογίου. Το κριτήριο ανάθεσης θα είναι το υψηλότερο προσφερόμενο οικονομικό αντάλλαγμα (τίμημα). Στο τίμημα αυτό θα συμπεριλαμβάνονται το δικαίωμα χρήσης του χώρου και του εξοπλισμού (τραπεζοκαθίσματα και εξοπλισμός σερβιρίσματος) των κυλικείων και του εστιατορίου, καθώς και η αξία της παροχής του ηλεκτρικού ρεύματος, της θέρμανσης και της ύδρευσης, που απαιτούνται για τη λειτουργία τους.
- 2.3 Η παραλαβή, αποσφράγιση, εξέταση των προσφορών που θα υποβληθούν και η εισήγηση για ανάθεση θα γίνει σύμφωνα με τους όρους της παρούσας Διακήρυξης από Επιτροπή Διαγωνισμού, που συγκροτείται για το σκοπό αυτό.
- 2.4 Οι Προσφέροντες υποχρεούνται να συμπληρώσουν ολογράφως και αριθμητικώς το μηνιαίο οικονομικό αντάλλαγμα (μίσθωμα) καθώς επίσης και το συνολικό οικονομικό αντάλλαγμα, που αντιστοιχεί στη διάρκεια της παραχώρησης στο έντυπο «Τιμολόγιο & Προμέτρηση-Προϋπολογισμός Προσφοράς» σε ευρώ (€). Αν υπάρχει ασυμφωνία μεταξύ της ολόγραφης και αριθμητικής τιμής, υπερισχύει η ολόγραφη. Σε περίπτωση σφαλμάτων υπολογισμού της τιμής προσφοράς, η Επιτροπή του Διαγωνισμού διορθώνει την τιμή, με βάση την αντίστοιχη τιμή υπηρεσίας και η τιμή ισχύει, όπως διορθώθηκε από την Επιτροπή του Διαγωνισμού.

## **Άρθρο 3**

# **Χρόνος Ισχύος Προσφοράς**

3.1 Οι προσφέροντες δεσμεύονται με την προσφορά τους για χρονικό διάστημα εκατόν πενήντα (150) ημερών. Η προθεσμία ισχύος άρχεται από την επομένη της ημερομηνίας αποσφράγισης των προσφορών.

Οι προσφέροντες αποδέχονται με τη συμμετοχή τους στο διαγωνισμό την παράταση της ισχύος της προσφοράς τους κατά διαδοχικά διαστήματα τριάντα (30) ημερών ή, κατόπιν αιτήματος της ΔΕΗ και συναίνεσης του διαγωνιζομένου, κατά μεγαλύτερα χρονικά διαστήματα από την εκάστοτε ημερομηνία λήξης της ισχύος της και μέχρι την ολοκλήρωση της διαγωνιστικής διαδικασίας σύμφωνα με το Άρθρο 10 του παρόντος τεύχους, εκτός εάν προ της εκάστοτε κατά τα ως άνω λήξεως αυτής, ο προσφέρων δηλώσει το αντίθετο και δεν την παρατείνει. Αποσαφηνίζεται ότι, μη αποδοχή της παράτασης της ισχύος είναι αποδεκτή μόνο μετά τη συμπλήρωση του εκάστοτε χρονικού διαστήματος ισχύος της προσφοράς, όπως αυτό έχει διαμορφωθεί βάσει των ανωτέρω, και εφόσον ο διαγωνιζόμενος γνωστοποιήσει στην Επιχείρηση εγγράφως (αποστολή επιστολής έντυπης ή ψηφιακής (e-mail) ή τηλεομοιοτυπίας (fax)) πριν από την αντίστοιχη λήξη, τη μη ανανέωση της ισχύος της.

Για παράταση της ισχύος της προσφοράς πέραν των ένδεκα (11) μηνών από την καταληκτική ημερομηνία υποβολής των προσφορών, απαιτείται η προηγούμενη έγγραφη συναίνεση του διαγωνιζομένου και του εκδότη της Εγγυητικής Επιστολής Συμμετοχής (ΕΕΣ).

Επίσης, οι προσφέροντες αποδέχονται με τη συμμετοχή τους στο διαγωνισμό ότι η προσφορά τους παραμένει σε ισχύ, μετά τη γνωστοποίηση της απόφασης ανάθεσης, για όσο χρονικό διάστημα καθυστερεί η υπογραφή της σύμβασης με υπαιτιότητα του υποψήφιου αναδόχου. Η ΔΕΗ μετά την παρέλευση της προθεσμίας υπογραφής της σύμβασης δύναται να προβεί στην κατάπτωση της ΕΕΣ.

3.2 Σε περίπτωση παράτασης του διαγωνισμού οι προσφορές που έχουν ήδη υποβληθεί μπορούν να επιστραφούν επί αποδείξει στους διαγωνιζόμενους και μετά από σχετικό αίτημά τους.

Αν δεν ζητηθεί από τους διαγωνιζόμενους η επιστροφή τους και παραμείνουν στην Υπηρεσία που διενεργεί το διαγωνισμό, θα ισχύουν, ως έχουν, και για την παράταση του διαγωνισμού.

Στην περίπτωση αυτή οι διαγωνιζόμενοι πρέπει να υποβάλουν μέχρι τη νέα ημερομηνία/ώρα αποσφράγισης των προσφορών εκ νέου τυχόν δηλώσεις, δικαιολογητικά και στοιχεία των οποίων η ισχύς δεν επαρκεί μέχρι τη νέα ως άνω ημερομηνία.

## **Άρθρο 4**

# **Εγγύηση Συμμετοχής**

- 4.1 Για τη συμμετοχή στο Διαγωνισμό πρέπει να κατατεθεί από κάθε προσφέροντα εγγύηση συμμετοχής υπό μορφή Εγγυητικής Επιστολής Συμμετοχής (ΕΕΣ), σύμφωνα με το επισυναπτόμενο υπόδειγμα της Επιχείρησης, η οποία να έχει εκδοθεί από αναγνωρισμένα Πιστωτικά Ιδρύματα ή άλλα αντίστοιχα Νομικά Πρόσωπα της αποδοχής της ΔΕΗ, την οποία η Επιχείρηση δεν μπορεί να αρνηθεί αδικαιολόγητα και που λειτουργούν νόμιμα και έχουν σύμφωνα με την ισχύουσα νομοθεσία, αυτό το δικαίωμα. Μπορεί επίσης να παρέχεται με γραμμάτιο του Ταμείου Παρακαταθηκών και Δανείων με παρακατάθεση σε αυτό του αντίστοιχου χρηματικού ποσού.
- 4.2 Η αξία της ως άνω ΕΕΣ θα ανέρχεται στο ποσό των **480,00** ευρώ.

Οι διαγωνιζόμενοι σε περίπτωση που είναι φυσικά ή νομικά πρόσωπα δύνανται να καταθέσουν περισσότερες από μια ΕΕΣ προκειμένου να καλύπτουν αθροιστικά το σύνολο της αξίας που ζητείται με τη Διακήρυξη. Το ίδιο ισχύει και σε περίπτωση που ο διαγωνιζόμενος είναι σύμπραξη/ένωση φυσικών ή/και νομικών προσώπων, υπό την προϋπόθεση ότι σε κάθε ΕΕΣ, σύμφωνα και με το αντίστοιχο υπόδειγμα, θα αναγράφεται ρητά ότι τα μέλη αυτής θα ευθύνονται έναντι της ΔΕΗ Α.Ε., από κοινού, αδιαίρετα και σε ολόκληρο, όσον αφορά την τήρηση (εκπλήρωση) των υποχρεώσεών τους που απορρέουν από την προσφορά της σύμπραξης/ένωσης.

4.3 Η παραπάνω εγγύηση θα ισχύει τουλάχιστον κατά τριάντα (30) ημέρες περισσότερο από την ισχύ της προσφοράς, όπως αυτή διαμορφώνεται βάσει της παραπάνω παραγράφου 3.1, και θα επιστρέφεται μετά την ανάδειξη του Αναδόχου σε όλους τους προσφέροντες, πλην αυτού ο οποίος θα επιλεγεί Ανάδοχος, του οποίου η εγγύηση συμμετοχής στο Διαγωνισμό θα του αποδοθεί με την κατάθεση της εγγύησης καλής εκτέλεσης του αντικειμένου κατά την υπογραφή της σύμβασης. Σε περίπτωση παράτασης της ισχύος της προσφοράς πέραν των έντεκα (11) μηνών από

την καταληκτική ημερομηνία υποβολής των προσφορών, για αντίστοιχη παράταση της ισχύος της ΕΕΣ απαιτείται προηγούμενη έγγραφη δήλωση παράτασης ισχύος της από τον εκδότη αυτής.

- 4.4 Η εν λόγω Εγγυητική Επιστολή, εφόσον δεν θα υπάρξει λόγος να καταπέσει υπέρ της ΔΕΗ Α.Ε., σύμφωνα με τους όρους της Διακήρυξης, θα επιστρέφεται στον εκδότη της, αν:
	- α. Η προσφορά του διαγωνιζόμενου κριθεί σε οποιοδήποτε στάδιο του διαγωνισμού οριστικά μη αποδεκτή.
	- β. Μετά τη λήξη ισχύος της προσφοράς του, ο διαγωνιζόμενος δεν παρατείνει την ισχύ της.
- 4.5 Ειδικά, μετά την αποσφράγιση των οικονομικών προσφορών και την κατάταξή τους κατά σειρά πλειοδοσίας, η ΕΕΣ στο διαγωνισμό δύναται να επιστραφεί σε κάθε προσφέροντα, που με αίτησή του ζητήσει την επιστροφή της πριν τη συμπλήρωση του χρόνου ισχύος της, εφόσον δεν πιθανολογείται ότι, μετά από ενδεχόμενη ανατροπή του αποτελέσματος του διαγωνισμού, θα επιλεγεί ως Παραχωρησιούχος ο υπόψη προσφέρων.
- 4.6 Η εν λόγω Εγγυητική Επιστολή καταπίπτει στο σύνολό της υπέρ της ΔΕΗ Α.Ε. στις ακόλουθες περιπτώσεις:
	- μη συμμόρφωσης καθ' οιονδήποτε τρόπο του διαγωνιζόμενου ως προς τις υποχρεώσεις του όπως αυτές απορρέουν από τη διαγωνιστική διαδικασία,
	- γνωστοποίησης προϋποθέσεων, οι οποίες δεν περιλαμβάνονταν στην αρχική προσφορά, για διατήρησή της σε ισχύ μέχρι τη λήξη της εκάστοτε αποδεχθείσας προθεσμίας ισχύος της, σύμφωνα με την παράγραφο 3.1 του παρόντος τεύχους,
	- αποχώρησης του διαγωνιζόμενου νωρίτερα από τη λήξη ισχύος της προσφοράς του και
	- άρνησης υπογραφής της σύμβασης από τον πλειοδότη.

Σημειώνεται ότι η Εγγυητική Επιστολή δεν καταπίπτει εάν ο διαγωνιζόμενος, γνωστοποιήσει ότι η ισχύς της προσφοράς του δεν ανανεώνεται, σύμφωνα με την παράγραφο 3.1 του παρόντος τεύχους.

#### **Άρθρο 5 Υποβαλλόμενα Στοιχεία**

5.1 Όλα τα έγγραφα που θα υποβληθούν από τους προσφέροντες στο Διαγωνισμό θα είναι συνταγμένα στην Ελληνική γλώσσα.

Ειδικότερα, τα έγγραφα που σχετίζονται με τα περιεχόμενα του Φακέλου Α των προσφορών και θα υποβληθούν από Αλλοδαπές Επιχειρήσεις μπορούν να είναι συνταγμένα στη γλώσσα της Χώρας έκδοσης και να συνοδεύονται από επίσημη μετάφραση στην Ελληνική γλώσσα, αρμοδίως επικυρωμένη.

- 5.2 Αντιπροσφορές δεν γίνονται δεκτές σε καμία περίπτωση.
- 5.3 Προσθήκες, τροποποιήσεις ή επιφυλάξεις των προσφερόντων επί των όρων που περιλαμβάνονται στα Τεύχη της Διακήρυξης δεν γίνονται δεκτές και τυχόν

προσφορές οι οποίες θα περιλαμβάνουν τέτοιες διαφοροποιήσεις θα αποκλείονται από το Διαγωνισμό.

#### **Άρθρο 6 Περιεχόμενο προσφοράς**

## **6.1 Απαιτήσεις για το περιεχόμενο της προσφοράς**

#### **6.1.1 Γενικές απαιτήσεις**

6.1.1.1 Κατάρτιση προσφοράς – Φάκελοι- Περιεχόμενα

Κάθε Προσφέρων οφείλει να υποβάλει την προσφορά του μέσα σε κλειστό φάκελο, που ονομάζεται "ΦΑΚΕΛΟΣ ΠΡΟΣΦΟΡΑΣ", στο έξω μέρος του οποίου θα αναγράφεται ο τίτλος της παροχής υπηρεσίας (προς τρίτους) και στο πάνω μέρος αριστερά η επωνυμία του Προσφέροντος, η επαγγελματική του διεύθυνση, όνομα και τηλέφωνο αρμοδίου επικοινωνίας.

Ο Φάκελος Προσφοράς θα περιέχει δύο άλλους Φακέλους με τα διακριτικά «ΔΙΚΑΙΟΛΟΓΗΤΙΚΑ» και «ΟΙΚΟΝΟΜΙΚΗ ΠΡΟΣΦΟΡΑ». Ο Φάκελος «ΔΙΚΑΙΟΛΟΓΗΤΙΚΑ» θα είναι κλειστός και ο Φάκελος «ΟΙΚΟΝΟΜΙΚΗ ΠΡΟΣΦΟΡΑ» θα είναι σφραγισμένος.

Μέσα σε κάθε Φάκελο θα περιέχεται Πίνακας Περιεχομένων στον οποίο θα αναφέρονται όλα τα έγγραφα που περιλαμβάνονται, με την αρίθμηση βάσει του παρόντος Άρθρου.

Επισημαίνεται ότι ο κάθε Φάκελος θα πρέπει να περιέχει όσα στοιχεία αναφέρονται στις αντίστοιχες παραγράφους 6.2 και 6.3 του παρόντος Άρθρου ότι υποχρεούνται να υποβάλουν οι προσφέροντες.

Η προσφορά καταρτίζεται σε 1 έντυπο πρωτότυπο.

6.1.1.2 Υπογραφή προσφοράς

Η προσφορά θα πρέπει να υπογράφεται σε όλες τις σελίδες, από πρόσωπο ή πρόσωπα τα οποία είναι προς τούτο εξουσιοδοτημένα από τον προσφέροντα σύμφωνα με τα οριζόμενα κατωτέρω (παράγραφος 6.2.2).

Η σύμπραξη/ένωση οικονομικών φορέων υποβάλλει κοινή προσφορά, η οποία υπογράφεται υποχρεωτικά, είτε από όλους τους οικονομικούς φορείς που αποτελούν τη σύμπραξη/ένωση, είτε από εκπρόσωπό τους νομίμως εξουσιοδοτημένο. Στην προσφορά απαραιτήτως πρέπει να προσδιορίζεται η έκταση και το είδος της συμμετοχής του κάθε μέλους της σύμπραξης/ένωσης (συμπεριλαμβανομένης της κατανομής της αμοιβής μεταξύ τους), καθώς και ο εκπρόσωπος/συντονιστής αυτής. Ο προσδιορισμός αυτός γίνεται στην Υπεύθυνη Δήλωση Μη Συνδρομής Λόγων Αποκλεισμού.

Τυχόν διορθώσεις, διαγραφές και προσθήκες, που θα αναγράφονται ευκρινώς στο περιθώριο των σελίδων της προσφοράς, ισχύουν, εφόσον θα φέρουν την υπογραφή και σφραγίδα του προσφέροντα. Στις προσφορές δεν πρέπει να υπάρχουν ξυσίματα της γραφής, υποσημειώσεις ή υστερόγραφα, μεσόστοιχα, παρεμβολές στο κείμενο, κενά και συγκοπές που δεν φέρουν υπογραφή και σφραγίδα του προσφέροντα.

6.1.1.3 Ισχύς Δηλώσεων και δικαιολογητικών

Όλες οι απαιτούμενες από τη Διακήρυξη Δηλώσεις των διαγωνιζομένων, οι οποίες υποβάλλονται σε υποκατάσταση δημοσίων ή ιδιωτικών εγγράφων, καθώς και οι λοιπές Δηλώσεις, είτε συμμόρφωσης με τους όρους της Διακήρυξης είτε τρίτων για συνεργασία με τον προσφέροντα θα καλύπτουν το χρονικό διάστημα μέχρι την ημερομηνία αποσφράγισης των προσφορών. Η ημερομηνία υπογραφής τους θα μπορεί να είναι προγενέστερη της καταληκτικής ημερομηνίας υποβολής των προσφορών μέχρι τριάντα (30) ημερολογιακές ημέρες.

6.1.1.4 Μη προσκόμιση στοιχείων και δικαιολογητικών – ψευδείς δηλώσεις ή ανακριβή δικαιολογητικά

Ρητά καθορίζεται ότι, σε περίπτωση που οικονομικός φορέας:

- δεν προσκομίσει έγκαιρα και προσηκόντως τα επιβεβαιωτικά των δηλώσεων έγγραφα, οποτεδήποτε απαιτηθούν αυτά από την Επιχείρηση,
- διαπιστωθεί ότι, σε οποιοδήποτε στάδιο, έχει υποβάλει ανακριβείς ή ψευδείς δηλώσεις ή αλλοιωμένα φωτοαντίγραφα δημοσίων ή ιδιωτικών εγγράφων,

τότε αυτός αποκλείεται από την περαιτέρω διαδικασία, τυχόν εκτελεστές πράξεις της Επιχείρησης ανακαλούνται αμέσως, καταπίπτει υπέρ της ΔΕΗ Α.Ε. η εγγυητική επιστολή συμμετοχής ή καλής εκτέλεσης και η ΔΕΗ Α.Ε. διατηρεί το δικαίωμα αποκλεισμού του από μελλοντικές διαγωνιστικές διαδικασίες.

# **6.1.2 Ειδικές απαιτήσεις**

6.1.2.1 Αποκλίσεις από τους Εμπορικούς και Οικονομικούς Όρους της Διακήρυξης

> Δεν επιτρέπονται Αποκλίσεις από τους Εμπορικούς και Οικονομικούς Όρους της Διακήρυξης. Οι Προσφορές πρέπει να συμμορφώνονται πλήρως προς τους αντίστοιχους όρους και τις απαιτήσεις της Διακήρυξης.

> Σχόλια, παρατηρήσεις ή διευκρινίσεις που αλλοιώνουν τους Εμπορικούς και Οικονομικούς όρους της Διακήρυξης αντιμετωπίζονται

ως Εμπορικές Αποκλίσεις. Προσφορά η οποία θα έχει τέτοιας φύσεως Αποκλίσεις θα απορριφθεί.

6.1.2.2 Επισημαίνεται ότι δεν επιτρέπονται διαφοροποιήσεις από τις παραπάνω απαιτήσεις και ότι οποιαδήποτε άλλη διαφορετική αντιμετώπιση από το Διαγωνιζόμενο της αναφερόμενης πιο πάνω διαδικασίας της παραγράφου 6.1.1.2 θα συνεπάγεται απόρριψη της Προσφοράς του.

## **6.1.3 Εναλλακτικές προσφορές**

Εναλλακτικές προσφορές δεν γίνονται δεκτές.

## **6.2.Α Ο Φάκελος «ΔΙΚΑΙΟΛΟΓΗΤΙΚΑ» θα περιέχει:**

## **6.2.1 Εγγυητικές Επιστολές**

6.2.1.1 Την Εγγυητική Επιστολή Συμμετοχής στο Διαγωνισμό, σύμφωνα με το επισυναπτόμενο στη Διακήρυξη Υπόδειγμα και τα καθοριζόμενα στο Άρθρο 4 του παρόντος Τεύχους.

## **6.2.2 Δήλωση νομιμοποίησης προσφέροντος**

Τη Δήλωση νομιμοποίησης του προσφέροντος συμπληρωμένη και υπογεγραμμένη, σύμφωνα με το Υπόδειγμα που επισυνάπτεται στη Διακήρυξη, αναφορικά με τη διοίκηση του οικονομικού φορέα, την απόφαση συμμετοχής στο διαγωνισμό, την εκπροσώπησή του, τον ορισμό αντικλήτου και τη δέσμευση για τυχόν οψιγενείς μεταβολές.

## **6.2.3 Δήλωση αποδοχής όρων Διαγωνισμού και ισχύος προσφοράς**

Τη Δήλωση αποδοχής όρων Διαγωνισμού και ισχύος προσφοράς συμπληρωμένη και υπογεγραμμένη, σύμφωνα με το Υπόδειγμα που επισυνάπτεται στη Διακήρυξη, αναφορικά με την πλήρη αποδοχή των όρων της Διακήρυξης και σύμβασης και των τυχόν Συμπληρωμάτων της και της καθοριζόμενης στη Διακήρυξη προθεσμίας ισχύος των προσφορών.

# **6.2.4 Υπεύθυνη Δήλωση Μη Συνδρομής Λόγων Αποκλεισμού (ΥΔΜΣΛΑ)**

Υπεύθυνη Δήλωση Μη Συνδρομής Λόγων Αποκλεισμού (ΥΔΜΣΛΑ) σύμφωνα με το συνημμένο υπόδειγμα.

## **6.2.5 Διευκρινίσεις για προσφορές από συμπράξεις/ενώσεις φυσικών ή/και νομικών προσώπων**

Στην περίπτωση αυτή υποβάλλονται:

6.2.5.1 Χωριστά από κάθε μέλος αυτής τα παραπάνω στοιχεία 6.2.2 έως 6.2.4. Ειδικότερα στη Δήλωση της παραγράφου 6.2.2 και στο σημείο iv.α αυτής θα πρέπει να αναγράφεται ρητά ότι η προσφορά υποβάλλεται μέσω της συγκεκριμένης σύμπραξης/ένωσης και να ορίζεται το πρόσωπο που θα υπογράψει από κάθε μέλος αυτής το σχετικό ιδιωτικό συμφωνητικό ή τη συμβολαιογραφική πράξη σύστασης αυτής.

- 6.2.5.2 Δήλωση των φυσικών ή νομικών προσώπων που μετέχουν στη σύμπραξη/ένωση, με την οποία θα δηλώνεται ότι τα υπόψη πρόσωπα σύστησαν την εν λόγω σύμπραξη/ένωση για να αναλάβουν την υλοποίηση της σύμβασης μαζί και ότι ενέχονται και ευθύνονται έναντι της ΔΕΗ Α.Ε. σχετικά με τη συμμετοχή τους στο διαγωνισμό και την εκτέλεση του αντικειμένου της σύμβασης, ενιαία, αδιαίρετα και σε ολόκληρο.
- 6.2.5.3 Το σχετικό ιδιωτικό συμφωνητικό ή συμβολαιογραφική πράξη σύστασης της σύμπραξης/ένωσης, στο οποίο θα φαίνονται η έδρα, ο νόμιμος εκπρόσωπος και τα ποσοστά συμμετοχής κάθε μέλους.

## **6.2.6 Δηλώσεις τυχόν τρίτου που παρέχει στήριξη**

Σε περίπτωση που ο διαγωνιζόμενος έχει επικαλεστεί στήριξη τρίτου:

- α. Τη Δήλωση νομιμοποίησης για κάθε ένα τυχόν παρέχοντα στήριξη, συμπληρωμένη και υπογεγραμμένη σύμφωνα με το Υπόδειγμα που επισυνάπτεται στη Διακήρυξη.
- β. Την ΥΔΜΣΛΑ για κάθε ένα τυχόν παρέχοντα στήριξη οικονομικό φορέα, συμπληρωμένη και υπογεγραμμένη, σύμφωνα με το αντίστοιχο Υπόδειγμα που επισυνάπτεται στη Διακήρυξη.
- **6.2.7 Υπεύθυνη δήλωση** για τον τόπο παρασκευής των γευμάτων (ιδιόκτητες εγκαταστάσεις ή εγκαταστάσεις συνεργαζόμενης Επιχείρησης εστίασης).
- **6.2.8** Φωτοαντίγραφο **άδειας λειτουργίας Επιχείρησης** κατά τα οριζόμενα στο άρθρο 3 παράγραφος 3.1.1 του Τεύχους 1 (Πρόσκληση) στο όνομα του διαγωνιζόμενου. Σημειώνεται ότι για **την ύπαρξη άδειας λειτουργίας επιχείρησης μαζικής εστίασης ο διαγωνιζόμενος δεν μπορεί να επικαλεστεί δάνεια τεχνική ικανότητα**, σύμφωνα με την παράγραφο 3.4 του άρθρου 3 του Τεύχους 1 της διακήρυξης.
- **6.2.9** Εάν τα γεύματα δεν παρασκευάζονται στις εγκαταστάσεις του διαγωνιζόμενου αλλά στις εγκαταστάσεις συνεργαζόμενης με τον διαγωνιζόμενο Επιχείρησης απαιτείται φωτοαντίγραφο **Ιδιωτικού Συμφωνητικού Συνεργασίας** μεταξύ του διαγωνιζόμενου και της συνεργαζόμενης, για την παρασκευή των γευμάτων, Επιχείρησης. Στο Ιδιωτικό Συμφωνητικό Συνεργασίας θα δηλώνεται ότι η συνεργαζόμενη Επιχείρηση θα παρέχει σε καθημερινή βάση τις απαιτούμενες μερίδες φαγητού καθ' όλη τη διάρκεια ισχύος της Σύμβασης. Επίσης στην περίπτωση αυτή, ο διαγωνιζόμενος θα πρέπει να προσκομίσει **φωτοαντίγραφο της άδειας λειτουργίας και τις Πιστοποιήσεις HACCP και ΕΦΕΤ της συνεργαζόμενης επιχείρησης. Για την παρασκευή του φαγητού ο διαγωνιζόμενος μπορεί να επικαλεστεί δάνεια εμπειρία σύμφωνα με τα οριζόμενα της παραγράφου 3.4 του άρθρου 3 του τεύχους 1 της**

**Διακήρυξης**. Επομένως μπορεί δύο ή περισσότεροι διαγωνιζόμενοι να υποβάλλουν Ιδιωτικό Συμφωνητικό Συνεργασίας με την ίδια επιχείρηση για την παρασκευή των γευμάτων.

- **6.2.10** Φωτοαντίγραφο **Πιστοποητικού HACCP και Πιστοποητικού ΕΦΕΤ (Κτηνιατρικός αριθμός έγκρισης από ΕΦΕΤ)** για τις βασικές αρχές στην υγεινή και ασφάλεια των τροφίμων.
- **6.2.11** Φωτοαντίγραφο **άδειας κυκλοφορίας του αυτοκινήτου μεταφοράς φαγητού το οποίο θα διαθέτει ειδική άδεια μεταφοράς φαγητού**.
- **6.2.12 Οργανόγραμμα του προσωπικού,** που πρόκειται να απασχοληθεί στην Παροχή Υπηρεσίας προς Τρίτους.
- **6.2.13 Δήλωση του Ν. 1599/86** του προσφέροντα πως αναγνωρίζει ότι θα είναι μόνος υπεύθυνος για την τήρηση των υγειονομικών/αγορανομικών/αστυνομικών και λοιπών διατάξεων λειτουργίας των κυλικείων έναντι κάθε Αρχής και των καταναλωτών.
- **6.2.14 Βεβαίωση του Επιμελητηρίου ή ενσήμων του ΙΚΑ, ΤΕΒΕ κλπ ή Βεβαιώσεις καλής εκτέλεσης** παροχών υπηρεσιών σχετικές με το αντικείμενο της Διακήρυξης, με τα οποία θα αποδεικνύεται η λειτουργία της επιχείρησης επί τουλάχιστον δύο (2) πλήρη έτη, σύμφωνα με τα καθοριζόμενα στην παρ.3.2.2 του άρθρου 3 του Τεύχους 1 της Διακήρυξης.

## **Προσκόμιση δικαιολογητικών και στοιχείων**

- **6.2.Β** Οι διαγωνιζόμενοι δεσμεύονται να προσκομίσουν **επί ποινή αποκλεισμού** σε οποιοδήποτε στάδιο του διαγωνισμού τους ζητηθεί από τη ΔΕΗ Α.Ε., όλα ή μέρος των σχετικών δικαιολογητικών και στοιχείων που αναφέρονται στις ως άνω δηλώσεις, εντός ευλόγου προθεσμίας και όπως αυτά εξειδικεύονται παρακάτω:
	- Ι. Αποδεικτικά νομιμοποίησης προσφέροντος

Τα αποδεικτικά στοιχεία του περιεχομένου της Υπεύθυνης Δήλωσης της παραγράφου 6.2.2, ήτοι τα κατά περίπτωση νομιμοποιητικά έγγραφα σύστασης και νόμιμης εκπροσώπησης (όπως καταστατικά, πιστοποιητικά μεταβολών, αντίστοιχα ΦΕΚ, συγκρότηση Δ.Σ. σε σώμα, σε περίπτωση Α.Ε., κλπ., ανάλογα με τη νομική μορφή του διαγωνιζομένου). Από τα ανωτέρω έγγραφα πρέπει να προκύπτουν η νόμιμη σύσταση του νομικού προσώπου, όλες οι σχετικές τροποποιήσεις των καταστατικών, το/τα πρόσωπο/α που δεσμεύει/ουν νόμιμα την εταιρία κατά την ημερομηνία διενέργειας του Διαγωνισμού (απόφαση συμμετοχής στο διαγωνισμό, νόμιμος εκπρόσωπος, δικαίωμα υπογραφής κλπ.) καθώς και η θητεία του/των ή/και των μελών του διοικητικού οργάνου.

**Πιστοποιητικό του οικείου Επιμελητηρίου ή άλλου επαγγελματικού φορέα, με το οποίο θα πιστοποιείται αφενός η εγγραφή του σε αυτό και αφετέρου το ειδικό επάγγελμά του.** 

ΙΙ. Αποδεικτικά που σχετίζονται με ποινικές καταδίκες

Απόσπασμα ποινικού μητρώου ή ελλείψει αυτού ισοδύναμο έγγραφο, από το οποίο να προκύπτει ότι ο συμμετέχων/υποψήφιος ανάδοχος δεν έχει καταδικαστεί για αδίκημα σχετικό με την άσκηση της επαγγελματικής του δραστηριότητας και δεν υπάρχει σε βάρος του τελεσίδικη καταδικαστική απόφαση βάσει της σχετικής ενωσιακής νομοθεσίας που αναφέρεται στην ΥΔΜΣΛΑ (Μέρος ΙΙΙ. Α υποσημειώσεις 8 έως 14) καθώς και της κείμενης νομοθεσίας ή του εθνικού δικαίου του οικονομικού φορέα, όπως αυτές εκάστοτε ισχύουν, για έναν ή περισσότερους από τους ακόλουθους λόγους:

- α. συμμετοχή σε εγκληματική οργάνωση,
- β. δωροδοκία, διαφθορά,
- γ. απάτη, κατά την έννοια της ενωσιακής νομοθεσίας που αναφέρεται πιο πάνω, η οποία στην Ελλάδα κυρώθηκε με το ν. 2803/2000 (ΦΕΚ Α' 48),
- δ. τρομοκρατικά εγκλήματα ή εγκλήματα συνδεόμενα με τρομοκρατικές δραστηριότητες,
- ε. νομιμοποίηση εσόδων από παράνομες δραστηριότητες ή χρηματοδότηση της τρομοκρατίας, κατά την έννοια της ενωσιακής νομοθεσίας που αναφέρεται πιο πάνω, η οποία στην Ελλάδα κυρώθηκε με το ν. 3691/2008 (ΦΕΚ Α' 166),
- στ. παιδική εργασία και άλλες μορφές εμπορίας ανθρώπων, κατά την έννοια της ενωσιακής νομοθεσίας που αναφέρεται πιο πάνω, η οποία στην Ελλάδα κυρώθηκε με το ν. 4198/2013 (ΦΕΚ Α' 215).

Σε περίπτωση που το απόσπασμα ποινικού μητρώου φέρει καταδικαστικές αποφάσεις, οι συμμετέχοντες θα πρέπει να επισυνάπτουν τις αναφερόμενες σε αυτό καταδικαστικές αποφάσεις.

Σε περίπτωση συμμετοχής νομικού προσώπου, το ως άνω δικαιολογητικό αφορά ιδίως:

- i. τους Διαχειριστές, όταν το νομικό πρόσωπο είναι Ο.Ε, Ε.Ε, Ε.Π.Ε. ή Ι.Κ.Ε.,
- ii. τον Πρόεδρο του Δ.Σ., το Διευθύνοντα Σύμβουλο και τα λοιπά μέλη του Δ.Σ., όταν το νομικό πρόσωπο είναι Α.Ε.,
- iii. σε κάθε άλλη περίπτωση νομικού προσώπου, τους νόμιμους εκπροσώπους του και
- iv. τον Πρόεδρό του, όταν ο προσφέρων είναι συνεταιρισμός.
- ΙΙI. Αποδεικτικά που σχετίζονται με καταβολή φόρων ή εισφορών κοινωνικής ασφάλισης
	- α. Δήλωση με την οποία ο συμμετέχων/υποψήφιος Ανάδοχος θα δηλώνει όλους τους οργανισμούς κοινωνικής ασφάλισης στους οποίους οφείλει να καταβάλει εισφορές για το απασχολούμενο από αυτόν προσωπικό.
- β. Πιστοποιητικά όλων των οργανισμών κοινωνικής ασφάλισης που ο συμμετέχων/υποψήφιος Ανάδοχος δηλώνει στη Δήλωση της προηγουμένης παραγράφου, από τα οποία να προκύπτει ότι είναι ενήμερος ως προς τις εισφορές κοινωνικής ασφάλισης.
- γ. Πιστοποιητικό αρμόδιας αρχής, από το οποίο να προκύπτει ότι ο συμμετέχων/υποψήφιος Ανάδοχος είναι ενήμερος ως προς τις φορολογικές υποχρεώσεις του.
- ΙV. Αποδεικτικά που σχετίζονται με φερεγγυότητα, σύγκρουση συμφερόντων επαγγελματικό παράπτωμα:
	- α. Πιστοποιητικό αρμόδιας δικαστικής ή διοικητικής Αρχής, από το οποίο να προκύπτει ότι ο συμμετέχων/υποψήφιος Ανάδοχος δεν τελεί υπό πτώχευση ή έχει υπαχθεί σε διαδικασία πτωχευτικού συμβιβασμού και επίσης ότι δεν τελεί σε διαδικασία κήρυξης σε πτώχευση ή τελεί υπό αναγκαστική διαχείριση από εκκαθαριστή ή από το δικαστήριο ή δεν τελεί υπό κοινή εκκαθάριση του Κ.Ν. 2190/1920, όπως εκάστοτε ισχύει ή βρίσκεται σε οποιαδήποτε ανάλογη κατάσταση προκύπτουσα από παρόμοια διαδικασία, προβλεπόμενη σε εθνικές διατάξεις νόμου ή υπό άλλες ανάλογες καταστάσεις (μόνο για αλλοδαπά νομικά πρόσωπα).
	- β. Για τους υπόλοιπους λόγους αποκλεισμού και συμπεριλαμβάνονται στο επισυναπτόμενο στην παρούσα σχετικό υπόδειγμα Υπεύθυνης Δήλωσης Μη Συνδρομής Λόγων Αποκλεισμού (ΥΔΜΣΛΑ) προς συμπλήρωση από τους διαγωνιζόμενους για τους οποίους δεν εκδίδονται σχετικά δικαιολογητικά αρμοδίων αρχών ή φορέων ισχύει η δέσμευση της παραγράφου 5 της δήλωσης νομιμοποίησης προσφέροντος.

Τα παραπάνω πιστοποιητικά συντάσσονται ή/και εκδίδονται με βάση την ισχύουσα νομοθεσία της χώρας που είναι εγκατεστημένος ο υποψήφιος, από την οποία και εκδίδεται το σχετικό Πιστοποιητικό.

Σε περίπτωση που ορισμένα από τα πιο πάνω δικαιολογητικά των περιπτώσεων Ι,ΙΙ και ΙV δεν εκδίδονται ή δεν καλύπτουν στο σύνολό τους όλες τις πιο πάνω περιπτώσεις, πρέπει επί ποινή αποκλεισμού να αναπληρωθούν με Ένορκη Βεβαίωση του υποψήφιου Αναδόχου ή, στα κράτη όπου δεν προβλέπεται Ένορκη Βεβαίωση, με Δήλωση του υποψήφιου Αναδόχου ενώπιον δικαστικής ή διοικητικής αρχής, συμβολαιογράφου ή αρμόδιου επαγγελματικού οργανισμού της χώρας του υποψήφιου Αναδόχου στην οποία θα βεβαιώνεται ότι δεν εκδίδονται τα συγκεκριμένα έγγραφα και ότι δεν συντρέχουν στο συγκεκριμένο πρόσωπο του υποψηφίου Αναδόχου οι ανωτέρω νομικές καταστάσεις. Η Ένορκη αυτή Βεβαίωση ή Δήλωση θα συνυποβληθεί υποχρεωτικά μαζί με τα λοιπά Δικαιολογητικά Συμμετοχής.

Οικονομικός φορέας που εμπίπτει σε μια από τις καταστάσεις που αναφέρονται ανωτέρω μπορεί να προσκομίζει στοιχεία προκειμένου να αποδείξει ότι τα μέτρα που έλαβε επαρκούν για να αποδείξουν την αξιοπιστία του, παρότι συντρέχει ο σχετικός λόγος αποκλεισμού. Εάν τα στοιχεία κριθούν επαρκή, ο εν λόγω οικονομικός φορέας δεν αποκλείεται από τη διαδικασία σύναψης σύμβασης. Τα μέτρα που λαμβάνονται από τους οικονομικούς φορείς

αξιολογούνται σε συνάρτηση με τη σοβαρότητα και τις ιδιαίτερες περιστάσεις του ποινικού αδικήματος ή του παραπτώματος. Αν τα μέτρα κριθούν ανεπαρκή, γνωστοποιείται στον οικονομικό φορέα το σκεπτικό της απόφασης αυτής. Οικονομικός φορέας που έχει αποκλειστεί, με τελεσίδικη απόφαση, από τη συμμετοχή σε διαδικασίες σύναψης σύμβασης δεν μπορεί να κάνει χρήση της ανωτέρω δυνατότητας κατά την περίοδο του αποκλεισμού που ορίζεται στην εν λόγω απόφαση.

Κατ' εξαίρεση, όταν ο οικονομικός φορέας εμπίπτει σε μια από τις καταστάσεις που αναφέρονται στην πιο πάνω παράγραφο ΙΙΙ και ο αποκλεισμός είναι σαφώς δυσανάλογος, ιδίως όταν μόνο μικρά ποσά των φόρων ή των εισφορών κοινωνικής ασφάλισης δεν έχουν καταβληθεί ή όταν ο προσφέρων ενημερώθηκε σχετικά με το ακριβές ποσό που οφείλεται λόγω αθέτησης των υποχρεώσεών του όσον αφορά στην καταβολή φόρων ή εισφορών κοινωνικής ασφάλισης σε χρόνο κατά τον οποίο δεν είχε τη δυνατότητα να λάβει μέτρα πριν από την εκπνοή της προθεσμίας υποβολής προσφοράς στον παρόντα διαγωνισμό, δεν εφαρμόζεται ο εν λόγω αποκλεισμός.

## **6.3 Ο Φάκελος «ΟΙΚΟΝΟΜΙΚΗ ΠΡΟΣΦΟΡΑ» θα περιέχει:**

6.3.1 Ειδικά Έντυπα ή Τεύχη Οικονομικής Προσφοράς συμπληρωμένα ως προς τη μορφή και το περιεχόμενο με βάση τα επισυναπτόμενα στη διακήρυξη υποδείγματα.

Η συμπλήρωση των οικονομικών στοιχείων στα παραπάνω έντυπα ή τεύχη πρέπει απαραίτητα να γίνει με ευκρίνεια.

Εφιστάται η προσοχή στους Προσφέροντες ότι απαγορεύονται σχόλια, όροι, προϋποθέσεις, που σχετίζονται με το προσφερόμενο Τίμημα.

- 6.3.2 Ειδικότερα, το έντυπο που υποβάλλει ο Προσφέρων για την παρούσα Διακήρυξη, δεδομένου ότι ο διαγωνισμός διενεργείται με το Σύστημα προσφοράς με ελεύθερη συμπλήρωση ανοικτού Τιμολογίου, είναι:
	- Τιμόλογιο & Προμέτρηση Προϋπολογισμός Προσφοράς

#### **Άρθρο 7**

# **Παραλαβή Αποσφράγιση και Τυπική Αξιολόγηση Προσφορών**

## **7.1 Παραλαβή προσφορών**

Η παραλαβή των Προσφορών θα γίνει την οριζόμενη στην παράγραφο 1.2.1 του τεύχους 1 της Διακήρυξης ημερομηνία, ώρα και τόπο από αρμόδια Επιτροπή που θα συστήσει η ΔΕΗ Α.Ε.

Προσφορές που θα έχουν υποβληθεί από το διαγωνιζόμενο ή εκπρόσωπό του ή ταχυδρομικά ή μέσω εταιριών διακίνησης εντύπων, πριν από τη συγκεκριμένη ημερομηνία, στο πρωτόκολλο της Υπηρεσίας που ορίζεται στο Άρθρο 1 του τεύχους 1 της Διακήρυξης, θα φυλάσσονται σε αρμόδιο γραφείο της ΔΕΗ A.E., από όπου θα παραλαμβάνονται από την παραπάνω Επιτροπή και θα αποσφραγίζονται.

**Ρητά τονίζεται ότι η Επιτροπή του διαγωνισμού δεν θα προχωρήσει στο άνοιγμα των φακέλων των προσφορών όσων έχουν στο παρελθόν μισθώσει**

**κυλικεία στην Επιχείρηση και δεν έχουν εξοφλήσει τις συμβατικές οικονομικές τους υποχρεώσεις.** 

## **7.2 Παρουσία εκπροσώπων διαγωνιζομένων κατά τις αποσφραγίσεις των Φακέλων των προσφορών**

Κατά τη διαδικασία της αρχικής αποσφράγισης των προσφορών, δύνανται να παρίστανται οι νόμιμοι εκπρόσωποι των προσφερόντων, τα μέλη του Διοικητικού Συμβουλίου σε περίπτωση ΑΕ ή οι αντίκλητοί τους, εφόσον έχουν δηλωθεί, ή τρίτα ειδικά εξουσιοδοτημένα πρόσωπα.

Επισημαίνεται ότι για τρίτα πρόσωπα που δεν προκύπτει από τον φάκελο της προσφοράς ότι εκπροσωπούν την εταιρεία ή ότι είναι μέλη Διοικητικού Συμβουλίου ανώνυμης εταιρείας, θα πρέπει υποχρεωτικά να συμπεριληφθεί στον Φάκελο της προσφοράς Πρακτικό του αρμοδίου οργάνου ή σε περίπτωση φυσικού προσώπου εξουσιοδότηση, δια της οποίας εξουσιοδοτούνται τα τρίτα πρόσωπα να παρευρίσκονται κατά την αποσφράγιση των προσφορών. Επισημαίνεται ότι εφόσον για λογαριασμό κάποιου προσφέροντος παρίσταται πρόσωπο από τα ως άνω, δύναται να συνοδεύεται από τρίτα πρόσωπα που θα δηλώσει ενώπιον της αρμόδιας Επιτροπής, προς διευκόλυνση του έργου του.

Κατά τη διαδικασία των αποσφραγίσεων φακέλων των προσφορών κάθε επόμενης φάσης του διαγωνισμού δύνανται να παρευρίσκονται οι εκπρόσωποι, κατά τα ως άνω, των προσφερόντων που οι προσφορές τους δεν έχουν απορριφθεί.

## **7.3 Αποσφράγιση προσφορών – πρόσβαση συμμετεχόντων**

Η Επιτροπή παραλαμβάνει τις Προσφορές των Προσφερόντων και καταγράφει την επωνυμία τους στο Πρακτικό. Με την εκπνοή της ώρας λήξης παραλαβής Προσφορών, η Επιτροπή παραλαμβάνει από το αρμόδιο γραφείο τις Προσφορές που τυχόν έχουν κατατεθεί εκεί και καταγράφει στο παραπάνω Πρακτικό τα ονόματα των αντίστοιχων Προσφερόντων, οπότε και κηρύσσει περαιωμένη τη διαδικασία παραλαβής των Προσφορών.

Στη συνέχεια η Επιτροπή:

- α. Ανοίγει το Φάκελο κάθε προσφοράς και πιστοποιεί ότι περιέχει τους Φακέλους «ΔΙΚΑΙΟΛΟΓΗΤΙΚΑ» και «ΟΙΚΟΝΟΜΙΚΗ ΠΡΟΣΦΟΡΑ». Εάν η προσφορά δεν περιλαμβάνει δύο Φακέλους, τότε δεν γίνεται αποδεκτή και επιστρέφεται, ως απαράδεκτη. Η Επιτροπή μονογράφει τους φακέλους και ειδικότερα στο σφραγισμένο φάκελο «ΟΙΚΟΝΟΜΙΚΗ ΠΡΟΣΦΟΡΑ» της προσφοράς στα σημεία σφραγίσματός του.
- β. Ανοίγει το Φάκελο «ΔΙΚΑΙΟΛΟΓΗΤΙΚΑ» και ελέγχει αν τα σχετικά έγγραφα αναγράφονται και στον Πίνακα Περιεχομένων που έχει συντάξει ο προσφέρων.
- γ. Ανακοινώνει τα βασικά στοιχεία αυτών στους παρευρισκόμενους καθώς και όποιο άλλο στοιχείο τυχόν ζητηθεί, εκτός αν ο προσφέρων του οποίου τα στοιχεία ζητούνται έχει χαρακτηρίσει στην Προσφορά του τα εν λόγω στοιχεία ως «Εμπιστευτικά» σύμφωνα με τα αναφερόμενα στην παράγραφο 6.1.1.3 του παρόντος τεύχους.
- δ. Επιδεικνύει κάθε μη χαρακτηρισθέν ως εμπιστευτικό έγγραφο ή στοιχείο προσφορών το οποίο τυχόν θα ζητηθεί.
- ε. Μονογράφει όλα τα έγγραφα και στοιχεία που υπάρχουν σε κάθε φάκελο.

Με την ολοκλήρωση της αποσφράγισης όλων των προσφορών, την ανακοίνωση των βασικών τους στοιχείων και την επίδειξη τυχόν ζητηθέντων εγγράφων των στοιχείων των προσφορών η διαδικασία του ανοίγματος και της δυνατότητας πρόσβασης των διαγωνιζομένων στα τυπικά στοιχεία των υπολοίπων προσφορών ολοκληρώνεται.

# **7.4 Τυπική Αξιολόγηση προσφορών**

- 7.4.1 Στο πλαίσιο της τυπικής αξιολόγησης των προσφορών η Επιτροπή ελέγχει την ύπαρξη και την πληρότητα των απαιτούμενων εγγράφων σύμφωνα με την παράγραφο 6.2 του παρόντος τεύχους. Επίσης η Επιτροπή ελέγχει εάν στο Φάκελο «ΔΙΚΑΙΟΛΟΓΗΤΙΚΑ» υπάρχουν τυχόν έγγραφα, πέραν των προβλεπόμενων στη Διακήρυξη, στα οποία τίθενται όροι και προϋποθέσεις που εμπίπτουν στην παράγραφο 5.3 του παρόντος Τεύχους.
- 7.4.2 Κατά τη διαδικασία αξιολόγησης των προσφορών, η αρμόδια Επιτροπή μπορεί να καλεί τους προσφέροντες να διευκρινίζουν ή να συμπληρώνουν τα έγγραφα ή τα δικαιολογητικά που έχουν υποβάλει, μέσα σε εύλογη προθεσμία ή οποία δεν μπορεί να είναι μικρότερη από επτά (7) ημέρες από την ημερομηνία κοινοποίησης (αποστολή επιστολής έντυπης ή ψηφιακής (e-mail) ή τηλεομοιοτυπίας (fax)) της σχετικής πρόσκλησης. Οποιαδήποτε διευκρίνιση ή συμπλήρωση υποβάλλεται χωρίς να έχει ζητηθεί από τη ΔΕΗ δεν λαμβάνεται υπόψη.

Στο πλαίσιο αυτό αποσαφηνίζεται ότι προσφορές οι οποίες δεν θα περιλαμβάνουν στο Φάκελο «ΔΙΚΑΙΟΛΟΓΗΤΙΚΑ» την Εγγυητική Επιστολή Συμμετοχής, τις Δηλώσεις νομιμοποίησης, εκπροσώπησης και απόφασης συμμετοχής, αποδοχής όρων και ισχύος προσφορών, την ΥΔΜΣΛΑ καθώς και σε περίπτωση σύμπραξης/ένωσης φυσικών ή/και νομικών προσώπων τις σχετικές αντίστοιχες δηλώσεις, θα απορρίπτονται.

Η υποβολή εκ των υστέρων των πιο πάνω στοιχείων με τυχόν προσφυγή δεν είναι αποδεκτή.

Η ΔΕΗ Α.Ε. δύναται να κάνει δεκτές συμπληρώσεις ή/και διευκρινίσεις που υποβάλλονται, κατόπιν αιτήματός της, επί των παραπάνω υποβληθέντων μαζί με την προσφορά εγγράφων, εφόσον ο προσφέρων με τις συμπληρώσεις και διευκρινίσεις αυτές συμμορφώνεται πλήρως με τους όρους και τις απαιτήσεις της Διακήρυξης.

Ειδικότερα για την Εγγυητική Επιστολή Συμμετοχής γίνεται αποδεκτή συμπλήρωσή της μόνον προς πλήρη συμμόρφωση με το συμπεριλαμβανόμενο στη Διακήρυξη υπόδειγμα αυτής. Οι εκ των υστέρων σχετικές συμπληρώσεις / διευκρινίσεις δεν αναπληρώνουν τα βασικά στοιχεία αυτής, τα οποία είναι η εκδούσα αρχή, ο υπέρ του οποίου παρέχεται η εγγύηση, το ποσό, ο αριθμός της Εγγυητικής Επιστολής, τα στοιχεία του διαγωνισμού και η υπογραφή του εκδότη, που ο μετέχων οφείλει να υποβάλει με την προσφορά του.

- 7.4.3 Η Επιτροπή αφού λάβει υπόψη τα προβλεπόμενα στη Διακήρυξη, αποφασίζει, στην ίδια ή σε επόμενη συνεδρίασή της, για όσες Προσφορές θα πρέπει να αποκλεισθούν από την παραπέρα διαδικασία, λόγω μη ικανοποίησης των απαιτήσεων της Διακήρυξης ως προς την πληρότητα και την επάρκεια των στοιχείων του Φακέλου «ΔΙΚΑΙΟΛΟΓΗΤΙΚΑ» των προσφορών.
- 7.4.4 Στη συνέχεια η Επιτροπή σε δημόσια συνεδρίαση ανακοινώνει στους προσφέροντες τα ονόματα αυτών που αποκλείστηκαν από την παραπέρα διαδικασία, καθώς και τους λόγους που αποκλείστηκε καθένας από αυτούς. Στους τυχόν απορριφθέντες γνωστοποιούνται, το συντομότερο δυνατόν, και εγγράφως (αποστολή επιστολής έντυπης ή ψηφιακής (e-mail) ή τηλεομοιοτυπίας (fax)) οι λόγοι απόρριψης.

Σε περίπτωση υποβολής γραπτής αίτησης διαγωνιζομένου για παροχή σχετικών στοιχείων που αφορούν τη φάση αυτή ή οποιαδήποτε επόμενη φάση του διαγωνισμού, τα αιτηθέντα στοιχεία γνωστοποιούνται το αργότερο εντός δεκαπέντε (15) ημερών από την παραλαβή της αίτησης αυτής.

# **7.5 Διαχείριση τυπικά απορριφθεισών προσφορών**

Κάθε προσφέρων που αποκλείστηκε από την Επιτροπή, καλείται από την Υπηρεσία που διενεργεί το διαγωνισμό να παραλάβει, υπογράφοντας σχετικό έγγραφο, κλειστό/σφραγισμένο όπως υποβλήθηκε, το Φάκελο «ΟΙΚΟΝΟΜΙΚΗ ΠΡΟΣΦΟΡΑ», καθώς και την/τις Εγγυητική/ές Επιστολή/ές Συμμετοχής στο διαγωνισμό. Η επιστροφή αυτή πραγματοποιείται μετά την άπρακτη παρέλευση των προθεσμιών για την υποβολή ένστασης. Επίσης, μπορεί τα στοιχεία αυτά να παραληφθούν από τον προσφέροντα και πριν από τη λήξη των προθεσμιών αυτών, εφόσον ο προσφέρων δηλώσει εγγράφως στην Υπηρεσία που διενεργεί το διαγωνισμό ότι παραιτείται από το δικαίωμα υποβολής ένστασης. Σε αντίθετη περίπτωση ο Φάκελος «ΟΙΚΟΝΟΜΙΚΗ ΠΡΟΣΦΟΡΑ» και οι Εγγυητικές Επιστολές Συμμετοχής στο διαγωνισμό θα επιστραφούν στον προσφέροντα μετά την έκδοση τυχόν απορριπτικής απόφασης επί της ένστασης. Τα στοιχεία του Φακέλου «ΔΙΚΑΙΟΛΟΓΗΤΙΚΑ», πλην των Εγγυητικών Επιστολών Συμμετοχής στο διαγωνισμό, θα κρατηθούν από τη ΔΕΗ Α.Ε. κατά την κρίση της.

Σε περίπτωση που ο προσφέρων δεν προσέλθει εντός τριών (3) μηνών να παραλάβει την επιστρεφόμενη κατά τα ως άνω προσφορά του, η Υπηρεσία που διενεργεί το διαγωνισμό δύναται να την καταστρέψει, ενώ διαβιβάζει την Εγγυητική Επιστολή Συμμετοχής στον εκδότη αυτής.

## **Άρθρο 8 Οικονομική Αξιολόγηση Προσφορών**

## **8.1 Διαδικασία αξιολόγησης προσφορών**

- 8.1.1 Η αξιολόγηση των προσφορών διενεργείται σε δύο διαδοχικά στάδια:
	- Η Επιτροπή του Διαγωνισμού θα διακόψει τη διαγωνιστική διαδικασία στο στάδιο αυτό, προκειμένου να επισκεφθεί απροειδοποίητα και να δει επιτόπου τις εγκαταστάσεις παρασκευής φαγητού του διαγωνιζόμενου ή της συνεργαζόμενης με το διαγωνιζόμενο Επιχείρησης και το αυτοκίνητο μεταφοράς.
- Αποσφράγιση αξιολόγηση Οικονομικών προσφορών
- 8.1.2 Επικοινωνία Επιτροπής με προσφέροντες

Η αρμόδια Επιτροπή προκειμένου να φέρει σε πέρας το έργο της:

α. Μπορεί να επικοινωνεί απευθείας με τους προσφέροντες, για την παροχή ή/και υποβολή, εντός τακτής προθεσμίας που η Επιτροπή θα εκτιμά κατά περίπτωση και η οποία δεν μπορεί να είναι μικρότερη των επτά (7) ημερών από την ημερομηνία κοινοποίησης της σχετικής πρόσκλησης, αναγκαίων διευκρινίσεων ή συμπληρωματικών στοιχείων που αφορούν την πραγματοποιηθείσα επιτόπου επίσκεψη στις εγκαταστάσεις των διαγωνιζόμενων ή επί του περιεχομένου της οικονομικής προσφοράς που έχουν υποβάλει, σχετικά με ασάφειες ή ήσσονος σημασίας ατέλειες, επουσιώδεις παραλείψεις ή πρόδηλα τυπικά ή υπολογιστικά σφάλματα που η επιτροπή/ΔΕΗ κρίνει ότι μπορούν να θεραπευτούν. Οι διευκρινίσεις ή και συμπληρώσεις αυτές δεν πρέπει να έχουν ως αποτέλεσμα την ουσιώδη αλλοίωση της προσφοράς και δεν πρέπει να προσδίδουν αθέμιτο ανταγωνιστικό πλεονέκτημα της συγκεκριμένης προσφοράς σε σχέση με τις λοιπές. Οποιαδήποτε διευκρίνιση ή συμπλήρωση υποβάλλεται χωρίς να έχει ζητηθεί από τη ΔΕΗ Α.Ε. δεν λαμβάνεται υπόψη.

Επίσης, η επιτροπή/ΔΕΗ μπορεί να ζητά πληροφορίες από άλλες πηγές, να λαμβάνει υπόψη και να συνεκτιμά, οποιοδήποτε άλλο στοιχείο που μπορεί να συμβάλει στη διαμόρφωση της κρίσης της.

β. Ενημερώνει εγγράφως κάθε Προσφέροντα που η προσφορά του κρίθηκε μη αποδεκτή σε κάθε φάση της αξιολόγησης των προσφορών με πλήρη αιτιολόγηση της κρίσης της.

Στην ανακοίνωση γίνεται μνεία για το ποιοι Οικονομικοί Φορείς έγιναν αποδεκτοί και θα συμμετάσχουν στην επόμενη φάση της αξιολόγησης.

# **8.2 Ανακοίνωση αποτελέσματος της επίσκεψης στις εγκαταστάσεις του Προσφέροντα**

 Η αρμόδια Επιτροπή μετά την επίσκεψή της επιτόπου στις εγκαταστάσεις παρασκευής φαγητού του διαγωνιζόμενου ή της συνεργαζόμενης με το διαγωνιζόμενο Επιχείρησης κρίνει εάν αυτές θεωρούνται επαρκείς από πλευράς καθαριότητας, εξοπλισμού και προσωπικού και αποφασίζει για όσες Προσφορές τυχόν θα πρέπει να απορριφθούν. Στη συνέχεια ανακοινώνει εγγράφως στον κάθε Προσφέροντα το αποτέλεσμα της επιτόπου επίσκεψης πλήρως αιτιολογημένο σύμφωνα με τα αναφερθέντα στην πιο πάνω παράγραφο 8.1.2.β. Οι Προσφέροντες, των οποίων απορρίπτονται οι Προσφορές, έχουν δικαίωμα ένστασης σύμφωνα με τα οριζόμενα στο Άρθρο 9 του παρόντος Τεύχους.

Σε περίπτωση απόρριψης επιστρέφεται σφραγισμένος ο Φάκελος «ΟΙΚΟΝΟΜΙΚΗ ΠΡΟΣΦΟΡΑ», μετά την άπρακτη παρέλευση των προθεσμιών για την υποβολή ένστασης ή σε περίπτωση που υποβληθεί, μετά την έκδοση απόφασης επί αυτής. Σε περίπτωση που ο προσφέρων δεν προσέλθει εντός τριών (3) μηνών να παραλάβει την επιστρεφόμενη κατά τα ως άνω οικονομική προσφορά του, η Υπηρεσία που διενεργεί το διαγωνισμό δύναται να την καταστρέψει, ενώ διαβιβάζει την Εγγυητική Επιστολή Συμμετοχής στον εκδότη αυτής.

# **8.4. Αποσφράγιση Οικονομικών Προσφορών – Πρόσβαση συμμετεχόντων - Αξιολόγηση**

8.4.1 Η αρμόδια Επιτροπή προσκαλεί εγγράφως τους προσφέροντες, που οι προσφορές τους έχουν γίνει αποδεκτές μετά την επιτόπου επίσκεψη στις εγκαταστάσεις τους, να παραστούν στην αποσφράγιση του Φακέλου «ΟΙΚΟΝΟΜΙΚΗ ΠΡΟΣΦΟΡΑ», ορίζοντας την ημερομηνία, την ώρα και τον τόπο αποσφράγισης αυτού.

Ακολούθως, την καθορισμένη ημέρα, αποσφραγίζεται ο Φάκελος «ΟΙΚΟΝΟΜΙΚΗ ΠΡΟΣΦΟΡΑ».

Η αρμόδια Επιτροπή ελέγχει καταρχήν αν οι προσφέροντες υπέβαλαν με το Φάκελο «ΟΙΚΟΝΟΜΙΚΗ ΠΡΟΣΦΟΡΑ» όλα τα δικαιολογητικά και στοιχεία που απαιτούνται, σύμφωνα με την παράγραφο 6.3 του Άρθρου 6 του παρόντος Τεύχους.

8.4.2 Ανακοινώνει τα βασικά, κατά την κρίση της, οικονομικά στοιχεία των προσφορών στους παρευρισκόμενους.

Ανακοινώνει ή/και επιδεικνύει, κάθε μη χαρακτηρισθέν σύμφωνα με τα αναφερόμενα στην παράγραφο 6.1.1.3 ως εμπιστευτικό έγγραφο ή οικονομικό στοιχείο των προσφορών, το οποίο τυχόν θα ζητηθεί.

Μονογράφει όλα τα έγγραφα και στοιχεία που υπάρχουν σε κάθε φάκελο.

Με την ολοκλήρωση της αποσφράγισης όλων των οικονομικών προσφορών, την ανακοίνωση των βασικών τους στοιχείων και την επίδειξη τυχόν ζητηθέντων εγγράφων και στοιχείων των οικονομικών προσφορών η διαδικασία της αποσφράγισης και της δυνατότητας πρόσβασης των συμμετεχόντων στα οικονομικά στοιχεία των προσφορών των υπολοίπων διαγωνιζομένων ολοκληρώνεται.

- 8.4.3 Στη συνέχεια η Επιτροπή ελέγχει αν οι Προσφορές περιέχουν αποκλίσεις από τους Εμπορικούς και Οικονομικούς Όρους των Τευχών της Διακήρυξης, για όσα στοιχεία περιλαμβάνονται στο Φάκελο «ΟΙΚΟΝΟΜΙΚΗ ΠΡΟΣΦΟΡΑ» της Προσφοράς. Σε περίπτωση διαπίστωσης αποκλίσεων τέτοιας φύσεως η Προσφορά θα απορριφθεί οριστικά, η δε Επιτροπή θα ανακοινώσει εγγράφως στον υπόψη Προσφέροντα την οριστική απόρριψη της Προσφοράς του.
- 8.4.4 Στη συνέχεια:
	- Ελέγχει την ύπαρξη τυχόν σφαλμάτων και προβαίνει στη διόρθωσή τους, σύμφωνα με τα ρητώς προβλεπόμενα στο άρθρο 2 του παρόντος τεύχους.
	- Προβαίνει στην οικονομική αξιολόγηση των οικονομικά αποδεκτών προσφορών με τη διαδικασία που έχει καθοριστεί στη Διακήρυξη και υπολογίζει το συνολικό οικονομικό αντάλλαγμα.
	- Συντάσσει τον Πίνακα πλειοδοσίας.

8.4.5 Το προσφερόμενο οικονομικό αντάλλαγμα, όπως αυτό διαμορφώθηκε με τα αναφερόμενα στην παραπάνω παράγραφο 8.4.4, αποτελεί το συγκριτικό τίμημα της προσφοράς, με βάση το οποίο καθορίζεται η σειρά πλειοδοσίας. Σε περίπτωση ισότιμων προσφορών, διενεργείται κλήρωση βάσει της οποίας θα διαμορφωθεί η τελική σειρά πλειοδοσίας. Η κλήρωση διενεργείται μετά από σχετική έγκαιρη ειδοποίηση παρουσία εκπροσώπων των αποδεκτών πλειοδοτών, εφόσον το επιθυμούν.

Ο ΦΠΑ που επιβάλλεται στην Ελλάδα επί των τιμολογίων που θα εκδοθούν από τη ΔΕΗ ΑΕ, δεν θα περιλαμβάνεται στο προσφερόμενο οικονομικό αντάλλαγμα και δεν λαμβάνεται υπόψη στη σύγκριση των προσφορών.

8.5 Αποδεικτικά νομιμοποίησης και μη συνδρομής λόγων αποκλεισμού πλειοδότη

Μετά την ολοκλήρωση της αξιολόγησης των προσφορών και τον καθορισμό της σειράς πλειοδοσίας, σύμφωνα με τα προβλεπόμενα στις προηγούμενες παραγράφους του παρόντος άρθρου, συμπεριλαμβανομένων και της ολοκλήρωσης της διαδικασίας κλήρωσης, σε περίπτωση πλειόνων πλειοδοτών λόγω ισοδυναμίας των προσφορών, καθώς και της απόφασης επί τυχόν ενστάσεων από την αρμόδια Επιτροπή, προσκαλείται ο προσφέρων για τον οποίο πρόκειται να προταθεί να γίνει κατακύρωση, εντός προθεσμίας κατά μέγιστο είκοσι (20) ημερών από τη σχετική ειδοποίηση, που του αποστέλλεται εγγράφως με τηλεομοιοτυπία (FAX) ή ηλεκτρονικά, να προσκομίσει τα αποδεικτικά της παραγράφου 6.2.Β.Ι έως IV.

Αν στις ειδικές διατάξεις που διέπουν την έκδοσή τους δεν προβλέπεται χρόνος ισχύος των δικαιολογητικών, θεωρούνται έγκυρα και ισχύοντα εφόσον φέρουν ημερομηνία έκδοσης εντός των έξι μηνών που προηγούνται της ημερομηνίας υποβολής των δικαιολογητικών. Οι ένορκες βεβαιώσεις που τυχόν προσκομίζονται για αναπλήρωση δικαιολογητικών πρέπει επίσης να φέρουν ημερομηνία εντός των έξι μηνών που προηγούνται της ημερομηνίας υποβολής των δικαιολογητικών.

Τα υπόψη δικαιολογητικά θα κατατίθενται στο πρωτόκολλο της Υπηρεσίας που διενεργεί τη διαγωνιστική διαδικασία με διαβιβαστικό, στο οποίο θα αναφέρονται αναλυτικά τα προσκομιζόμενα συνημμένα έγγραφα – δικαιολογητικά. Αυτά θα είναι τοποθετημένα μέσα σε κλειστό φάκελο, στον οποίο θα αναγράφονται (εξωτερικά) ευκρινώς με κεφαλαία γράμματα:

- α) Τα πλήρη στοιχεία του οικονομικού φορέα.
- β) Η Περιγραφή «Δικαιολογητικά νομιμοποίησης και ανυπαρξίας λόγων αποκλεισμού».
- γ) Ο αριθμός και η ημερομηνία διενέργειας του Διαγωνισμού
- δ) Το αντικείμενο του Διαγωνισμού

Ακολούθως, η αρμόδια Επιτροπή προβαίνει στον έλεγχο των δικαιολογητικών συμμετοχής. Αν δεν προσκομισθούν δικαιολογητικά ή υπάρχουν ελλείψεις σε αυτά που υποβλήθηκαν παρέχεται προθεσμία στο μειοδότη να τα προσκομίσει ή να τα συμπληρώσει μέσα σε προθεσμία πέντε (5) ημερών από την κοινοποίηση σχετικής έγγραφης ειδοποίησης σε αυτόν (αποστολή επιστολής έντυπης ή ψηφιακής (e-mail) ή τηλεομοιοτυπίας (fax)). Η ΔΕΗ Α.Ε. δύναται να παρατείνει την ως άνω προθεσμία κατά μέγιστο άλλες δεκαπέντε (15) ημέρες, εφόσον αιτιολογείται αυτό επαρκώς.

Όταν ο πλειοδότης προσκομίσει το σύνολο των απαιτούμενων αποδεικτικών στοιχείων, τότε προσκαλούνται όλοι οι διαγωνιζόμενοι που υπέβαλαν παραδεκτή προσφορά να προσέλθουν σε καθορισμένο χρόνο και τόπο να λάβουν γνώση (θέαση) αυτών.

Σε περίπτωση που ο υποψήφιος Παραχωρησιούχος, μετά τη χορηγηθείσα παράταση, δεν υποβάλει εμπρόθεσμα όλα ή μέρος των κατά περίπτωση απαιτούμενων δικαιολογητικών ή αποδειχτεί κατά τη διαδικασία του ελέγχου, ότι δεν πληροί τις προϋποθέσεις συμμετοχής στο διενεργηθέντα διαγωνισμό, τεκμαίρεται ο αποκλεισμός του από την περαιτέρω διαδικασία και ζητείται από το συμμετέχοντα με την αμέσως επόμενη πλέον συμφέρουσα από οικονομικής άποψης προσφορά βάσει των ειδικών κριτηρίων της σύμβασης να προσκομίσει τα υπόψη δικαιολογητικά. Αν κανένας από τους συμμετέχοντες δεν υποβάλλει - προσκομίσει ένα ή περισσότερα από τα έγγραφα και δικαιολογητικά κατακύρωσης, ο διαγωνισμός ματαιώνεται.

Πριν από την κοινοποίηση στον υποψήφιο Παραχωρησιούχο της απόφασης κατακύρωσης αυτός προσκαλείται από τη ΔΕΗ Α.Ε. και υποχρεούται να επικαιροποιήσει όσα εκ των δικαιολογητικών μη συνδρομής λόγων αποκλεισμού της παραγράφου 6.2.Β.Ι έως IV έχει παρέλθει η ισχύς τους καθώς και τις σχετικές δηλώσεις.

## **Άρθρο 9 Ενστάσεις Προσφερόντων**

- 9.1 Κάθε Οικονομικός Φορέας ενδιαφερόμενος για σύναψη σύμβασης με τη ΔΕΗ, δικαιούται να υποβάλει ένσταση σε κάθε εκτελεστή πράξη της Επιχείρησης, που σχετίζεται με τη διαδικασία επιλογής, την οποία θεωρεί ότι θίγει, μη νόμιμα, τα συμφέροντά του.
- 9.2 Οι ενστάσεις υποβάλλονται στην αρμόδια για το διαγωνισμό υπηρεσία, σε προθεσμία πέντε (5) ημερών από την ημερομηνία που η προσβαλλόμενη πράξη περιήλθε σε γνώση του ενιστάμενου. Ειδικά για την υποβολή ένστασης κατά της Διακήρυξης, η ένσταση υποβάλλεται μέχρι πέντε (5) ημέρες πριν από την καταληκτική ημερομηνία υποβολής των προσφορών.

Η εκδίκαση των ενστάσεων γίνεται από αρμόδια προς τούτο Επιτροπή.

9.3 Η απόφαση της Επιτροπής Εκδίκασης Ενστάσεων γνωστοποιείται εγγράφως στους οικείους ενιστάμενους.

# **Άρθρο 10 Κατακύρωση – Ματαίωση Διαγωνισμού Αναγγελία Ανάθεσης**

- 10.1 Ο διαγωνισμός ολοκληρώνεται με την έγκριση του αποτελέσματός του από τα εξουσιοδοτημένα όργανα της Επιχείρησης. Η εγκριτική απόφαση περιλαμβάνει και τυχόν αυξήσεις της Προσφοράς που γίνονται δεκτές από τον πλειοδότη.
- 10.2 Η κατακύρωση ανάθεσης της σύμβασης γνωστοποιείται στον Παραχωρησιούχο με επιστολή με την οποία καλείται να προσκομίσει, εντός ευλόγου χρονικού διαστήματος, όλα τα απαραίτητα στοιχεία και πιστοποιητικά που προβλέπονται από την κείμενη νομοθεσία για την υπογραφή σύμβασης ανάλογου ύψους.

Ταυτόχρονα η ως άνω ανάθεση της σύμβασης αναγγέλλεται και στους λοιπούς Προσφέροντες οι οποίοι υπέβαλαν αποδεκτές προσφορές.

- 10.3 Σε περίπτωση σύμπραξης/ένωσης νομικών προσώπων, η κατακύρωση θα γίνει στο όνομα όλων των μελών αυτής και θα τεθεί διάταξη στο συμφωνητικό σύμφωνα με την οποία τα μέλη της ενέχονται και ευθύνονται έναντι της ΔΕΗ Α.Ε. ενιαία, αδιαίρετα, αλληλέγγυα και σε ολόκληρο το καθένα χωριστά, θα εκπροσωπούνται από κοινό εκπρόσωπο και ότι θα ελέγχεται από τη ΔΕΗ Α.Ε. η ουσιαστική συμμετοχή στη σύμπραξη/ένωση όλων των μελών της σε όλη τη διάρκεια ισχύος της σύμβασης.
- 10.4 Η ΔΕΗ Α.Ε. ματαιώνει το διαγωνισμό, εφόσον:
	- α. απέβη άγονος λόγω μη υποβολής προσφοράς ή λόγω απόρριψης όλων των προσφορών ή αποκλεισμού όλων των προσφερόντων
	- β. κανένας από τους προσφέροντες δεν προσέλθει για την υπογραφή της σύμβασης.
- 10.5 Επίσης, η ΔΕΗ Α.Ε. διατηρεί το δικαίωμα:
	- 10.5.1 να ματαιώσει το διαγωνισμό στο σύνολο ή σε μέρος αυτού, εφόσον κρίνει ότι:
		- α. διεξήχθη χωρίς τήρηση των προβλεπόμενων κανόνων, με συνέπεια τον επηρεασμό του αποτελέσματος
		- β. το αποτέλεσμα είναι μη ικανοποιητικό για την Επιχείρηση
		- γ. ο ανταγωνισμός υπήρξε ανεπαρκής
		- δ. μεταβλήθηκαν οι ανάγκες της Επιχείρησης
		- ε. δεν είναι δυνατή η κανονική εκτέλεση της σύμβασης, λόγω ανωτέρας βίας
	- 10.5.2 να ακυρώσει μερικά το διαγωνισμό αν διαπιστωθούν σφάλματα ή παραλείψεις σε οποιοδήποτε στάδιο αυτού ή να αναμορφώσει ανάλογα το αποτέλεσμά του ή να αποφασίσει την επανάληψή του από το σημείο που εμφιλοχώρησε το σφάλμα ή η παράλειψη.

## **Άρθρο 11 Κατάρτιση και Υπογραφή Σύμβασης**

Η σύμβαση καταρτίζεται με βάση τους όρους της Διακήρυξης και της προσφοράς του Παραχωρησιούχου, όπως αυτοί εγκρίθηκαν από το αρμόδιο όργανο της Επιχείρησης.

Μετά την κατάρτιση της σύμβασης ο Παραχωρησιούχο καλείται για την υπογραφή της σύμβασης εντός προθεσμίας η οποία δεν μπορεί να είναι μικρότερη των δέκα (10) ημερολογιακών ημερών από την αποστολή της απόφασης ανάθεσης με τηλεομοιοτυπία ή ηλεκτρονικά ή δεκαπέντε (15) ημερολογιακών ημερών από την αποστολή της απόφασης ανάθεσης με επιστολή.

Πριν από την κοινοποίηση στον υποψήφιο Παραχωρησιούχο της απόφασης κατακύρωσης, αυτός προσκαλείται από τη ΔΕΗ Α.Ε. και υποχρεούται να επικαιροποιήσει όσα εκ των δικαιολογητικών μη συνδρομής λόγων αποκλεισμού της παραγράφου 6.2.Β.Ι έως IV έχει παρέλθει η ισχύς τους καθώς και τις σχετικές δηλώσεις.

Αν στις ειδικές διατάξεις που διέπουν την έκδοσή τους δεν προβλέπεται χρόνος ισχύος των δικαιολογητικών, θεωρούνται έγκυρα και ισχύοντα εφόσον φέρουν ημερομηνία έκδοσης εντός των έξι μηνών που προηγούνται της ημερομηνίας ελέγχου αυτών. Οι ένορκες βεβαιώσεις που τυχόν προσκομίζονται για αναπλήρωση δικαιολογητικών πρέπει επίσης να φέρουν ημερομηνία εντός των έξι μηνών που προηγούνται της ημερομηνίας ελέγχου αυτών.

Εάν αυτός δεν προσέλθει εντός της ως άνω προθεσμίας, η Επιχείρηση έχει το δικαίωμα να τον κηρύξει έκπτωτο και να ζητήσει την κατάπτωση της Εγγυητικής Επιστολής Συμμετοχής του στο διαγωνισμό, ακολούθως δε να προχωρήσει σε συζητήσεις με τους λοιπούς Προσφέροντες κατά σειρά πλειοδοσίας για ανάδειξη Παραχωρησιούχου, υπό την προϋπόθεση ότι ισχύουν ή δέχονται να ισχύουν οι προσφορές τους.

## **Άρθρο 12 Επιφυλάξεις και Δικαιώματα ΔΕΗ Α.Ε.**

- 12.1 Η συμμετοχή στο διαγωνισμό (υποβολή προσφοράς) ισοδυναμεί με δήλωση του προσφέροντος ότι έλαβε πλήρη γνώση όλων των όρων, των στοιχείων και των τευχών της Διακήρυξης.
- 12.2 Η ΔΕΗ Α.Ε. διατηρεί το δικαίωμα να μεταθέσει την ημερομηνία υποβολής των Προσφορών ή να επιφέρει οποιεσδήποτε τροποποιήσεις στα τεύχη της Διακήρυξης. Οι τροποποιήσεις αυτές θα περιλαμβάνονται σε σχετικά Συμπληρώματα της Διακήρυξης, η έκδοση των οποίων θα δημοσιεύεται όπως και η Προκήρυξη του διαγωνισμού.
- 12.3 Η ΔΕΗ Α.Ε. δεν θα έχει ευθύνη ή υποχρέωση, σε καμία περίπτωση, να αποζημιώσει τους Προσφέροντες για οποιαδήποτε δαπάνη ή ζημιά που θα έχουν υποστεί για την προετοιμασία και υποβολή των Προσφορών τους, ιδιαίτερα στην περίπτωση που αυτές δεν θα γίνουν δεκτές ή θ' αναβληθεί ή ματαιωθεί ο διαγωνισμός σε οποιοδήποτε στάδιο και χρόνο και για οποιοδήποτε λόγο ή αιτία. Κατά συνέπεια αυτοί που συμμετέχουν στο διαγωνισμό και υποβάλλουν προσφορά, ανεξάρτητα αν έγιναν ή όχι τελικά δεκτοί, δεν αποκτούν κανένα απολύτως δικαίωμα κατά της ΔΕΗ Α.Ε. από τη Διακήρυξη αυτή και την εν γένει συμμετοχή τους στο διαγωνισμό.
- 12.4 Η προσφορά, η οποία υποβάλλεται με βάση τους όρους της Διακήρυξης, θεωρείται ως πρόταση προς τη ΔΕΗ και όχι ως αποδοχή πρότασής της.
- 12.5 Κάθε παράλειψη στην υποβολή της Προσφοράς ή στην υπογραφή οποιουδήποτε εγγράφου, δεν δίνει το δικαίωμα σε Προσφέροντα να την επικαλεστεί προκειμένου να τύχει εξαιρέσεως ή ελαττώσεως των υποχρεώσεών του.
- 12.6 Οι όροι και οι περιορισμοί που αφορούν στην υποβολή των Προσφορών είναι προς όφελος της ΔΕΗ Α.Ε., η οποία δικαιούται, πριν από την υποβολή των προσφορών, να παραιτηθεί απ' αυτούς, χωρίς αυτό να δημιουργεί κανένα δικαίωμα στους Προσφέροντες ή σε άλλους τρίτους.

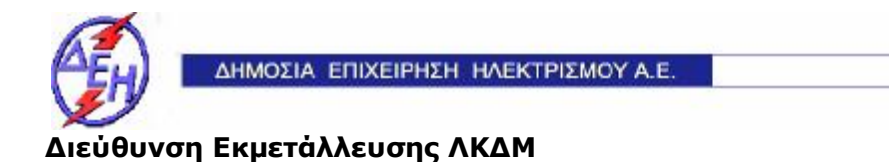

Διακήρυξη: 2018.903/ΛΚΔΜ

Παροχή Υπηρεσίας (προς Τρίτους) : «Παραχώρηση δικαιώματος λειτουργίας κυλικείων και εστιατορίου στην περιοχή του Ορυχείου Κυρίου Πεδίου».

# **ΕΝΤΥΠΑ ΟΙΚΟΝΟΜΙΚΗΣ ΠΡΟΣΦΟΡΑΣ**

**Opuxsia** 

# **ΤΕΥΧΟΣ 3 ΑΠΟ 6**

#### ΔΗΜΟΣΙΑ ΕΠΙΧΕΙΡΗΣΗ ΗΛΕΚΤΡΙΣΜΟΥ Α.Ε. ΔΙΕΥΘΥΝΣΗ ΕΚΜΕΤΑΛΛΕΥΣΗΣ ΛΚΔΜ

Διακήρυξη: 2018.903/ΛΚΔΜ

Παροχή Υπηρεσίας (προς Τρίτους) : «Παραχώρηση δικαιώματος λειτουργίας κυλικείων και εστιατορίου στην περιοχή του Ορυχείου Κυρίου Πεδίου».

# **Τ ι μ ο λ ό γ ι ο Υ π η ρ ε σ ί α ς**

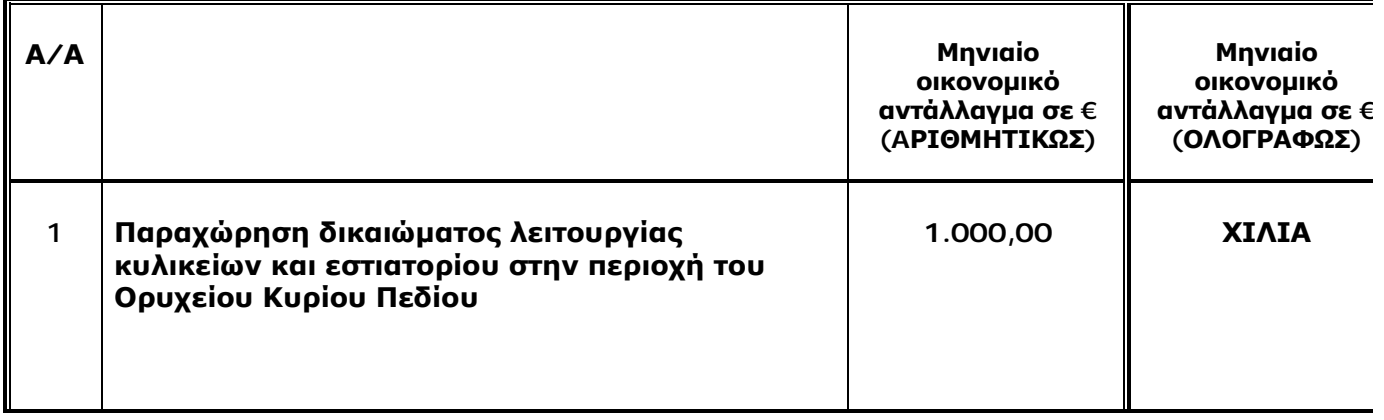

# Προμέτρηση - Προϋπολογισμός Υπηρεσίας

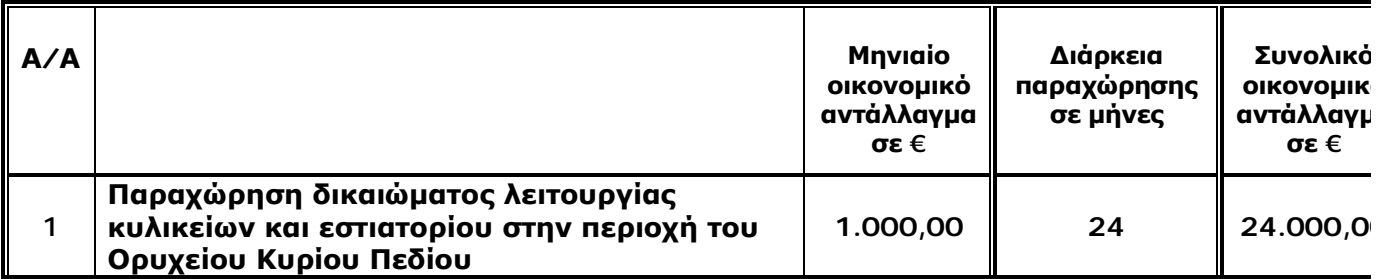

#### ΔΗΜΟΣΙΑ ΕΠΙΧΕΙΡΗΣΗ ΗΛΕΚΤΡΙΣΜΟΥ Α.Ε. ΔΙΕΥΘΥΝΣΗ ΕΚΜΕΤΑΛΛΕΥΣΗΣ ΛΚΔΜ

Διακήρυξη: 2018.903/ΛΚΔΜ

#### Παροχή Υπηρεσίας (προς Τρίτους) : «Παραχώρηση δικαιώματος λειτουργίας κυλικείων και εστιατορίου στην περιοχή του Ορυχείου Κυρίου Πεδίου».

# **Τ ι μ ο λ ό γ ι ο Π ρ ο σ φ ο ρ ά ς**

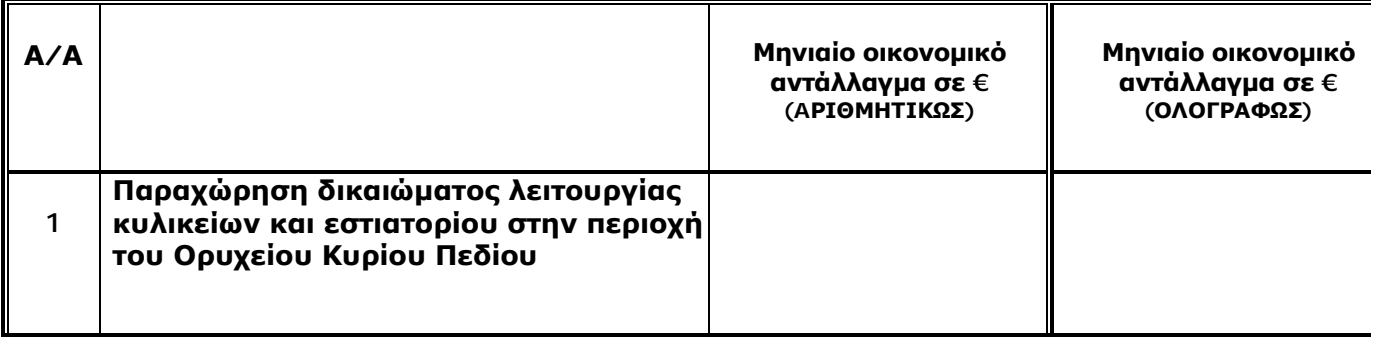

## Προμέτρηση - Προϋπολογισμός Προσφοράς

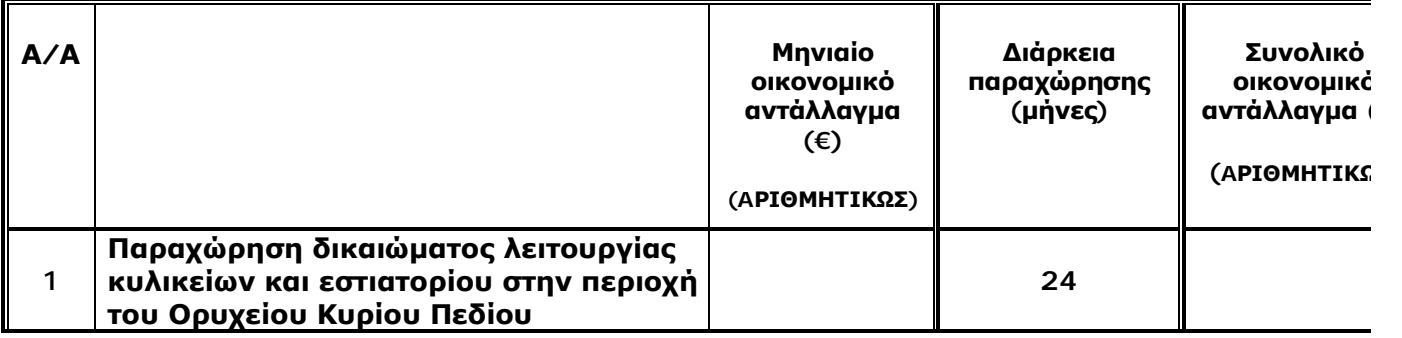

## **ΟΙ ΣΥΜΒΑΛΛΟΜΕΝΟΙ**

## **ΓΙΑ ΤΟΝ ΠΑΡΑΧΩΡΗΣΙΟΥΧΟ ΓΙΑ ΤΗΝ ΕΠΙΧΕΙΡΗΣΗ**

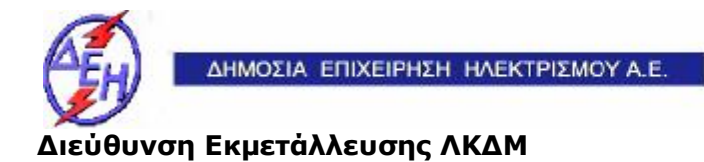

Διακήρυξη: 2018.903/ΛΚΔΜ

Παροχή Υπηρεσίας (προς Τρίτους) : «Παραχώρηση δικαιώματος λειτουργίας κυλικείων και εστιατορίου στην περιοχή του Ορυχείου Κυρίου Πεδίου».

## **ΣΧΕΔΙΟ ΣΥΜΦΩΝΗΤΙΚΟΥ**

**Opuxsia** 

**ΤΕΥΧΟΣ 4 ΑΠΟ 6** 

### ΔΗΜΟΣΙΑ ΕΠΙΧΕΙΡΗΣΗ ΗΛΕΚΤΡΙΣΜΟΥ Α.Ε. ΔΙΕΥΘΥΝΣΗ ΕΚΜΕΤΑΛΛΕΥΣΗΣ ΛΚΔΜ

Διακήρυξη: 2018.903/ΛΚΔΜ

## Παροχή Υπηρεσίας (προς Τρίτους) : «Παραχώρηση δικαιώματος λειτουργίας κυλικείων και εστιατορίου στην περιοχή του Ορυχείου Κυρίου Πεδίου».

## **ΣΧΕΔΙΟ ΣΥΜΦΩΝΗΤΙΚΟΥ**

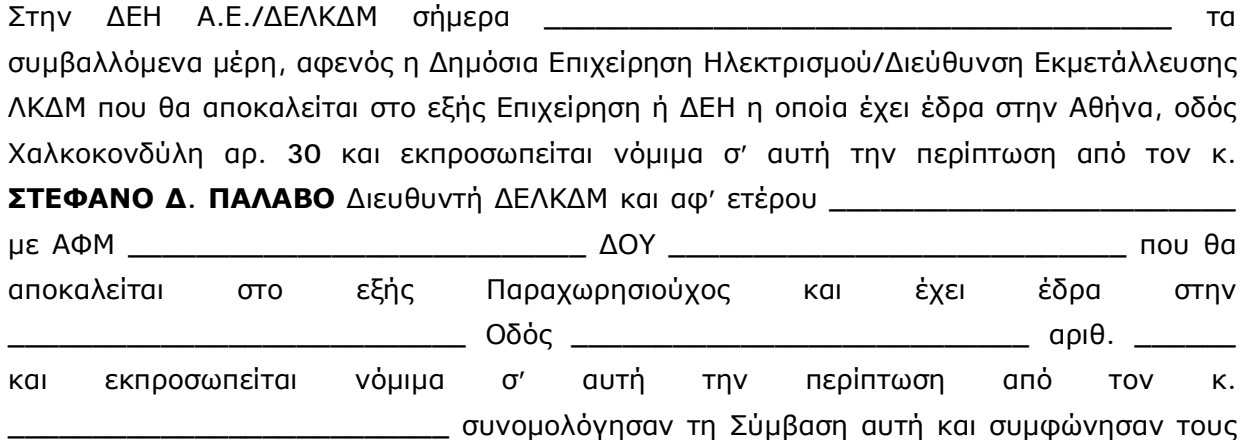

όρους που αναγράφονται παρακάτω, χωρίς καμιά επιφύλαξη.

# **Άρθρο 1 Τεύχη της Σύμβασης**

- **1.1** Η Σύμβαση αποτελείται από τα παρακάτω τεύχη, τα οποία υπογεγραμμένα από τα συμβαλλόμενα μέρη αποτελούν ένα ενιαίο σύνολο.
	- Συμφωνητικό
	- Τιμολόγιο & Προμέτρηση-Προϋπολογισμός Προσφοράς
	- Τιμοκατάλογος ανώτερων τιμών προϊόντων κυλικείου και εστιατορίου
	- Όροι & Οδηγίες Δημόσιου Πλειοδοτικού Διαγωνισμού
- **1.2** Η σειρά με την οποία αναφέρονται τα Τεύχη στην προηγούμενη παράγραφο καθορίζει τη σειρά ισχύος των όρων καθενός απ' αυτά, σε περίπτωση που υπάρχουν διαφορές στο κείμενο ή στην ερμηνεία των όρων δύο ή περισσοτέρων Τευχών.
- **1.3** Ρητά συμφωνείται μεταξύ των συμβαλλομένων μερών ότι η Σύμβαση αυτή αποτελεί τη μοναδική συμφωνία που υπάρχει μεταξύ τους για την υπόψη Παροχή Υπηρεσίας (απο τη ΔΕΗ ΑΕ προς Τρίτους) και ότι όλα τα έγγραφα που τυχόν ανταλλάχθηκαν μεταξύ τους πριν από την υπογραφή της, καθώς και οι τυχόν συζητήσεις και συμφωνίες, οποιασδήποτε φύσης και περιγραφής που έγιναν προφορικά ή σιωπηρά και δε συμπεριλήφθηκαν στη Σύμβαση αυτή θεωρούνται ότι δεν έχουν ισχύ, ότι στερούνται οποιουδήποτε νομικού αποτελέσματος, ότι δε θα δεσμεύουν τους

συμβαλλόμενους και ότι δεν θα ληφθούν υπόψη για την ερμηνεία των όρων της Σύμβασης αυτής.

- **1.4** Oποιαδήποτε πράξη ή ενέργεια του Παραχωρησιούχου, απαραίτητη για την ολοκλήρωση της Παροχής Υπηρεσίας, πρέπει να είναι σε απόλυτη συμφωνία προς τις απαιτήσεις και τις διατάξεις της Σύμβασης, ακόμη και αν η πράξη ή ενέργεια αυτή δεν αναφέρεται ειδικά στη Σύμβαση.
- **1.5** Επίσης συμφωνείται ρητά, ότι όλοι οι όροι της Σύμβασης είναι εξίσου ουσιώδεις και ότι κάθε μελλοντική τροποποίηση οποιουδήποτε τεύχους της Σύμβασης θα γίνεται μόνο εγγράφως (Συμπληρώματα, Εντολές Τροποποιήσεως κ.λ.π).

# **Άρθρο 2 Αντικείμενο της Σύμβασης**

- **2.1** Η Παροχή Υπηρεσίας (από τη ΔΕΗ ΑΕ προς τρίτους) συνίσταται στην παραχώρηση στον Παραχωρησιούχο του δικαιώματος χρήσης του χώρου και του εξοπλισμού (τραπεζοκαθίσματα και εξοπλισμός σερβιρίσματος) του κυλικείου και του εστιατορίου που βρίσκονται στο Ορυχείο Κυρίου Πεδίου της ΔΕΛΚΔΜ και του κυλικείου που βρίσκεται στον Τομέα Δομικών Έργων, έναντι μηνιαίας καταβολής του οικονομικού ανταλλάγματος, που έχει προκύψει μετά από ανοικτό πλειοδοτικό διαγωνισμό. Τα έξοδα ύδρευσης, ηλεκτρικού και θέρμανσης, που απαιτούνται για τη λειτουργία των παραπάνω χώρων θα βαρύνουν την Επιχείρηση.
- **2.2** Ως κυλικείο και εστιατόριο του ΟΚΠ ορίζεται ο χώρος που είναι παρακείμενος στα αποδυτήρια προσωπικού των εγκαταστάσεων του Ορυχείου Κυρίου Πεδίου.

Ως κυλικείο του Τομέα Δομικών Έργων ορίζεται ο χώρος που βρίσκεται στις εγκαταστάσεις του Τομέα Δομικών Έργων

- **2.3** Ο Παραχωρησιούχος είναι υποχρεωμένος να διαθέτει έτοιμες μερίδες φαγητού για το χώρο του κεντρικού κυλικείου, ο οποίος θα λειτουργήσει και σαν εστιατόριο. Η παρασκευή του φαγητού θα γίνεται στις δικές του εγκαταστάσεις, οι οποίες θα πρέπει να πληρούν όλες τις υγειονομικές, αγορανομικές και άλλες διατάξεις λειτουργίας επιχείρησης εστίασης. Αν ο Παραχωρησιούχος δεν παρασκευάζει το φαγητό στις δικές του εγκαταστάσεις αλλά συνεργάζεται, προκειμένου να προμηθεύεται τις μερίδες έτοιμου φαγητού με άλλη ανάλογη Επιχείρηση που δραστηριοποιείται στο χώρο της εστίασης, τότε θα πρέπει και η συνεργαζόμενη Επιχείρηση να πληροί όλες τις αναγκαίες προϋποθέσεις λειτουργίας.
- **2.4** O Παραχωρησιούχος υποχρεούται να λειτουργεί τα κυλικείο και το εστιατόριο ως εξής:
	- Τα κυλικείο που βρίσκεται στο χώρο του Τομέα Δομικών Έργων θα έχει ωράριο 08:00 – 16:00, όλες τις εργάσιμες ημέρες του χρόνου και ο Ανάδοχος θα πρέπει να το στελεχώνει με έναν υπάλληλο.
	- Το κυλικείο που βρίσκεται στο χώρο του Ορυχείου θα έχει ωράριο 06:30 11:30 καθημερινά και τις Κυριακές και τις αργίες. Κατά τις καθημερινές από 08:00 – 16:00 είναι υποχρεωμένος να διαθέτει και δεύτερο εργαζόμενο, ο οποίος θα ασχολείται με την εξυπηρέτηση των γραφείων του Διοικητηρίου του ΚΟΚΠ.
	- Το εστιατόριο για όσο χρόνο και με όσους εργαζόμενους απαιτείται, προκειμένου να διεκπεραιωθεί η διάθεση γεύματος και ο καθαρισμός του χώρου και των σκευών, με την υποχρέωση να διαθέτει γεύμα στο προσωπικό από 11:30 – 13:30.

**2.5** Ο Παραχωρησιούχος είναι υποχρεωμένος να διαθέτει αριθμό μερίδων έτοιμου φαγητού τουλάχιστον ίσο με τις παραγγελίες που έχει δεχθεί το προσωπικό του κεντρικού κυλικείου από τις 8.00-16.00 μ.μ. της προηγούμενης εργάσιμης ημέρας.

Ο Παραχωρησιούχος παρασκευάζει καθημερινά τις απαιτούμενες μερίδες γευμάτων είτε στις δικές του εγκαταστάσεις είτε στις εγκαταστάσεις άλλης Επιχείρησης εστίασης, με την οποία έχει συνάψει Ιδιωτικό Συμφωνητικό Συνεργασίας. Για τη μεταφορά των γευμάτων στις εγκαταστάσεις του Ορυχείου ο Παραχωρησιούχος διαθέτει αυτοκίνητο, το οποίο κατέχει την απαιτούμενη από το Νόμο άδεια κυκλοφορίας και μεταφοράς φαγητού. Οι εγκαταστάσεις στις οποίες θα ετοιμάζονται τα γεύματα θα πρέπει να πληρούν όλες τις υγειονομικές και άλλες προϋποθέσεις λειτουργίας.

Επιτρέπεται αλλαγή χώρου παρασκευής του φαγητού μετά από έγγραφο αίτημα του Παραχωρησιούχου, εφόσον εγκριθεί από την Επιβλέπουσα Υπηρεσία. Ο νέος χώρος παρασκευής του φαγητού θα πρέπει να διαθέτει όλες τις απαιτούμενες αγορονομικές και υγειονομικές προϋποθέσεις λειτουργίας, που προβλέπονται από τη σχετική νομοθεσία. Το ίδιο ισχύει και γιααλλαγή του αυτοκίνητου μεταφοράς του φαγητού.

- **2.6** Για την καλή λειτουργία των κυλικείων ο Παραχωρησιούχος θα προσλάβει το απαιτούμενο, ειδικευμένο προσωπικό, για το οποίο θα είναι ο μόνος και αποκλειστικός υπόχρεος όσον αφορά όλες τις υποχρεώσεις που προκύπτουν από την εργασιακή αυτή σχέση.Ο ίδιος και το προσωπικό του πρέπει να είναι εφοδιασμένοι με Βιβλάριο υγείας και πρέπει να φέρουν κατάλληλη, καθαρή και ευπρεπή ενδυμασία κατά το χρόνο παραμονής τους στο χώρο των κυλικείων. Ο Παραχωρησιούχος είναι υποχρεωμένος να απομακρύνει κάθε υπάλληλό του, του οποίου την απομάκρυνση τυχόν ζητούσε η Επιχείρηση είτε για ακαταλληλότητα είτε για διαγωγή ασυμβίβαστη με τους κανόνες της ευπρέπειας. Επίσης, ο Παραχωρησιούχος θα είναι αποκλειστικά υπεύθυνος έναντι των υπαλλήλων του για κάθε απαίτησή τους (αποζημίωση, άδεια κλπ). Η παραχώρηση του δικαιώματος χρήσης του χώρου και του εξοπλισμού του Κεντρικού κυλικείου και των παραρτημάτων του γίνεται προς το σκοπό της εξυπηρέτησης των εργαζομένων του Ορυχείου και όπου στη Σύμβαση αναφέρεται αριθμός ατόμων, αυτός είναι ο ελάχιστος αποδεκτός για στοιχειώδη εξυπηρέτηση και όχι ο προτεινόμενος. Οι υποψήφιοι Παραχωρησιούχοι θα πρέπει να λάβουν υπόψη τους ότι η καλή εξυπηρέτηση των εργαζομένων θα αποτελεί στοιχείο αξιολόγησης της συνεργασίας του Παραχωρησιούχου με την Επιχείρηση.
- **2.7** Τα προϊόντα, που θα διαθέτει ο Παραχωρησιούχος, θα είναι αυτά, που συμπεριλαμβάνονται στον Τιμοκατάλογο τιμών προϊόντων κυλικείου και εστιατορίου της παρούσας Σύμβασης, με ανώτατη τιμή αυτή του Τιμοκαταλόγου της Σύμβασης . Αναπροσαρμογή των τιμών αυτών (προς τα πάνω ή προς τα κάτω) θα γίνεται μετά **από συνεννόηση με την Επιβλέπουσα Υπηρεσία**, μόνο αν μεταβληθούν οι συνθήκες φορολόγησής τους (ΦΠΑ) ή αν αποδεδειγμένα, με βάση τα Τιμολόγια αγοράς, υπάρξει αύξηση των τιμών χονδρικής πάνω από 10%, σε σχέση με τις τιμές των ίδιων προϊόντων κατά το τρίμηνο έναρξης ισχύος της Σύμβασης.

Ο Τιμοκαταλόγος της Σύμβασης θα πρέπει να είναι αναρτημένος σε εμφανές μέρος των κυλικείων.

Επιτρέπεται η διάθεση από τον Παραχωρησιούχο και άλλων προϊόντων, πέραν αυτών που αναφέρονται στον Τιμοκατάλογο της παρούσας Σύμβασης, **μετά από έγκριση της Επιβλέπουσας Υπηρεσίας**, με την προϋπόθεση ότι οι τιμές διάθεσής τους δεν ξεπερνούν περισσότερο από 20% τις τιμές χονδρικής, όπως αυτές προκύπτουν από τα Τιμολόγια αγοράς τους. Ρητά τονίζεται ότι δεν θα διατίθενται οινοπνευματώδη ποτά.

- **2.8** Στις περιπτώσεις που ο Παραχωρησιούχος θέλει να κάνει αλλαγές στις τιμές των προιόντων ή να εισάγει και νέα προϊόντα θα πρέπει να υποβάλλει **έγγραφο αίτημα προς την Επιβλέπουσα Υπηρεσία** μαζί με τα απαραίτητα δικαιολογητικά. Η έγκριση της Επιβλέπουσας Υπηρεσίας δίδεται επίσης εγγράφως.
- **2.9** Ο Παραχωρησιούχος είναι υποχρεωμένος, καθ' όλη τη διάρκεια της Σύμβασης, να διατηρεί με δική του δαπάνη απόλυτα καθαρούς και ευπρεπείς τους χώρους των κυλικείων, να φροντίζει για τη συγκέντρωση και αποκομιδή των σκουπιδιών σε ειδικούς κάδους ανακύκλωσης καθώς και για την καθαριότητα του περιβάλλοντος χώρου. Σε περίπτωση βλάβης του εξοπλισμού ή των εγκαταστάσεων, που δεν οφείλεται σε συνήθη χρήση, ο Παραχωρησιούχος είναι υποχρεωμένος να την αποκαταστήσει με δικά του έξοδα.
- **2.10** Ο Παραχωρησιούχος είναι υποχρεωμένος να τηρεί με ακρίβεια όλες τις σχετικές με τη λειτουργία των κυλικείων υγειονομικές, αγορονομικές και άλλες διατάξεις, καθώς και τις οδηγίες και εντολές της Επιβλέπουσας Υπηρεσίας, δεδομένου ότι είναι ο μόνος υπεύθυνος για την τήρησή τους έναντι κάθε Αρχής και των καταναλωτών.
- **2.11** Ο Παραχωρησιούχος οφείλει να τηρεί απαρέγκλιτα τους κανόνες υγιεινής, ποιότητας και καθαριότητας τόσο στους χώρους και στον εξοπλισμό των κυλικείων όσο και στα διατιθέμενα είδη, όπως καθορίζεται κάθε φορά από τις ισχύουσες διατάξεις. Υποχρεούται επίσης να ελέγχει και να διασφαλίζει την ποιότητα και υγιεινή των ειδών, τόσο στο στάδιο της προμήθειας όσο και στο στάδιο της διατήρησης-συντήρησης και διάθεσής τους στο καταναλωτικό κοινό. Υποχρεούται επίσης να δέχεται και να συνδράμει στους ελέγχους τόσο της ποιότητας των προσφερομένων ειδών όσο και συμμόρφωσης με τις ισχύουσες διατάξεις υγιεινής, που θα διενεργούνται από την Επιβλέπουσα Υπηρεσία της Επιχείρησης και να συμμορφώνεται στις υποδείξεις της. Εφόσον από τον έλεγχο που θα πραγματοποιηθεί σε δείγματα των προσφερομένων προϊόντων προκύψει αποτέλεσμα, το οποίο είναι εκτός των επιτρεπόμενων από τις ισχύουσες από τις υγειονομικές διατάξεις ορίων, το αποτέλεσμα του ελέγχου της Επιβλέπουσας Υπηρεσίας κοινοποιείται στον ενδιαφερόμενο προς γνώση και συμμόρφωση. Δεύτερη συνεχόμενη παράβαση των ως άνω καθοριζόμενων συνιστά λόγο καταγγελίας της Σύμβασης.
- **2.12 Την οικονομική διαχείριση των κυλικείων και του εστιατορίου θα την έχει αποκλειστικά ο Παραχωρησιούχος**. Η ΔΕΗ Α.Ε. δεν φέρει καμία ευθύνη για τις υποχρεώσεις και δεσμεύσεις του Παραχωρησιούχου προς τους προμηθευτές ή το προσωπικό του. Επίσης δεν φέρει καμία ευθύνη έναντι των οικονομικών ή υγειονομικών ή αστυνομικών ή άλλων αρχών για θέματα που αφορούν τη λειτουργία των κυλικείων και του Grill ως ανεξάρτητης Επιχειρηματικής δραστηριότητας, ιδίως επειδή ο Παραχωρησιούχος δεν παρέχει υπηρεσίες προς την ίδια την ΔΕΗ Α.Ε. ούτε έχει καμία άλλη σχέση με αυτή, πλην της παραχώρησης σ' αυτόν του δικαιώματος λειτουργίας των κυλικείων και του Grill υπό τους όρους και τις προϋποθέσεις της παρούσας Σύμβασης.
- **2**.**13** Η Επιχείρηση, μέσω των εντεταλμένων οργάνων της, που θα οριστούν από την Επιβλέπουσα Υπηρεσία, διενεργεί τακτικό, 15νθήμερο αλλά και έκτακτο, όταν απαιτηθεί, έλεγχο, για την κατάσταση του μηχανημάτων και του άλλου εξοπλισμού των κυλικείων, των όρων της λειτουργίας τους, την τήρηση των κανόνων υγιεινής και καθαριότητας των κυλικείων και του περιβάλλοντος χώρου, την εξακρίβωση της ποιότητας και της τιμής, της καθαριότητας και συντήρησης των προς πώληση ειδών και εν γένει την επακριβή εκτέλεση όλων των υποχρεώσεων που αναλαμβάνει με τη Σύμβαση αυτή ο Παραχωρησιούχος.
- **2.14** Ο Παραχωρησούχος δε φέρει καμία ευθύνη για κάθε ζημία ή φθορά που θα προκληθεί στον Παραχωρησιούχο από οποιαδήποτε αιτία ή από ανωτέρα βία ή σεισμό, πυρκαγιά, κλοπή, διείσδυση υγρών, κακή λειτουργία των σωληνώσεων εν γένει ή από άλλο λόγο που δεν προβλέπεται εδώ και ζημιών συνεπεία απεργιών ή πράξεων βίας.
- **2.15** Μετά τη λήξη της ισχύος της Σύμβασης ή την οριστική καταγγελία της ο Παραχωρησιούχος είναι υποχρεωμένος να αφήσει τον χώρο και τον εξοπλισμό των κυλικείων και του Grill στην κατάσταση που τα παρέλαβε, πλην των φθορών από τη συνήθη χρήση, και να απομακρύνει το προσωπικό του, τον τυχόν επιπλέον εξοπλισμό του και όλα τα τυχόν αδιάθετα προϊόντα και συσκευασίες. Εάν δεν το κάνει εντός πέντε (5) εργάσιμων ημερών από τη λήξη της ισχύος της Σύμβασης ή την καταγγελία της, τότε ότι έχει μείνει μέσα στο χώρο των κυλικείων και του Grill περιέρχεται στην ιδιοκτησία της Επιχείρησης, ως αποζημίωση για το πρόβλημα που θα δημιουργηθεί από την καθυστέρηση αυτή στην ομαλή εξυπηρέτηση των εργαζομένων της Επιχείρησης και των εργολάβων που εργάζονται σ' αυτή μέχρι την εγκατάσταση του νέου Παραχωρησιούχου στα κυλικεία και στο Grill.

# **Άρθρο 3 Συμβατικό Τίμημα – Διάρκεια της Σύμβασης**

**3.1** Το οικονομικό αντάλλαγμα (τίμημα) της παραχώρησης, όπως αυτή περιγράφεται στο Άρθρο 2 του παρόντος Συμφωνητικού, ανέρχεται **……………………….........**. €. Επομένως το μηνιαίο τίμημα ανέρχεται **σε ........................... € πλέον ΦΠΑ** και δεν υπόκειται σε αναθεώρηση.

Στο τίμημα περιλαμβάνεται το δικαίωμα χρήσης του χώρου και του εξοπλισμού (τραπεζοκαθίσματα και εξοπλισμός σερβιρίσματος) του κεντρικού κυλικείου (Grill) και των δύο παραρτημάτων του που βρίσκονται στο Ορυχείο Νοτίου Πεδίου της ΔΕΛΚΔΜ, αλλά δεν περιλαμβάνεται ο ΦΠΑ.

**3.2** Η διάρκεια της Σύμβασης ορίζεται σε 24 μήνες με δυνατότητα παράτασης κατά δύο ακόμα δωδεκάμηνες περιόδους, εφόσον το θελήσουν τα συμβαλλόμενα μέρη και υπό την προϋπόθεση ότι ο Παραχωρησιούχος δεν θα έχει εκρεμμείς οικονομικές υποχρεώσεις από την παραχώρηση. Ένα μήνα πριν τη λήξη της Σύμβασης ο Παραχωρησιούχος υποβάλλει γραπτό αίτημα προς την Επιβλέπουσα Υπηρεσία, η οποία εξετάζοντας τόσο την εν γένει συμπεριφορά του Παραχωρησιούχου κατά τη διάρκεια της Παραχώρησης, όσον και την τακτική καταβολή των μηνιαίων τιμημάτων και την ποιότητα των παρεχόμενων υπηρεσιών αποφασίζει για την ικανοποίηση ή όχι του σχετικού αιτήματος.

# **Άρθρο 4 Τρόπος Καταβολής Τιμήματος**

**4.1** Το οικονομικό αντάλλαγμα (τίμημα) των **.......................... €** χωρίζεται σε **24 ισόποσες μηνιαίες δόσεις των ................ €.**

Κάθε τίμημα θα καταβάλλεται από τον Παραχωρησιούχο **προκαταβολικά μέχρι την 5 <sup>η</sup> ημέρα του μήνα** που αφορά, για την οποία θα εκδίδεται από την Επιχείρηση το αντίστοιχο Τιμολόγιο Παροχής Υπηρεσίας. Εάν η 5<sup>η</sup> ημέρα του μήνα δεν είναι εργάσιμη, τότε η προθεσμία μετατίθεται στην αμέσως επόμενη εργάσιμη ημέρα.

- **4.2** Ο Παραχωρησιούχος είναι υποχρεωμένος μετά την έκδοση του σχετικού Τιμολογίου από την Επιχείρηση **να προσκομίσει στον Επιβλέποντα της Σύμβασης το αποδεικτικό της πληρωμής**.
- **4.3** Αν το μηνιαίο οικονομικό αντάλλαγμα δεν καταβληθεί εντός του χρονικού διαστήματος που καθορίζεται παραπάνω, ενεργοποιείται **αυτόματα** η διαδικασία είσπραξης του σχετικού μηνιαίου μισθώματος από την Εγγυητική Επιστολή Τήρησης των Όρων της Σύμβασης, ενώ σε περίπτωση επανάληψης του ίδιου φαινομένου, η Επιχείρηση μπορεί να κινήσει άμεσα τη διαδικασία καταγγελίας της Σύμβασης και έκπτωσης υπέρ της Επιχείρησης της Εγγυητικής Επιστολής Τήρησης των Όρων της Σύμβασης.

# **Άρθρο 5 Εγγυητική Επιστολή Τήρησης των Όρων της Σύμβασης**

- **5.1** Ο Παραχωρησιούχος ως εγγύηση καλής εκτέλεσης κατέθεσε στην Επιχείρηση σήμερα την **Εγγυητική Επιστολή Τήρησης των Όρων της Σύμβασης ή το Γραμμάτιο Σύστασης Παρακαταθήκης** αριθμός \_\_\_\_\_\_\_\_\_\_\_\_\_\_\_\_\_\_\_\_\_\_\_\_\_\_\_\_\_\_\_ που εξέδωσε \_\_\_\_\_\_\_\_\_\_\_\_\_\_\_\_\_\_\_\_\_\_\_\_\_\_\_ για το ποσό των \_\_\_\_\_\_\_\_\_\_\_\_\_\_\_\_\_\_\_\_ €, που αντιστοιχεί στο 25% του συνολικού οικονομικού ανταλλάγματος (τιμήματος).
- **5.2** Η δαπάνη της Εγγυητικής Επιστολής Τήρησης των Όρων της Σύμβασης ή του Γραμματίου Σύστασης Παρακαταθήκης βαρύνει τον Ανάδοχο.
- **5.3** Οι εγγυήσεις που προβλέπονται στις προηγούμενες παραγράφους καλύπτουν στο σύνολο τους, χωρίς καμία διάκριση, την πιστή εφαρμογή από μέρους του Παραχωρησιούχου όλων των όρων της σύμβασης και κάθε απαίτηση της Επιχείρησης κατά του Παραχωρησιούχου, που προκύπτει από την εφαρμογή των όρων της παρούσας σύμβασης.
- **5.4** Η Εγγυητική Επιστολή Τήρησης των Όρων της Σύμβασης ή το Γραμμάτιο Σύστασης Παρακαταθήκης αποδίδεται άτοκα στον Ανάδοχο **με έκδοση Βεβαίωσης Περάτωσης της Παροχής Υπηρεσίας** και εφόσον δεν έχει υπάρξει λόγος κατάπτωσής τους και δεν υπάρχουν οικονομικές απαιτήσεις της Επιχείρησης από τον Παραχωρησιούχο.

# **Άρθρο 6 Εκπροσώπηση της Επιχείρησης και του Παραχωρησιούχου**

**6.1** Η επίβλεψη της εφαρμογής των όρων της Σύμβασης από τον Παραχωρησιούχο γίνεται από την Επιχείρηση, μέσω του Κλάδου Ορυχείου Νοτίου Πεδίου της ΔΕΛΚΔΜ, που θα αποκαλείται στο εξής Επιβλέπουσα Υπηρεσία.

**Η Επιβλέπουσα Υπηρεσία δια των αρμοδίων οργάνων της ασκεί τακτικούς ελέγχους** για να διαπιστώσει τυχόν προβλήματα στην εξυπηρέτηση του προσωπικού της Επιχείρησης και των εργολάβων που εργάζονται σ' αυτή, που οφείλονται:

- Ø Στη μη τήρηση του ωραρίου λειτουργίας του κυλικείου και του εστιατορίου, όπως περιγράφεται στην παρ. 2.4 του άρθρου 2 του παρόντος.
- Ø Στη συμπεριφορά του προσωπικού του Παραχωρησιούχου.
- Ø Στον ελλιπή καθαρισμό του χώρου ή την ελλιπή συντήρηση του εξοπλισμού.
- Ø Στην τιμολόγηση των προϊόντων πάνω από το Τιμολόγιο Προσφοράς ή τα όρια που τίθενται στην παρ. 2.7 του άρθρου 2 του παρόντος.
- Ø Στη διάθεση προϊόντων μειωμένης ποιότητας, που οφείλεται είτε σε προμήθεια των προϊόντων από μη δόκιμους ή πιστοποιημένους προμηθευτές, είτε σε κακή συντήρησή και διαχείρισή τους από το προσωπικό του Παραχωρησιούχου.
- Ø Στην πώληση οινοπνευματωδών ποτών, η οποία απαγορεύεται
- Ø Στη μη τήρηση από τον Παραχωρησιούχο της εργατικής και ασφαλιστικής νομοθεσίας σε σχέση με το προσωπικό του ή την απασχόληση προσωπικού που δεν έχει τις νόμιμες προϋποθέσεις (πχ. πιστοποιητικό υγείας, άδεια εργασίας, ασφάλιση στο ΙΚΑ (ΕΦΚΑ) κλπ.).
- **6.2** Την εποπτεία της Επιβλέπουσας Υπηρεσίας ασκεί η Διεύθυνση Εκμετάλλευσης του ΛΚΔΜ, που θα αποκαλείται στο εξής Προϊσταμένη Υπηρεσία.
- **6.3** Ο Παραχωρησιούχος είναι υποχρεωμένος να συνδράμει την απρόσκοπτη άσκηση των καθηκόντων των οργάνων αυτών.
- **6.4** Η άσκηση των καθηκόντων των αρμοδίων οργάνων της Επιχείρησης ως προς την τήρηση της Σύμβασης δεν μειώνει σε καμία περίπτωση τις ευθύνες του Παραχωρησιούχου, σύμφωνα με τις διατάξεις της ισχύουσας Νομοθεσίας και τη Σύμβαση.
- **6.5** Ο Παραχωρησιούχος αμέσως μετά την εγκατάστασή του πρέπει να κοινοποιήσει εγγράφως στην Επιχείρηση τον εκπρόσωπο του, αρμόδιο να επικοινωνεί με τα όργανα της Επιχείρησης για την εκτέλεση αυτής.

# **Άρθρο 7 Εκχώρηση - Υποκατάσταση**

- **7.1** Απαγορεύεται, είναι άκυρη και χωρίς νομικό αποτέλεσμα για την Επιχείρηση, η μεταβίβαση ή η εκχώρηση από τον Παραχωρησιούχο σε οποιοδήποτε τρίτο φυσικό ή νομικό πρόσωπο, οποιασδήποτε απαίτησης ή δικαιώματος ή αγωγής που μπορεί να έχει κατά της Επιχείρησης και προκύπτει από τη Σύμβαση ή σε σχέση με αυτή, εάν γίνει χωρίς προηγούμενη έγγραφη έγκριση της ΔΕΗ ΑΕ.Με την έγκρισή της η Επιχείρηση μπορεί να καθορίσει την έκταση και τις προϋποθέσεις της εκχώρησης.
- **7.2** Ο Παραχωρησιούχος δεν μπορεί να υποκατασταθεί από άλλον Εργολάβο, μερικώς ή ολικώς ή με υπεργολαβία στην εκπλήρωση των υποχρεώσεων του, που απορρέουν από την παρούσα Σύμβαση, χωρίς την οπωσδήποτε προγενέστερη έγγραφη συναίνεση του αρμοδίου οργάνου της ΔΕΗ Α.Ε. Εξαιρείται η παρασκευή του φαγητού με τους όρους και τις προϋποθέσεις της παρ. 2.5 του άρθρου 2 του παρόντος.

# **Άρθρο 8 Καταγγελία της Σύμβασης – Έκπτωση του Παραχωρησιούχου**

Εάν ο Παραχωρησιούχος δεν τηρεί τους όρους της Σύμβασης και συγκεκριμένα:

- Ø Δεν καταβάλει τακτικά τα τιμήματα, σύμφωνα με το άρθρο 4 του παρόντος Τεύχους.
- Ø Δεν συμμορφώνεται με τις υποδείξεις της Επιβλέπουσας Υπηρεσίας, ώστε να αποκαταστήσει τυχόν προβλήματα στην εξυπηρέτηση του προσωπικού της

Επιχείρησης και των εργολάβων που εργάζονται σ' αυτή, που οφείλονται στις αιτίες που αναφέρονται στην παρ. 1 του άρθρου 6 του παρόντος.

- Ø Δεν τηρεί την εργατική και ασφαλιστική νομοθεσία σε σχέση με το προσωπικό του ή απασχολεί προσωπικό χωρίς τις νόμιμες προϋποθέσεις.
- Ø Υποκαταστήσει εαυτόν μερικά ή ολικά στην λειτουργία των κυλικείων.
- Ø Διακόψει τη λειτουργία κυλικείου ή παραρτήματος πριν τη λήξη της Σύμβασης.

η Επιχείρηση διατηρεί το δικαίωμα να καταγγείλει μονομερώς την παρούσα Σύμβαση και να ζητήσει την απομάκρυνσή του από το χώρο του Ορυχείου Νοτίου Πεδίου.

Στην περίπτωση που συντρέχει ένας από τους παραπάνω λόγους για την μονομερή καταγγελία της Σύμβασης, η Επιβλέπουσα Υπηρεσία αποστέλλει στον Παραχωρησιούχο «**έγγραφη προειδοποίηση**», με την οποία τον καλεί μέσα σε εύλογο χρονικό διάστημα (τουλάχιστον 10 μέρες) να αποκαταστήσει το πρόβλημα που δημιούργησε η συμπεριφορά του. Μετά την παρέλευση της προθεσμίας αυτής, αν ο Παραχωρησιούχος δεν ανταποκριθεί στην «έγγραφη προειδοποίηση», η Επιβλέπουσα Υπηρεσία του κοινοποιεί την «**μονομερή καταγγελία**» της Σύμβασης και την εντολή να απομακρυνθεί από τον χώρο του Ορυχείου Νοτίου Πεδίου. Ο Παραχωρησιούχος έχει το δικαίωμα εντός 10 ημερών από την κοινοποίηση σ' αυτόν της καταγγελίας της Σύμβασης να υποβάλει ένσταση, επί της οποίας αποφασίζει οριστικά η Προϊσταμένη Υπηρεσία (ΔΕΛΚΔΜ).

Μετά την οριστικοποίηση της καταγγελίας της Σύμβασης η Εγγυητική Επιστολή Τήρησης των Όρων της Σύμβασης ή το Γραμμάτιο Σύστασης Παρακαταθήκης που κατέθεσε ο Παραχωρησιούχος κατά την υπογραφή της Σύμβασης, καταπίπτει υπέρ της ΔΕΗ Α.Ε. σαν αποζημίωση, για το πρόβλημα που θα δημιουργηθεί στην ομαλή εξυπηρέτηση των εργαζομένων της Επιχείρησης και των εργολάβων που εργάζονται σ' αυτή μέχρι την εξεύρεση νέου Παραχωρησιούχου για τη θέση αυτή.

Για την επίλυση οποιασδήποτε διαφοράς που τυχόν προκύψει από την παρούσα σύμβαση, αποκλειστικά αρμόδια είναι τα Δικαστήρια των Αθηνών.

# **Άρθρο 9**

# **Συμμόρφωση του Παραχωρησιούχου με την Εργατική Νομοθεσία**

Ο Παραχωρησιούχος **υποχρεούται να τηρεί απαρεγκλίτως τις διατάξεις τις εργατικής και ασφαλιστικής νομοθεσίας για το προσωπικό του,** που θα απασχολείται στα πλαίσια της Σύμβασης, συμπεριλαμβανομένων της καταβολής στο προσωπικό του των νομίμων αποδοχών, οι οποίες σε καμία περίπτωση δεν μπορεί να είναι κατώτερες των προβλεπόμενων από την οικεία συλλογική σύμβαση εργασίας, της τήρησης του νομίμου ωραρίου, της καταβολής των εκ του νόμου προβλεπόμενων ασφαλιστικών εισφορών του προσωπικού του, της αυστηρής τήρησης των όρων υγιεινής και ασφάλειας των εργαζομένων, κλπ.

# **Άρθρο 10 Ασφαλιστικές καλύψεις**

**10.1** Ο Παραχωρησιούχος είναι υποχρεωμένος εντός 15 ημερολογιακών ημερών από την υπογραφή της Σύμβασης να προσκομίσει στην Επιβλέπουσα Υπηρεσία **Ασφαλιστήριο Συμβόλαιο,** με τις παρακάτω καλύψεις, που να καλύπτει όλη τη διάρκεια της παραχώρησης. Σε περίπτωση παράτασης της διάρκειας της παραχώρησης ο

Παραχωρησιούχος είναι υποχρεωμένος να προσκομίσει την αντίστοιχη παράταση του Ασφαλιστηρίου Συμβολαίου.

- **10.2** Η Επιχείρηση διατηρεί το δικαίωμα να προχωρήσει στη διαδικασία του Άρθρου 8 του Συμφωνητικού της Σύμβασης σε περίπτωση που ο Παραχωρησιούχος δεν εκπληρώσει, παρά τις οχλήσεις, την υποχρέωσή του για ασφάλιση της παραχώρησης.
- **10.3** Οι Ασφαλιστικές καλύψεις που απαιτούνται στην συγκεκριμένη Σύμβαση σε συνδυασμό είναι:
	- α. Ασφάλιση Αστικής ευθύνης έναντι τρίτων για τυχόν ζημίες που θα προκληθούν από τη λειτουργία της συγκεκριμένης επιχείρησης του Παραχωρησιούχου.
	- β. Ασφάλιση εξοπλισμού της Επιχείρησης.
	- γ. Ασφάλιση του προσωπικού που εξυπηρετείται από τα κυλικεία κατά τη διάρκεια της εξυπηρέτησης του και εξ αιτίας αυτής.

Ανώτατο όριο ευθύνης ασφαλιστών καθ όλη τη διάρκεια της ασφάλισης για την παραχώρηση **88.000,00 €.**

**10.4** Η Επιχείρηση έχει το δικαίωμα να κάνει έλεγχο για να διαπιστώσει, αν υπάρχουν ασφαλιστήρια συμβόλαια.

# **Άρθρο 11 Ισχύς της Σύμβασης**

Η Σύμβαση τίθεται σε ισχύ από **\_\_\_\_\_\_\_\_\_\_\_\_\_\_\_\_\_\_\_** 

Η παρούσα σύμβαση υπογράφεται σε δύο πρωτότυπα από τα οποία το ένα πήρε η Επιχείρηση και το άλλο ο Παραχωρησιούχος.

## **ΟΙ ΣΥΜΒΑΛΛΟΜΕΝΟΙ**

## **ΓΙΑ ΤΟΝ ΠΑΡΑΧΩΡΗΣΙΟΥΧΟ ΓΙΑ ΤΗΝ ΕΠΙΧΕΙΡΗΣΗ**

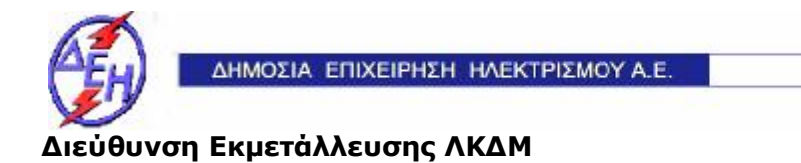

**Opuxsia** 

Διακήρυξη: 2018.903/ΛΚΔΜ

Παροχή Υπηρεσίας (προς Τρίτους) : «Παραχώρηση δικαιώματος λειτουργίας κυλικείων και εστιατορίου στην περιοχή του Ορυχείου Κυρίου Πεδίου».

# **TIMOKATAΛΟΓΟΣ ΑΝΩΤΕΡΩΝ ΤΙΜΩΝ ΠΡΟΪΟΝΤΩΝ ΚΥΛΙΚΕΙΟΥ**

# **ΤΕΥΧΟΣ 5 ΑΠΟ 6**

#### ΔΗΜΟΣΙΑ ΕΠΙΧΕΙΡΗΣΗ ΗΛΕΚΤΡΙΣΜΟΥ Α.Ε. ΔΙΕΥΘΥΝΣΗ ΕΚΜΕΤΑΛΛΕΥΣΗΣ ΛΚΔΜ

Διακήρυξη: 2018.903/ΛΚΔΜ

Παροχή Υπηρεσίας (προς Τρίτους) : «Παραχώρηση δικαιώματος λειτουργίας κυλικείων και εστιατορίου στην περιοχή του Ορυχείου Κυρίου Πεδίου».

# **1. ΤΙΜΟΚΑΤΑΛΟΓΟΣ ΠΡΟΙΟΝΤΩΝ ΚΥΛΙΚΕΙΩΝ**

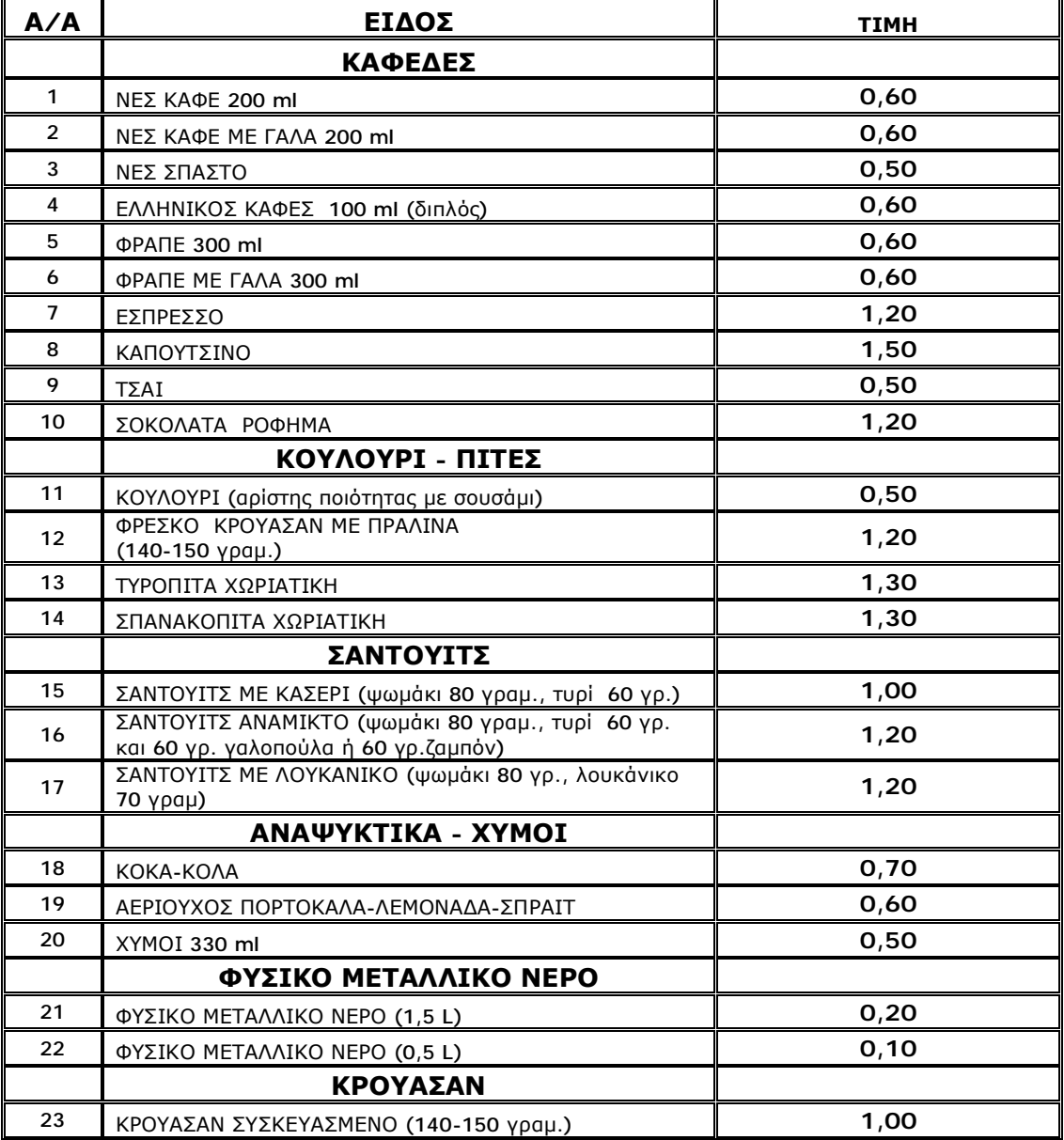

# **2. ΤΙΜΟΚΑΤΑΛΟΓΟΣ ΓΕΥΜΑΤΩΝ ΕΣΤΙΑΤΟΡΙΟΥ**

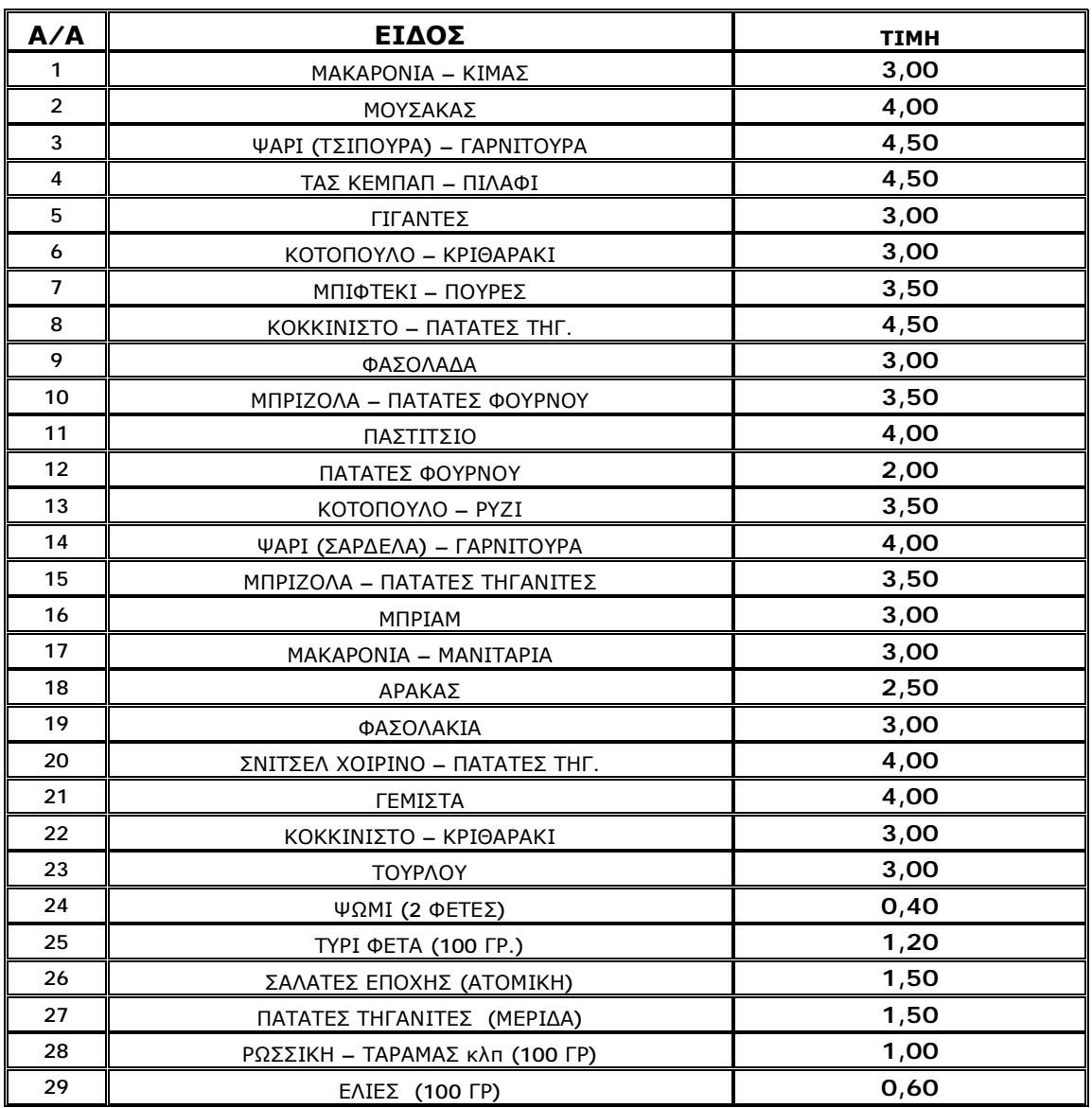

## **ΟΙ ΣΥΜΒΑΛΛΟΜΕΝΟΙ**

# **Ο ΠΑΡΑΧΩΡΗΣΙΟΥΧΟΣ ΓΙΑ ΤΗΝ ΕΠΙΧΕΙΡΗΣΗ**

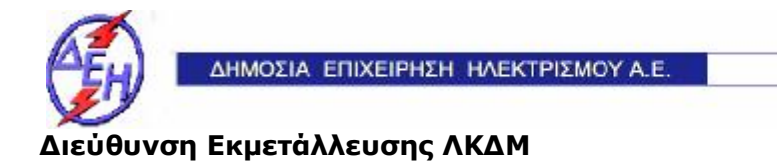

**Opuxsin** 

Διακήρυξη: 2018.903/ΛΚΔΜ

Παροχή Υπηρεσίας (προς Τρίτους) : «Παραχώρηση δικαιώματος λειτουργίας κυλικείων και εστιατορίου στην περιοχή του Ορυχείου Κυρίου Πεδίου».

**ΥΠΟΔΕΙΓΜΑΤΑ**

**ΤΕΥΧΟΣ 6 ΑΠΟ 6** 

#### ΔΗΜΟΣΙΑ ΕΠΙΧΕΙΡΗΣΗ ΗΛΕΚΤΡΙΣΜΟΥ Α.Ε. ΔΙΕΥΘΥΝΣΗ ΕΚΜΕΤΑΛΛΕΥΣΗΣ ΛΚΔΜ

Διακήρυξη: 2018.903/ΛΚΔΜ

Παροχή Υπηρεσίας (προς Τρίτους) : «Παραχώρηση δικαιώματος λειτουργίας κυλικείων και εστιατορίου στην περιοχή του Ορυχείου Κυρίου Πεδίου».

## **ΥΠΟΔΕΙΓΜΑΤΑ**

## **Περιεχόμενα:**

- Υπεύθυνη Δήλωση Νομιμοποίησης Προσφέροντος
- Υπεύθυνη Δήλωση Νομιμοποίησης Προσφέροντος του παρέχοντος τη στήριξη
- Υπεύθυνη Δήλωση αποδοχής όρων της Διακήρυξης, κ.λπ.
- Υπεύθυνη Δήλωση συνυπευθυνότητας για Συμπράξεις Επιχειρήσεων
- Εγγυητική Επιστολή Συμμετοχής
- Εγγυητική Επιστολή Τήρησης των Όρων της Σύμβασης
- Δήλωση περί μη συνδρομής λόγων αποκλεισμού (ΔΜΣΛΑ)
- Δήλωση περί μη συνδρομής λόγων αποκλεισμού (ΔΜΣΛΑ) του παρέχοντος τη στήριξη

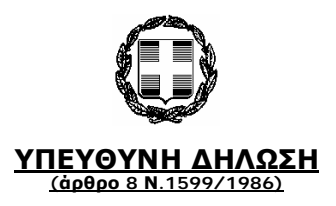

Η ακρίβεια των στοιχείων που υποβάλλονται με αυτή τη δήλωση μπορεί να ελεγχθεί με βάση το αρχείο άλλων υπηρεσιών (άρθρο 8 παρ. 4 Ν. 1599/1986).

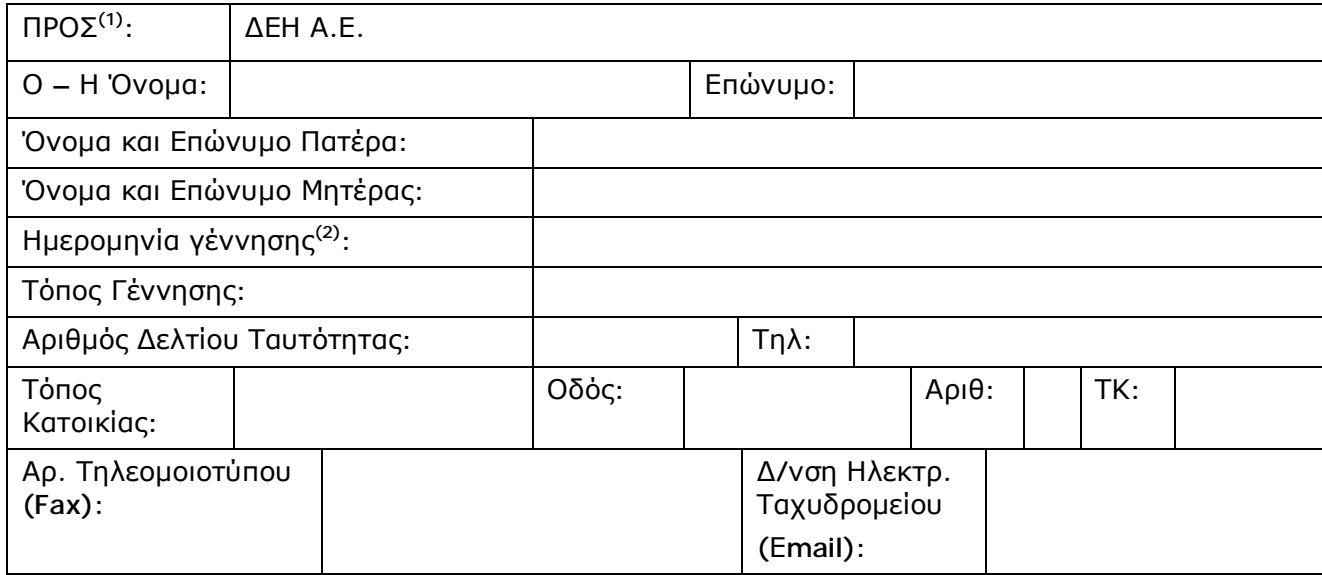

Με ατομική μου ευθύνη και γνωρίζοντας τις κυρώσεις <sup>(3)</sup>, που προβλέπονται από τις διατάξεις της παρ. 6 του άρθρου 22 του Ν. 1599/1986, δηλώνω ότι:

Υπεύθυνη Δήλωση νομιμοποίησης της Διακήρυξης 2018.903/ΛΚΔΜ

(Καλύπτει την παρ. 6.2.2 του τεύχους «Όροι & Οδηγίες διαγωνισμού)

i. είμαι εγγεγραμμένος στο Γενικό Εμπορικό Μητρώο (Γ.Ε.ΜΗ.) με αριθ. μερίδας ………. και τηρώ όλες τις υποχρεώσεις δημοσιότητας σύμφωνα με την κείμενη νομοθεσία και ειδικότερα το ν. 3419/2005 ή σε περίπτωση αλλοδαπών προσώπων στο αντίστοιχο μητρώο, όπως ισχύει.

ii. μέλη του Διοικητικού Συμβουλίου ή διαχειριστές του νομικού προσώπου είναι:

……………

…………………… …………………………

iii. νόμιμος εκπρόσωπος του προσφέροντος νομικού προσώπου είναι ………………….

iv. Το νομικό πρόσωπο νομίμως:

iv.1 αποφάσισε να συμμετάσχει στο Διαγωνισμό ……………………….., προκειμένου να συναφθεί η υπόψη Σύμβαση

iv.2 όρισα τον/τους …………………………. να υπογράψουν την προσφορά και την παρούσα δήλωση

iv.3 όρισα τον …………………………. ως αντίκλητο, ο οποίος πρέπει να είναι κάτοικος …….., και να εξουσιοδοτείται να παραλαμβάνει τα έγγραφα που έχουν σχέση με τη διεξαγωγή της Διαδικασίας.

iv.4 όρισα τον/τους …………………………. να παρίστανται ως εκπρόσωποί μου κατά την αποσφράγιση των προσφορών, σύμφωνα με τα αναφερόμενα στην παράγραφο 2 του άρθρου 8 (παρουσία εκπροσώπων διαγωνιζόμενων) του παρόντος τεύχους.

v. Σε περίπτωση οψιγενούς μεταβολής οποιουδήποτε στοιχείου της προσφοράς μας που αναφέρεται σε συνδρομή λόγων αποκλεισμού κατά τη διάρκεια ισχύος αυτής δεσμευόμαστε να γνωστοποιήσουμε στη ΔΕΗ Α.Ε. αμελλητί την υπόψη μεταβολή, άλλως η ΔΕΗ Α.Ε. θα δύναται να απορρίψει την προσφορά μας, να ανακαλέσει αμέσως τις εκτελεστές πράξεις της οι οποίες βασίστηκαν στα υπόψη στοιχεία ή/ και να καταπέσει την Εγγυητική Επιστολή Συμμετοχής στο Διαγωνισμό ή/και την Εγγυητική Επιστολή Καλής Εκτέλεσης εάν στο μεταξύ έχει υπογραφεί σχετική σύμβαση.

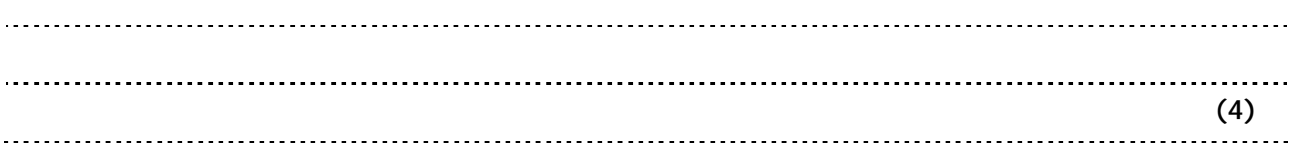

Ημερομηνία: ……….20……

Ο – Η Δηλ.

(Υπογραφή)

(1) Αναγράφεται από τον ενδιαφερόμενο πολίτη ή Αρχή ή η Υπηρεσία του δημόσιου τομέα, που απευθύνεται η αίτηση.

(2) Αναγράφεται ολογράφως.

(3) «Όποιος εν γνώσει του δηλώνει ψευδή γεγονότα ή αρνείται ή αποκρύπτει τα αληθινά με έγγραφη υπεύθυνη δήλωση του άρθρου 8 τιμωρείται με φυλάκιση τουλάχιστον τριών μηνών. Εάν ο υπαίτιος αυτών των πράξεων σκόπευε να προσπορίσει στον εαυτόν του ή σε άλλον περιουσιακό όφελος βλάπτοντας τρίτον ή σκόπευε να βλάψει άλλον, τιμωρείται με κάθειρξη μέχρι 10 ετών.

(4) Σε περίπτωση ανεπάρκειας χώρου η δήλωση συνεχίζεται στην πίσω όψη της και υπογράφεται από τον δηλούντα ή την δηλούσα.

## **ΥΠΕΥΘΥΝΗ ΔΗΛΩΣΗ ΝΟΜΙΜΟΠΟΙΗΣΗΣ ΠΑΡΕΧΟΝΤΟΣ ΣΤΗΡΙΞΗ**

(Καλύπτει την παράγραφο 6.2.6.α του τεύχους 2 της Διακήρυξης)

Ο υπογράφων ως εκπρόσωπος του παρέχοντος στήριξη ………… δηλώνω ότι:

- 1. Ο παρέχων στήριξη είναι εγγεγραμμένος …………
- 2. ………… του παρέχοντος στήριξη νομικού προσώπου είναι:

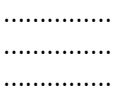

- 3. Νόμιμος εκπρόσωπος του παρέχοντος στήριξη νομικού προσώπου είναι …………………
- 4. Το παρέχον στήριξη νομικό πρόσωπο νομίμως:
	- 4.1 αποφάσισε να παράσχει στήριξη στον προσφέροντα ……… για το Διαγωνισμό ………………………,
	- 4.2 όρισε τον/τους ………………………… να υπογράψουν τα έγγραφα συνεργασίας και την παρούσα δήλωση
- 5. Σε περίπτωση οψιγενούς μεταβολής οποιουδήποτε στοιχείου, αναφορικά με τις προϋποθέσεις για τη μη συνδρομή λόγων αποκλεισμού, κατά τη διάρκεια ισχύος της συνεργασίας με τον προσφέροντα, δεσμευόμαστε να γνωστοποιήσουμε στη ΔΕΗ αμελλητί την υπόψη μεταβολή, άλλως η ΔΕΗ θα δύναται να απορρίψει την προσφορά ή/και να καταπέσει την Εγγυητική Επιστολή Συμμετοχής του προσφέροντος στο Διαγωνισμό ή/και την Εγγυητική Επιστολή Καλής Εκτέλεσης αυτού αν έχει ήδη υπογραφεί η σχετική σύμβαση.

Ο Δηλών

(Ονοματεπώνυμο – ιδιότητα- υπογραφή)

# **Υ Π Ε Υ Θ Υ Ν Η Δ Η Λ Ω Σ Η**

(Καλύπτει την παράγραφο 6.2.3 του άρθρου 6 του Τεύχους «Όροι και Οδηγίες Διαγωνισμού»)

Ο υπογράφων Διαγωνιζόμενος ……………………………….. δηλώνω υπεύθυνα:

- 1. Ότι έλαβα πλήρη γνώση της Διακήρυξης **2018.903/ΛΚΔΜ** που αφορά την παροχή υπηρεσίας **«Παραχώρηση δικαιώματος λειτουργίας κυλικείων και εστιατορίου στην περιοχή του Ορυχείου Κυρίου Πεδίου»** και ειδικά όλα τα τεύχη και έγγραφα που αναφέρονται στο άρθρο 1 του τεύχους **«**Όροι και οδηγίες Διαγωνισμού» και ότι αποδέχομαι ρητά και ανεπιφύλακτα όλους τους όρους της Διακήρυξης και των Συμπληρωμάτων αυτής.
- 2. Ότι ήλεγξα και βρήκα ορθά όλα τα στοιχεία τα οποία αναφέρονται στους σχετικούς Πίνακες Τιμών ή Τιμολόγια, καθώς και όλα τα λοιπά συνημμένα σ' αυτά έγγραφα τα οποία αποτελούν τμήμα της προσφοράς μου, την ακρίβεια της οποίας εγγυώμαι σύμφωνα με το άρθρο 696 του ΑΚ.
- 3. Ότι η διαμόρφωση των τιμών της προσφοράς μου έγινε μετά από εξέταση που πραγματοποίησα στον τόπο της εκτέλεσης της παροχής υπηρεσίας, όπου έλαβα πλήρη γνώση των συνθηκών και κινδύνων που υπάρχουν ή μπορούν να εμφανισθούν και που είναι δυνατόν να επηρεάσουν με οποιοδήποτε τρόπο το κόστος ή το χρόνο εκτέλεσης της δημοπρατούμενης παροχής υπηρεσίας.
- 4. Ότι η προσφορά που υποβάλλω είναι οριστική μη δυνάμενη να αποσυρθεί ή τροποποιηθεί και αναπροσαρμογή των τιμών της προσφοράς μου δε θα μπορώ ν' απαιτήσω μετά την τυχόν ανάθεση σε μένα της εκτέλεσης της παροχής υπηρεσίας.
- 5. Ότι παραιτούμαι ρητά και ανεπιφύλακτα από οποιοδήποτε δικαίωμα ή απαίτηση από τα άρθρα 325-329, 1106 και 388 του Αστικού Κώδικα, δεδομένου ότι τον κίνδυνο της απρόοπτης μεταβολής των οικονομικών συνθηκών το θεωρώ ως ενδεχόμενο και τον αποδέχομαι.
- 6. Ότι στις τιμές της προσφοράς μου έχω περιλάβει όλες τις δαπάνες, επιβαρύνσεις, ασφαλιστικές εισφορές, δασμούς, κλπ. σε σχέση με την εκτέλεση της παροχής υπηρεσίας, όπως αυτές αναφέρονται στη Σύμβαση, καθώς και το Εργολαβικό μου κέρδος.
- 7. Η Προσφορά μου θα παραμείνει σε ισχύ σύμφωνα με τα προβλεπόμενα στο Άρθρο 3 του τεύχους 2 της Διακήρυξης και ότι δεν δικαιούμαι, υπό οποιεσδήποτε συνθήκες, μετά την αποσφράγισή της και καθ' όλη τη διάρκεια ισχύος της να την ανακαλέσω ή να ζητήσω την τροποποίηση ή συμπλήρωση της με οποιοδήποτε τρόπο ή μορφή.
- 8. Η Προσφορά που υποβάλλω δεν έχει αποκλίσεις από τους Εμπορικούς και Οικονομικούς Όρους της Διακήρυξης.

## ΔΗΛΩΣΗ ΣΥΝΥΠΕΥΘΥΝΟΤΗΤΑΣ Σε περίπτωση Σύμπραξης Επιχειρήσεων

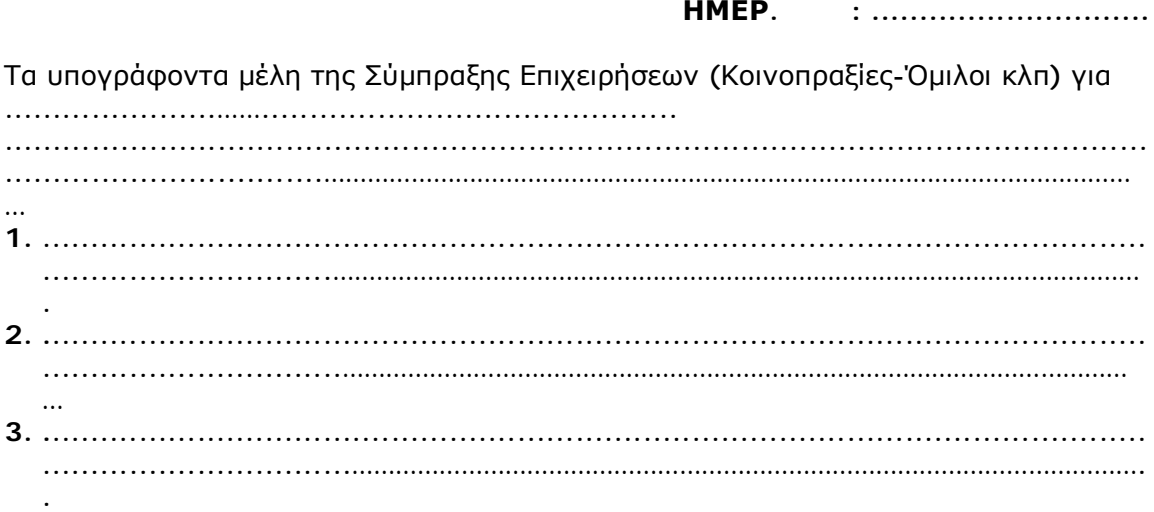

δηλώνουμε ότι υποβάλλοντας την προσφορά μας και σε περίπτωση ανάθεσης της Σύμβασης σε εμάς, θα είμαστε πλήρως υπεύθυνοι απέναντι στη ΔΕΗ, από κοινού, αδιαίρετα και ολόκληρο κατά την εκτέλεση των υποχρεώσεών μας που απορρέουν από την προσφορά μας και από τη Σύμβαση.

## Οι Δηλούντες

# **ΝΕΟ ΥΠΟΔΕΙΓΜΑ ΕΓΓΥΗΤΙΚΗΣ ΕΠΙΣΤΟΛΗΣ ΣΥΜΜΕΤΟΧΗΣ ΣΕ ΔΙΑΓΩΝΙΣΜΟ**

ΗΜΕΡ.....................

Προς τη Δημόσια Επιχείρηση Ηλεκτρισμού (ΔΕΗ) Χαλκοκονδύλη 30 ΑΘΗΝΑ

 Έχουμε την τιμή να σας δηλώσουμε ότι παρέχουμε εγγύηση με την παρούσα σ' εσάς υπέρ του \_\_\_\_\_\_\_\_\_\_\_\_\_ στην \_\_\_\_\_\_\_\_\_\_\_\_\_\_\_\_\_\_\_\_\_\_\_\_\_\_\_\_ παραιτούμενοι, ρητά και ανεπιφύλακτα, από την ένσταση της διζήσεως, από το δικαίωμα να προβάλουμε εναντίον σας τις μη προσωποπαγείς ενστάσεις του πρωτοφειλέτη ή οποιεσδήποτε τυχόν άλλες, τις οποίες μας παρέχει ο Ελληνικός Α.Κ., σχετικά με την εγγύηση και από παντός δικαιώματος, που μας παρέχεται από τα άρθρα 856, 862 έως 864 και 866 έως 869 του Α.Κ. ευθυνόμενοι σε ολόκληρο και ως αυτοφειλέτες, μέχρι του ποσού των \_\_\_\_\_\_\_\_\_\_\_\_\_\_\_\_\_\_\_\_\_\_\_\_\_\_\_\_\_\_\_\_\_\_\_\_\_\_\_\_\_\_ για την συμμετοχή του παραπάνω Διαγωνιζόμενου στο Διαγωνισμό, ο οποίος θα διεξαχθεί στη ΔΕΗ την …………………….. για την παροχή υπηρεσίας: «**Παραχώρηση δικαιώματος λειτουργίας κυλικείων και εστιατορίου στην περιοχή του Ορυχείου Κυρίου Πεδίου»** της Διακήρυξης 2018.903/ΛΚΔΜ σύμφωνα και σε απόλυτη συμμόρφωση με τα Τεύχη της Διακήρυξης.

Σε κάθε περίπτωση κατά την οποία, σύμφωνα με την εγγύηση, θα κρίνατε ότι ο παραπάνω Διαγωνιζόμενος παρέβη οποιαδήποτε υποχρέωσή του από εκείνες τις οποίες ανέλαβε με τη συμμετοχή του στο Διαγωνισμό, αναλαμβάνουμε την υποχρέωση με την παρούσα να σας καταβάλουμε αμελλητί και σε κάθε περίπτωση εντός πέντε (5) ημερών από την έγγραφη ειδοποίησή σας, χωρίς καμιά από μέρους μας αντίρρηση, αμφισβήτηση ή ένσταση και χωρίς να ερευνηθεί το βάσιμο ή μη της απαίτησής σας, το ποσό της εγγύησης στο σύνολό του ή μέρος του, σύμφωνα με τις οδηγίες σας και αμέσως μετά το σχετικό αίτημά σας, χωρίς να απαιτείται για την παραπάνω πληρωμή οποιαδήποτε εξουσιοδότηση, ενέργεια ή συγκατάθεση του Διαγωνιζόμενου και χωρίς να ληφθεί υπόψη οποιαδήποτε τυχόν σχετική αντίρρησή του, ένσταση, επιφύλαξη ή προσφυγή του στα Δικαστήρια ή τη Διαιτησία, με αίτημα τη μη κατάπτωση της παρούσας ή τη θέση της υπό δικαστική μεσεγγύηση.

Η εγγύηση αυτή αφορά αποκλειστικά και μόνο τις υποχρεώσεις του εν λόγω Διαγωνιζομένου, που απορρέουν από τη συμμετοχή του στον παραπάνω Διαγωνισμό μέχρι και της υπογραφής της σχετικής σύμβασης, σε περίπτωση κατακύρωσης σε αυτόν και της παράδοσης από αυτόν σε σας Εγγυητικής Επιστολής Καλής Εκτέλεσης, σύμφωνα με τις οδηγίες σας, σε καμία όμως περίπτωση η εγγύηση αυτή δεν θα αφορά τις υποχρεώσεις που απορρέουν από την εκτέλεση της σύμβασης αυτής.

Στην περίπτωση που, λόγω της παραπάνω εγγύησης, αποφασίσετε κατά την ελεύθερη και αδέσμευτη κρίση σας, την οποία θα μας γνωστοποιήσετε, ότι ο εν λόγω Διαγωνιζόμενος παρέβη οποιαδήποτε από τις υποχρεώσεις του, που έχει αναλάβει με τη συμμετοχή του στον εν λόγω διαγωνισμό, σας δηλώνουμε ότι αναλαμβάνουμε με την παρούσα την υποχρέωση να σας καταβάλουμε αμέσως και χωρίς οποιαδήποτε αντίρρηση το ποσό της εγγύησης ολόκληρο ή μέρος αυτού, σύμφωνα με τις οδηγίες σας και μόλις μας το ζητήσετε, χωρίς να απαιτείται για αυτή την πληρωμή οποιαδήποτε εξουσιοδότηση, ενέργεια ή συγκατάθεση εκ μέρους του παραπάνω Διαγωνιζομένου και χωρίς να ληφθεί υπόψη οποιαδήποτε τυχόν σχετική αντίρρηση, ένσταση, επιφύλαξη ή προσφυγή του Διαγωνιζομένου σε διαιτησία ή σε δικαστήρια με αίτημα τη μη κατάπτωση αυτής της εγγυητικής επιστολής ή θέση αυτής σε δικαστική μεσεγγύηση.

Ο χρόνος ισχύος της παρούσας υπερβαίνει κατά τριάντα (30) ημέρες το χρόνο ισχύος της Προσφοράς του διαγωνιζομένου.

Δεδομένου ότι ο διαγωνιζόμενος αποδέχεται με τη συμμετοχή του στον ανωτέρω διαγωνισμό παράταση ισχύος της προσφοράς του κατά διαδοχικά διαστήματα τριάντα (30) ημερών εκτός εάν προ της λήξεως αυτής δηλώσει το αντίθετο και δεν την παρατείνει, ή κατόπιν αιτήματος της ΔΕΗ και συναίνεσης του διαγωνιζομένου για μεγαλύτερα χρονικά διαστήματα από την εκάστοτε ημερομηνία λήξεως της και, σε κάθε περίπτωση, μετά τη γνωστοποίηση σε αυτόν της απόφασης κατακύρωσης και μέχρι την υπογραφή της σύμβασης, αποδεχόμαστε ότι η παρούσα είναι ισχυρή καθ' όλο το χρονικό διάστημα ισχύος της προσφοράς του διαγωνιζομένου πλέον των τριάντα (30) ημερών που αναφέρονται ανωτέρω. Για παράταση κατά τα παραπάνω της ισχύος της Εγγυητικής πέραν των δώδεκα (12) μηνών από την καταληκτική ημερομηνία υποβολής των προσφορών, απαιτείται η προηγούμενη συναίνεση μας.

Η Εγγυητική Επιστολή θα επιστραφεί σε μας, μαζί με γραπτή δήλωσή σας, που θα μας απαλλάσσει από αυτήν την εγγύηση.

## **Υ Π Ο Δ Ε Ι ΓΜΑ ΕΓΓ Υ Η Τ Ι Κ Η Σ Ε Π Ι Σ ΤΟΛ Η Σ**

# **Τ Η Ρ Η Σ Η Σ Τ Ω Ν Ο Ρ Ω Ν Τ Η Σ Σ Υ Μ Β Α Σ Η Σ**

# **Προς τη ΔΗΜΟΣΙΑ ΕΠΙΧΕΙΡΗΣΗ ΗΛΕΚΤΡΙΣΜΟΥ Α.Ε. (ΔΕΗ ΑΕ)**

Έχουμε την τιμή να σας δηλώσουμε ότι παρέχουμε εγγύηση με την παρούσα σ΄ εσάς υπέρ του \_\_\_\_\_\_\_\_\_\_\_\_\_\_\_\_\_\_\_\_\_\_\_\_\_\_\_\_\_\_\_\_\_\_\_\_\_\_\_\_\_\_\_\_\_\_\_\_\_\_\_\_\_,

ο οποίος εδρεύει στην \_\_\_\_\_\_\_\_\_\_\_\_\_\_\_\_\_\_\_\_\_\_\_\_\_\_\_\_\_\_\_ παραιτούμενοι, ρητά και ανεπιφύλακτα, από την ένσταση της διζήσεως, από το δικαίωμα να προβάλουμε εναντίον σας τις μη προσωποπαγείς ενστάσεις του πρωτοφειλέτη ή οποιεσδήποτε τυχόν άλλες, τις οποίες μας παρέχει ο ελληνικός Α.Κ., σχετικά με την εγγύηση και από παντός δικαιώματος, που μας παρέχεται από τα άρθρα 856, 862 έως 864 και 866 έως 869 του Α.Κ., ευθυνόμενοι σε ολόκληρο και ως αυτοφειλέτες, μέχρι του ποσού των \_\_\_\_\_\_\_\_\_\_\_\_\_\_\_\_\_\_\_\_\_\_\_\_\_\_\_\_\_\_\_\_ € για την ακριβή, πιστή και εμπρόθεσμη εκπλήρωση όλων των υποχρεώσεων του παραπάνω εκμισθωτή, τις οποίες έχει αναλάβει με την υπ' αριθ. Σύμβαση **2018.903/ΛΚΔΜ για την εκτέλεση της Παροχής Υπηρεσίας (από τη ΔΕΗ ΑΕ προς τρίτους)** «**Παραχώρηση δικαιώματος λειτουργίας κυλικείων και εστιατορίου στην περιοχή του Ορυχείου Κυρίου Πεδίου**» και των τυχόν συμπληρωμάτων της και σε απόλυτη συμμόρφωση προς τους όρους της.

Σε κάθε περίπτωση κατά την οποία, σύμφωνα με την εγγύηση, θα κρίνατε ότι ο παραπάνω εκμισθωτής παρέβη οποιαδήποτε υποχρέωσή του από εκείνες τις οποίες ανέλαβε με τη παραπάνω Σύμβαση αναλαμβάνουμε την υποχρέωση με την παρούσα να σας καταβάλουμε αμελλητί και χωρίς καμία αντίρρηση το ποσό της εγγύησης στο σύνολό του ή μέρος του, σύμφωνα με τις οδηγίες σας και αμέσως μετά το σχετικό αίτημά σας, χωρίς να απαιτείται για την παραπάνω πληρωμή οποιαδήποτε εξουσιοδότηση, ενέργεια ή συγκατάθεση του εκμισθωτή και χωρίς να ληφθεί υπόψη οποιαδήποτε τυχόν σχετική αντίρρησή του, ένσταση, επιφύλαξη ή προσφυγή του στα Δικαστήρια ή τη Διαιτησία, με αίτημα τη μη κατάπτωση της παρούσας ή τη θέση της υπό δικαστική μεσεγγύηση.

Τέλος σας δηλώνουμε, ότι η εγγύησή μας θα εξακολουθεί να ισχύει μέχρι την εκπλήρωση από τον εκμισθωτή όλων των υποχρεώσεων, τις οποίες έχει αναλάβει με την αντίστοιχη Σύμβαση και τα τυχόν συμπληρώματά της και μέχρι την από μέρους σας επιστροφή της παρούσης σ΄ εμάς μαζί με έγγραφη δήλωσή σας, η οποία θα μας απαλλάσσει από την εγγυοδοσία μας.

**ΗΜΕΡ: \_\_\_\_\_\_\_\_\_\_\_\_\_\_\_\_\_\_** 

**Ο ΔΗΛΩΝ / -ΟΥΣΑ**

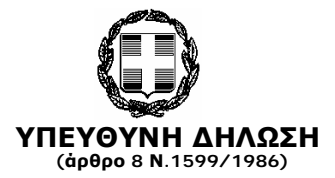

Η ακρίβεια των στοιχείων που υποβάλλονται με αυτή τη δήλωση μπορεί να ελεγχθεί με βάση το αρχείο άλλων υπηρεσιών (άρθρο 8 παρ. 4 Ν. 1599/1986)

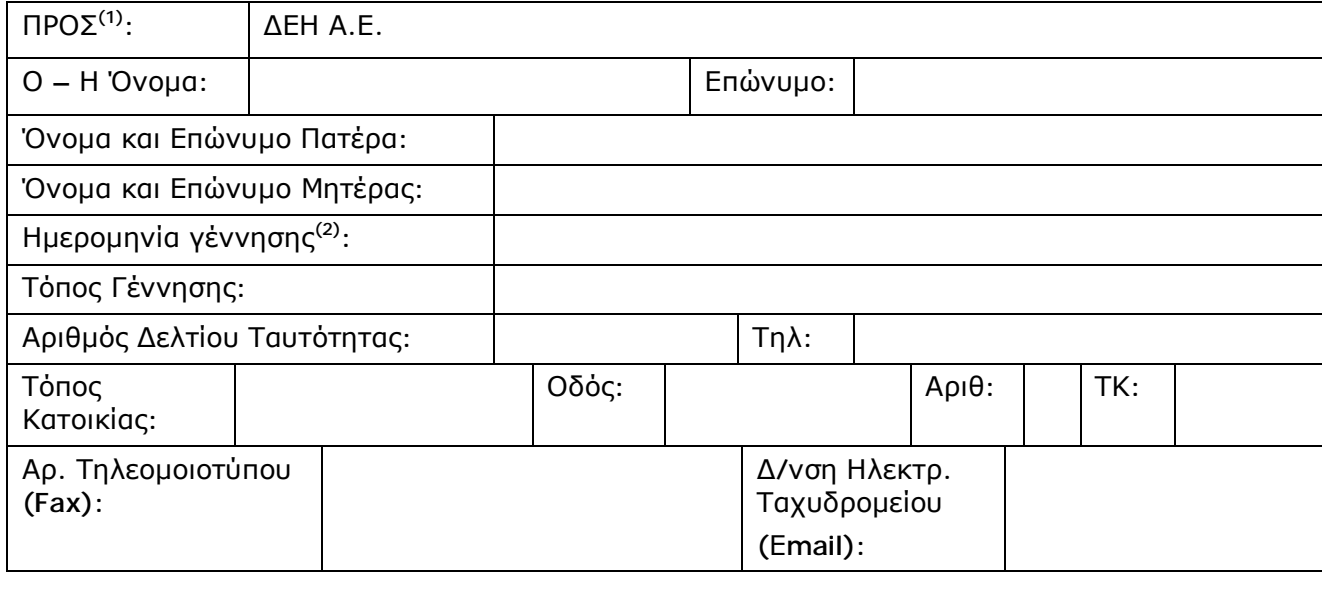

Με ατομική μου ευθύνη και γνωρίζοντας τις κυρώσεις <sup>(3)</sup>, που προβλέπονται από τις

διατάξεις της παρ. 6 του άρθρου 22 του Ν. 1599/1986, δηλώνω ότι: Υπεύθυνη Δήλωση περί μη συνδρομής λόγων αποκλεισμού της Διακήρυξης 2018.903/ΛΚΔΜ (Καλύπτει την παρ. 6.2.4 του Άρθρου 6 του τεύχους «Όροι & Οδηγίες

**Α.** Δεν υπάρχει εις βάρος μου τελεσίδικη καταδικαστική απόφαση βάσει της ενωσιακής ή εθνικής νομοθεσίας, για έναν από τους ακόλουθους λόγους:

Α.1 συμμετοχή σε εγκληματική οργάνωση,

Α.2 διαφθορά, δωροδοκία,

Α.3 απάτη,

διαγωνισμού)

Α.4 τρομοκρατικά εγκλήματα ή εγκλήματα συνδεόμενα με τρομοκρατικές δραστηριότητες ή ηθική αυτουργία ή συνέργεια ή απόπειρα διάπραξης εγκλήματος,

Α.5 νομιμοποίηση εσόδων από παράνομες δραστηριότητες ή χρηματοδότηση της τρομοκρατίας,

Α.6 παιδική εργασία και άλλες μορφές εμπορίας ανθρώπων.

## **Β. Αθέτηση καταβολής φόρων ή εισφορών κοινωνικής ασφάλισης**

δεν έχω αθετήσει τις υποχρεώσεις μου όσον αφορά στην καταβολή φόρων ή εισφορών κοινωνικής ασφάλισης και αυτό έχει διαπιστωθεί από δικαστική ή διοικητική απόφαση με τελεσίδικη και δεσμευτική ισχύ, σύμφωνα με διατάξεις της χώρας όπου είμαι εγκατεστημένος ή την εθνική νομοθεσία

#### **Γ. Αφερεγγυότητα, σύγκρουση συμφερόντων ή επαγγελματικό παράπτωμα**

Γ.1 δεν έχω αθετήσει, εν γνώσει μου, τις υποχρεώσεις μου στους τομείς του περιβαλλοντικού, κοινωνικού και εργατικού δικαίου, Γ.2 δεν έχω κηρύξει χρεοκοπία, δεν υπόκειμαι σε διαδικασία αφερεγγυότητας ή παύσης δραστηριοτήτων, δεν έχω υπαχθεί σε πτωχευτικό συμβιβασμό, δεν βρίσκομαι σε οποιαδήποτε άλλη κατάσταση προκύπτουσα από παρόμοια διαδικασία προβλεπόμενη σε εθνικές νομοθετικές και κανονιστικές διατάξεις, δεν τελώ υπό αναγκαστική διαχείριση από εκκαθαριστή ή από δικαστήριο και δεν έχουν ανασταλεί οι επιχειρηματικές μου δραστηριότητες.

Γ.3 δεν έχω διαπράξει σοβαρό επαγγελματικό παράπτωμα, το οποίο θέτει σε αμφιβολία την ακεραιότητά μου,

Γ.4 δεν έχω συνάψει συμφωνίες με άλλους οικονομικούς φορείς με σκοπό τη στρέβλωση του ανταγωνισμού

Γ.5 δεν γνωρίζω την ύπαρξη τυχόν κατάστασης σύγκρουσης συμφερόντων, λόγω της συμμετοχής μου στη διαδικασία του παρόντος διαγωνισμού

Γ.6 δεν έχω κριθεί ένοχος σοβαρών ψευδών δηλώσεων κατά την παροχή των πληροφοριών που απαιτούνται για την εξακρίβωση της απουσίας των λόγων αποκλεισμού ή την πλήρωση των κριτηρίων επιλογής, δεν έχω αποκρύψει τις πληροφορίες αυτές και είμαι σε θέση να προσκομίσω τα δικαιολογητικά που απαιτούνται από την αναθέτουσα αρχή ή τον αναθέτοντα φορέα

Γ.7 δεν έχω επιχειρήσει να επηρεάσω με αθέμιτο τρόπο τη διαδικασία λήψης αποφάσεων του αναθέτοντος φορέα, να αποκτήσω εμπιστευτικές πληροφορίες που ενδέχεται να μου αποφέρουν αθέμιτο πλεονέκτημα στη διαδικασία σύναψης σύμβασης ή δεν έχω παράσχει εξ' αμελείας παραπλανητικές πληροφορίες που ενδέχεται να επηρεάσουν ουσιωδώς τις αποφάσεις που αφορούν τον αποκλεισμό, την επιλογή ή την ανάθεση.

O – Η Δηλ.

(Υπογραφή)

(1) Αναγράφεται από τον ενδιαφερόμενο πολίτη ή Αρχή ή η Υπηρεσία του δημόσιου τομέα, που απευθύνεται η αίτηση.

(2) Αναγράφεται ολογράφως.

(3) «Όποιος εν γνώσει του δηλώνει ψευδή γεγονότα ή αρνείται ή αποκρύπτει τα αληθινά με έγγραφη υπεύθυνη δήλωση του άρθρου 8 τιμωρείται με φυλάκιση τουλάχιστον τριών μηνών. Εάν ο υπαίτιος αυτών των πράξεων σκόπευε να προσπορίσει στον εαυτόν του ή σε άλλον περιουσιακό όφελος βλάπτοντας τρίτον ή σκόπευε να βλάψει άλλον, τιμωρείται με κάθειρξη μέχρι 10 ετών.

(4) Σε περίπτωση ανεπάρκειας χώρου η δήλωση συνεχίζεται στην πίσω όψη της και υπογράφεται από τον δηλούντα ή την δηλούσα.

# **ΣΥΝΥΠΟΣΧΕΤΙΚΟ ΥΠΕΡΓΟΛΑΒΙΑΣ**

Σήμερα την ………………………………………. οι κάτωθι υπογεγραμμένοι:

Ο/Η \_\_\_\_\_\_\_\_\_\_\_\_\_\_\_\_\_\_\_\_\_\_\_\_\_\_\_\_\_\_\_\_\_\_\_\_\_\_\_\_\_\_\_\_\_\_\_\_\_\_\_\_\_\_\_\_\_\_\_\_\_\_\_\_\_\_\_

Παραχωρησιούχος της Σύμβασης 2018.903/ΛΚΔΜ για την εκτέλεση της παροχής υπηρεσίας (προς τρίτους): «**Παραχώρηση δικαιώματος λειτουργίας κυλικείων και εστιατορίου στην περιοχή του Ορυχείου Κυρίου Πεδίου**» που θα αποκαλείται στη συνέχεια Παραχωρησιούχος και o/η \_\_\_\_\_\_\_\_\_\_\_\_\_\_\_\_\_\_\_\_\_\_\_\_\_\_\_\_\_\_, που θα αποκαλείται στο εξής «Υπεργολάβος» συμφωνούμε τα παρακάτω:

- 1) Ο Παραχωρησιούχος αναθέτει στον Υπεργολάβο την εκτέλεση (ή του υπολοίπου ή μέρους) της παροχής υπηρεσίας (προς τρίτους) της Σύμβασης ……………………………………… σύμφωνα με τους όρους της Σύμβασης, και παραμένει υπεύθυνος εξ ολοκλήρου έναντι της ΔΕΗ ΑΕ για τις υποχρεώσεις που απορρέουν από αυτή.
- 2) Ο Υπεργολάβος αναλαμβάνει την υποχρέωση να εκτελέσει (το υπόλοιπο ή μέρος) της παροχής υπηρεσίας (προς τρίτους) της Σύμβασης ………………………………………. σύμφωνα με τους όρους της Σύμβασης, και παραμένει υπεύθυνος εξ ολοκλήρου έναντι της ΔΕΗ ΑΕ για τις υποχρεώσεις που απορρέουν από αυτή.
- 3) Για την πληρωμή των υπηρεσιών του Υπεργολάβου στα πλαίσια της Σύμβασης αποκλειστικά υπεύθυνος είναι ο Παραχωρησιούχος. Η υποχρέωση αυτή καθώς και όλες ή άλλες που απορρέουν από τη σχέση τους στα πλαίσια της εκτέλεσης της Σύμβασης ……………………………………… δεν μεταβιβάζονται με κανένα τρόπο στη ΔΕΗ ΑΕ, γι' αυτό οι δύο συμβαλλόμενοι, παραιτούνται από το δικαίωμα διζήσεως.

ΟΙ ΣΥΜΒΑΛΛΟΜΕΝΟΙ